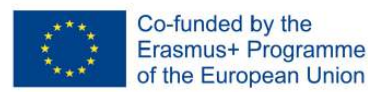

# HOW TO LEARN CREATIVELY?

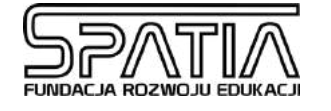

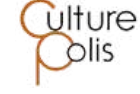

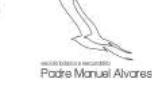

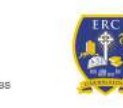

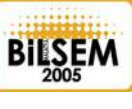

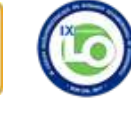

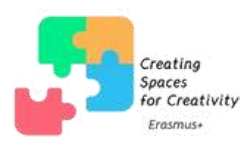

EXAMINI

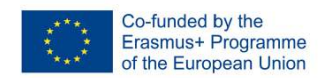

**The contents of this publication are available under the Creative Commons Attribution-ShareAlike 4.0 International License (CC BY-SA 4.0).**

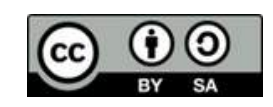

**Authors:** Zuhal Ayik Yildirim Katarzyna Baca Beata Duda Małgorzata Grzonka Justyna Jopek Dionisia Koutsi Marta Margiel Renata Pajda

### **Substantive editing:**

Beata Duda Małgorzata Grzonka Magdalena Lach

### **Visual creation:**

Anna Zachurzok

### **Author of the character:**

Esma Cobanoglu

### **Technical editing:**

Beata Duda, Anna Zachurzok, Roksana Bosak, Milena Giza, Emilia Kutyła, Aleksandra Stachowicz

### **Substantive development of exercises:**

Zuhal Ayik Yildirim, Katarzyna Baca, Beata Duda, Małgorzata Grzonka, Justyna Jopek, Dionisia Koutsi

### **Graphic design of exercises:**

Milena Giza, Emilia Kutyła, Aleksandra Stachowicz

### **Proofreading:**

Marian Tobin, Christine O Neill, Niamh Walsh

### **ISBN: 978-83-964664-1-9**

**The publication was created as part of the project "Creating spaces for creativity – SPACES"**

This project has received funding from the European Union's Erasmus+ Programme under Grant Agreement: 2020-1-PL01-KA227-SCH-095376. The project is implemented by 6 partners: Foundation for the Development of Education SPATIA, IX Upper Secondary School im. Wisława Szymborska in Sosnowiec, Malatya Bilim Ve Sanat Merkezi, Edmund Rice College Carrigaline, CulturePolis, **Escola Básica e Secundária Padre Manuel Álvares.**

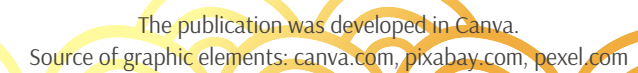

2

# **THE TABLE OF CONTENTS OF THE PUBLICATION**

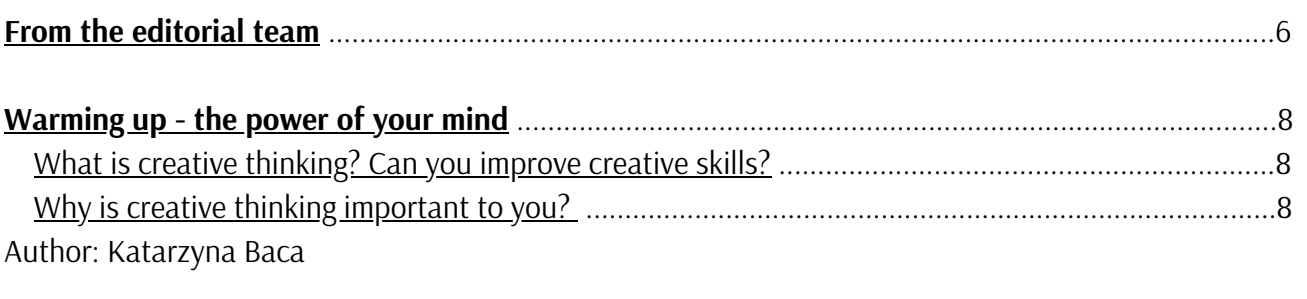

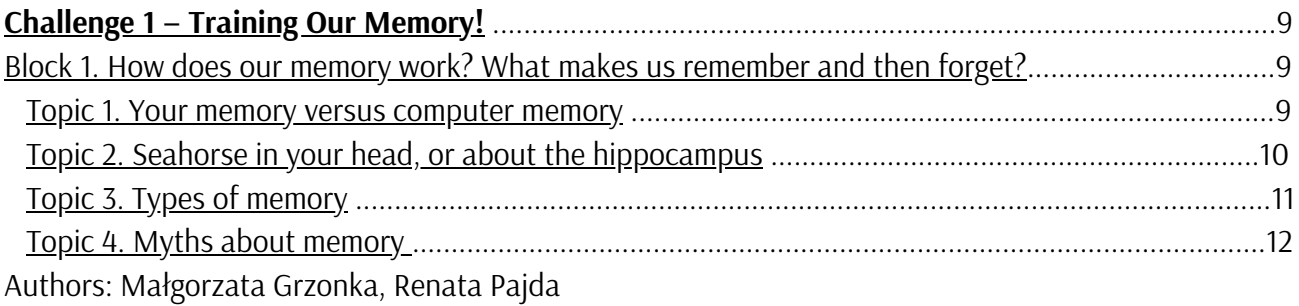

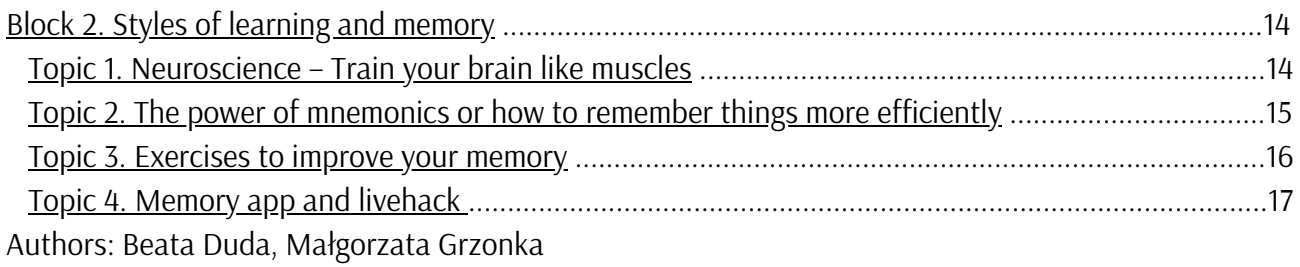

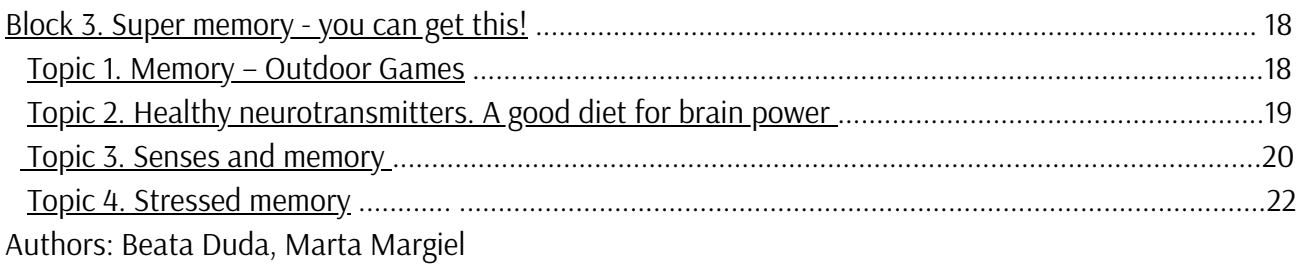

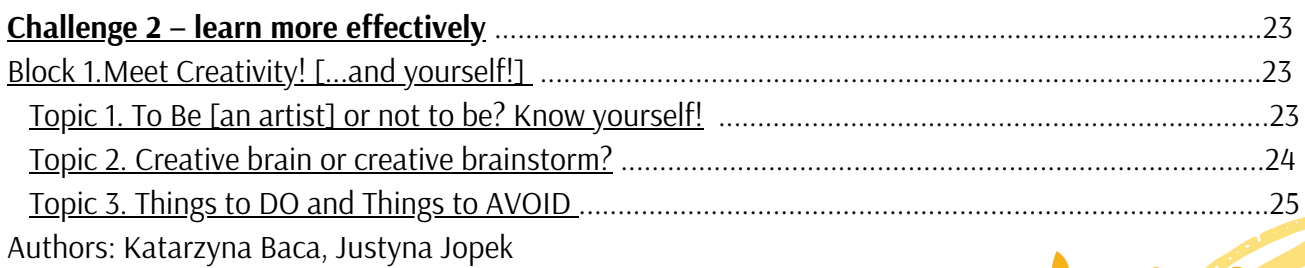

<u>MC</u>

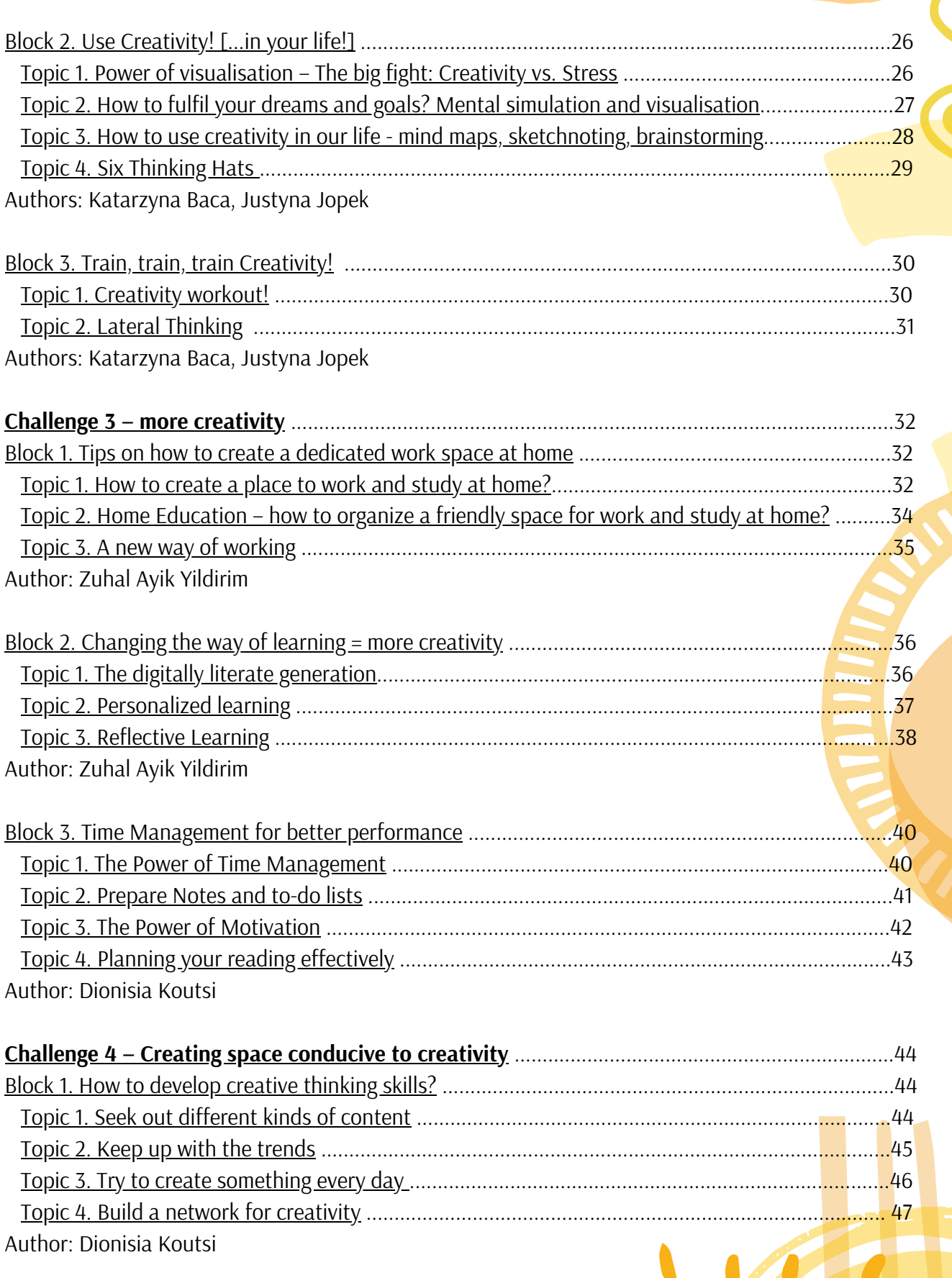

C

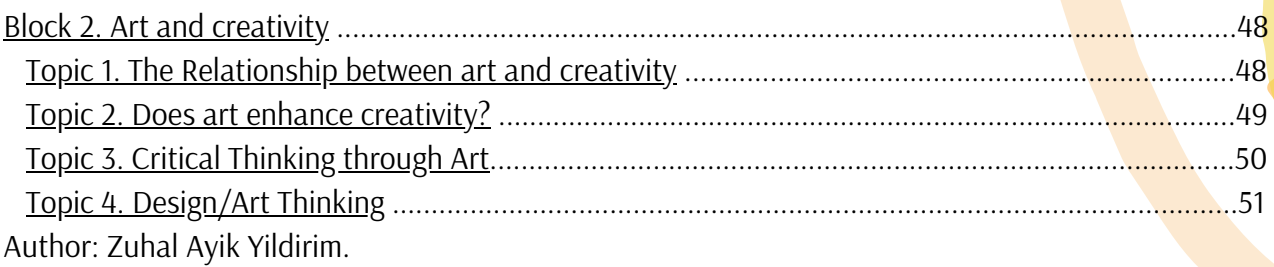

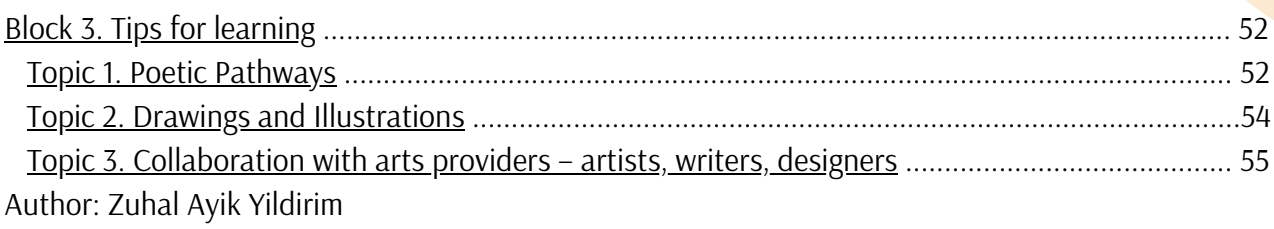

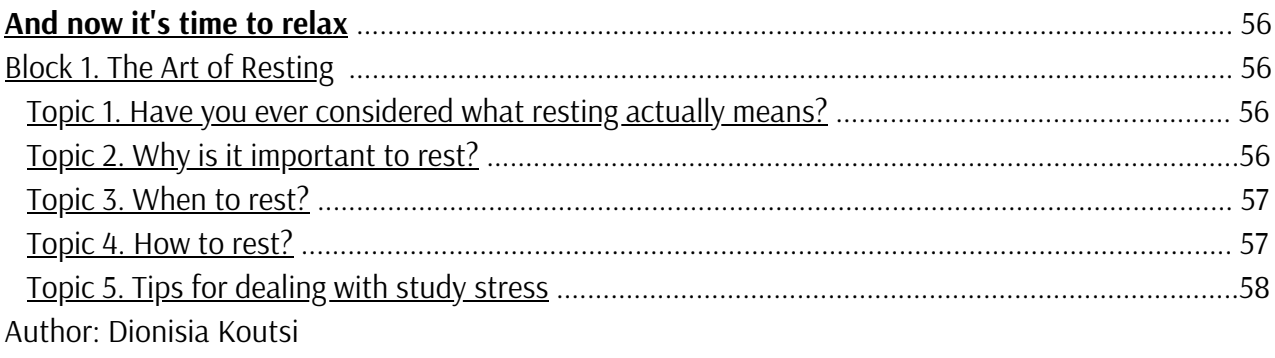

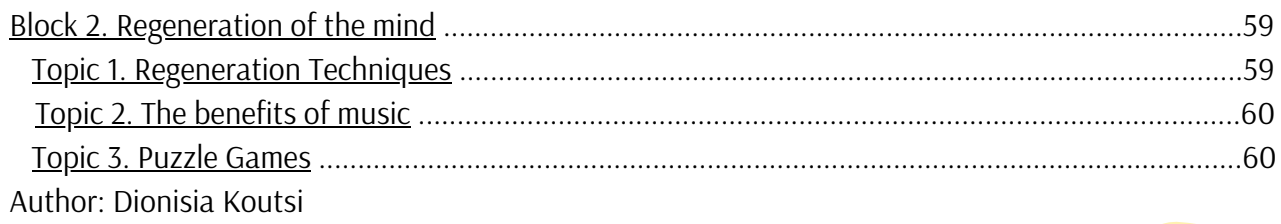

IC

C

Comme

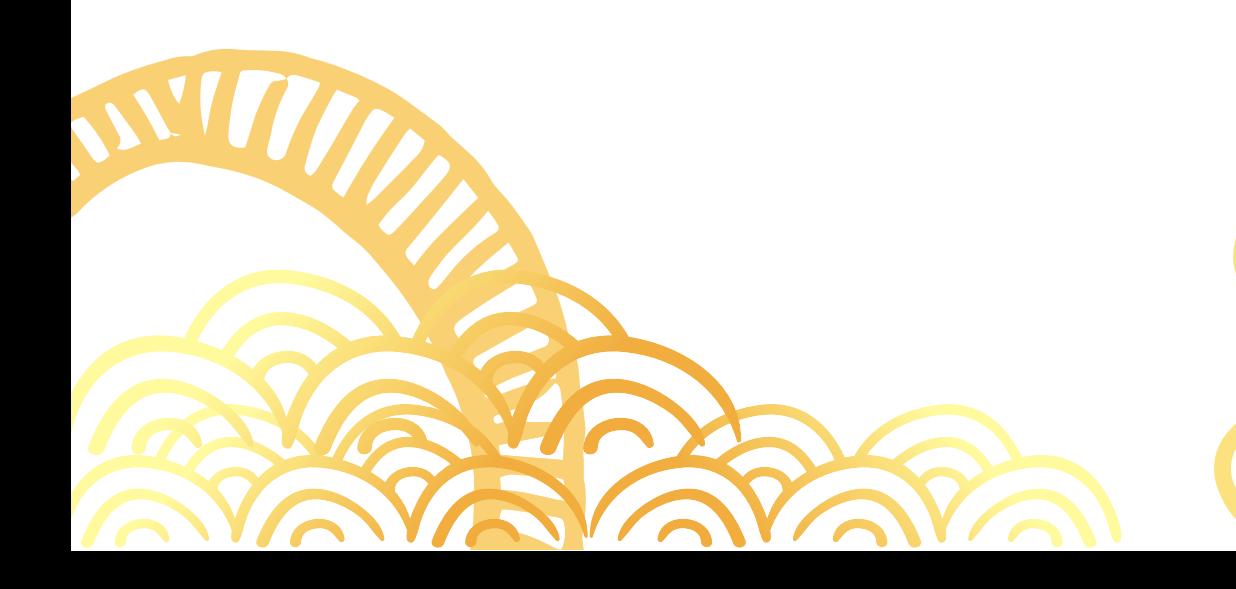

<span id="page-5-0"></span>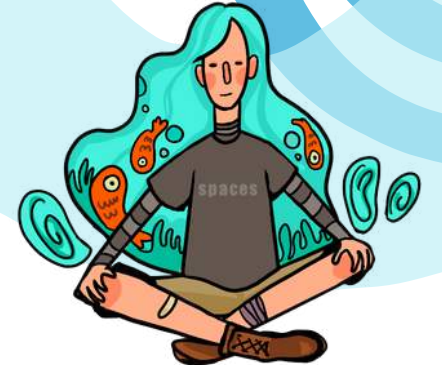

# **FROM THE EDITORIAL TEAM**

We invite you on a journey into the world of creativity. During this reading journey, you are sure to encounter many inspirations, tips, and tasks that will help you learn more easily and effectively, work more efficiently, and creatively take advantage of what the world around you has to offer. Where you start is entirely up to you. Take a look at the next page where - there you will find a list of topics of this handbook. Choose the challenge that interests you and take it up by going to the appropriate section, and then start exploring yourself and your creativity!

# WHY DID WE DEVELOP THIS MANUAL?

When we talked to students from different countries, it became clear that the skill they particularly value in themselves and others is creativity. It enables them to look at problems in a different way and find completely different and unconventional ways of solving them. Despite the fact that creativity is a desirable feature on the labour market and in life, today still not many people know how to develop it the following questions keep coming up: what to do to stimulate creativity in yourself? how to learn more effectively? what tasks are conducive to creative thinking? It turns out, however, that this is not an ability that is often developed at all, and few of the people we interviewed believe that they know how to develop this desirable ability. So the idea emerged to create an accessible manual for those who want to develop their creativity.

# WHAT CAN YOU LEARN HERE?

We hope that the suggestions and hints we have prepared will be helpful to you and will show you the right path to develop your own creativity. On the pages of this publication you will find answers to questions such as: how memory works? what to do to quickly remember a list of vocabulary for a foreign language test? Why do we forget what we have learnt when stressed? How to use creativity in life and learning? What to do to make your dreams and goals come true? How to learn at home? Why does the environment matter? With us you will do an intensive memory training, learn how to manage your time and find out why colored paper and highlighters are so important in the learning process :)

Our textbook and its activities allow you to gain knowledge with many senses: listen to podcasts, watch lectures and photographs, touch art with your body and soul and feel nature. On the following pages you will find: interesting titbits, amazing challenges, attractive videos, interesting tips, infographics, checklists, worksheets, charts and much more.

6

# WHAT CAN YOU GAIN?

- you will learn applications to help you remember and organize your space and time,
- increase your ability to creatively solve everyday problems,
- you will learn to look at problems from different perspectives,
- more effectively and quickly remember what is important to you,
- create your own game,
- you will learn how to effectively plan your study, work and free time,  $\bullet$
- create your own space to work and study,
- get to know myths about memory, brain and learning,
- free your mind from stereotypes,
- learn the art of note taking and planning,
- creating checklists and "to do" lists will become your daily routine,
- you will learn to think critically and projectively,
- learn the traps of the mind,
- write your own poem,
- in addition, you will learn:
- why you should eat nuts and shrimp,
- what the seahorse is doing in your head,
- whether you're easily swayed by suggestion,
- why we forget,
- whether hypnosis can help you recover your memories,
- whether it's possible to live without stress.

We wish you an enjoyable and rewarding journey!

Roll up your sleeves and set off on a journey to the land of creativity! We wish you a pleasant trip and satisfaction with the challenges you take on!

> *Handbook editors Beata Duda, Małgorzata Grzonka, Magdalena Lach*

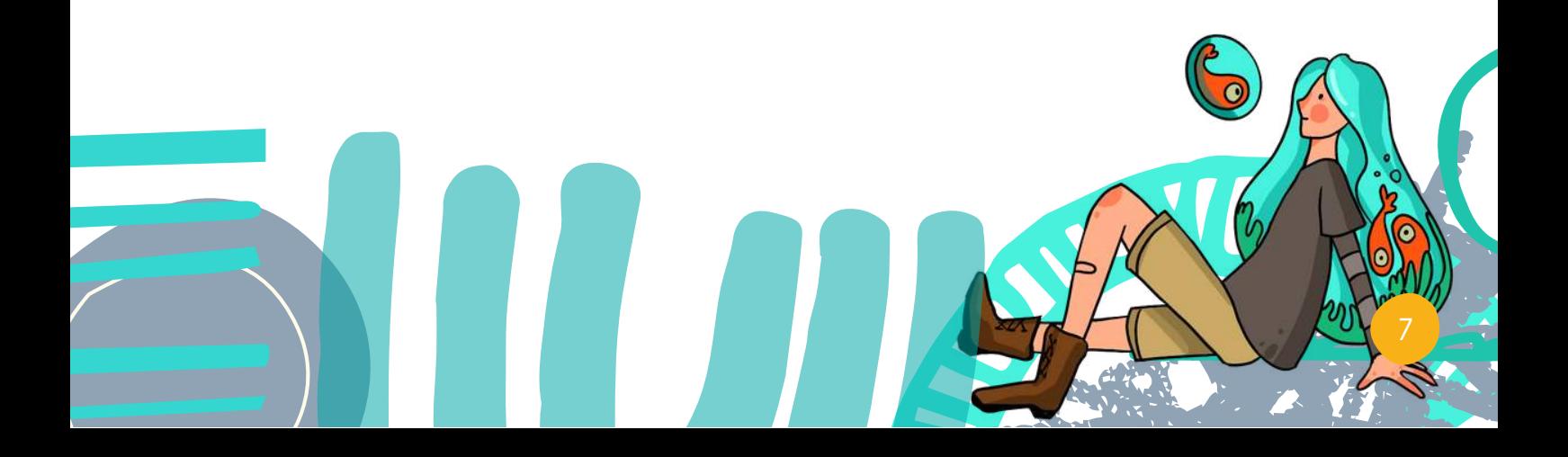

# <span id="page-7-0"></span>WARMING UP - THE POWER OF YOUR MIND

*Creativity is intelligence having fun.* **Albert Einstein**

**In this chapter you will learn how to unlock your creative thinking. We will focus on why creativity is crucial for your success in life, education, relationships and future employment. You will develop skills on how to think creatively and learn how to use it in everyday situations! Ready? Let's start!**

# WHAT IS CREATIVE THINKING? CAN YOU IMPROVE CREATIVE SKILLS?

Creative thinking is how we can view the world and problems differently. It is how you get out of the box and generate new ideas. What is the box? It is a boundary within your mind, between what you know and what you have yet to think about. It can be your thoughts or the learning environment around you. It can also be what other people have thought and discovered, and your own experience: your successes and failures. All of these things give you ideas about how things should be, and this is your box.

Now, you might be thinking: "But I'm not creative!" There is good news for you! Creative thinking is a skill that anyone can nurture and develop. It doesn't have to be hard. When you were little, creating new things was natural to you and brought you joy. As you grow up in a world which demands perfection, you can stifle your creativity. Perhaps you were worried about how your peers or adults would judge you. Still, the creative genius is inside you, waiting to be unleashed!

Creative thinking means using your mind, imagination and experiences to create something new. It is seeing what was invisible to you when you were in the box. There are five types of creative thinkers: the lateral thinker; the inspirational thinker; the divergent thinker; the systematic thinker; and the aesthetical thinker.

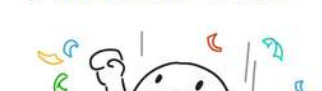

1. The Lateral Thinker

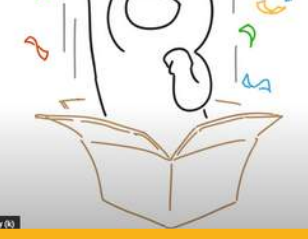

Click and watch the video

# WHY IS CREATIVE THINKING [IMPORTANT](https://youtu.be/QVQaXdIdEFc) TO YOU?

If you could develop only one competence in your life, go for creativity, because it:

- Keeps your mind active and more productive,
- Promotes confidence,
- Reduces stress,
- Helps you create lasting relationships,
- Facilitates a different perspective on life and education,
- Allows for your self-expression.  $\bullet$

Creativity is a key skill for the XXI century and the number one strategic priority for global organizations.

Uber, AirBnB, Apple, Instagram are just a few examples of Creative Thinking.

Think – if you go creative, you may make a positive change in your life and the life of many people all over the world!

### **References:**

N. Torres: 12 *Reasons Why Creativity is All You Need in Life*, 2021, https://www.imaginated.com/mind/why-is-creativity-important/ (date of access: 10.12.2021). G. Corazza: Creative Thinking - how to get out of the box and generate ideas, 2014, https://youtu.be/bEusrD8g-dM (date of access: 10.12.2021).

<span id="page-8-0"></span>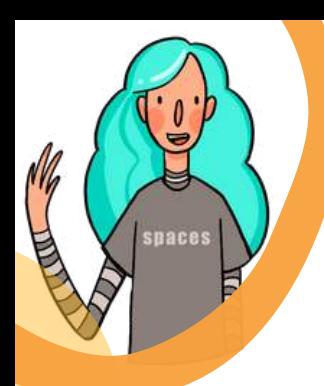

# CHALLENGE 1 – TRAINING OUR MEMORY!

**Do you sometimes forget the name of the person who just introduced themselves to you? Do you ever wonder why you can recall a particular historical date so clearly? It's all to do with your memory. Exploring how your memory works will help you develop skills to remember what you want effectively. Let's get started!**

# BLOCK 1. HOW DOES OUR MEMORY WORK? WHAT MAKES US REMEMBER AND THEN FORGET?

# TOPIC 1 YOUR MEMORY VERSUS COMPUTER MEMORY

We often hear that the human brain works like a computer. But is this really the case? According to mind researcher Daphna Shohama, the computer metaphor is primarily a source of illusion. Psychologist Kurt Danziger goes a step further and claims that the computer metaphor is the opposite of how human memory really works. What is your opinion on this subject? Want to know why? Read on.

What are the similarities or differences between the human brain and a computer?

1. A computer works in **zero-one**: either there is a pulse – or there is no pulse. With the brain, it is not so simple. Neurons can have different states of activity.

2. When looking for similarities between the human **brain and a computer**, one can assume that both contain areas (modules) responsible for specific functions. However, it is not that simple. Yes, it is possible to determine which regions of the brain the centers of, for example, sight are located, but in fact all areas work closely together, and sometimes they can even take over their functions to some extent. It is not possible to draw strict boundaries in the brain, as for example, in the case of an integrated circuit on a main circuit board/motherboard.

3. The brain has no such thing as a **system clock**. Obviously signals can transmit through it, but their speed is not dependent on any particular pacemaker – unlike in computers.

4. **Short-term memory = RAM?** Biological memory has no capacity limit, while RAM is an area with a specific capacity, subject only to writing and reading.

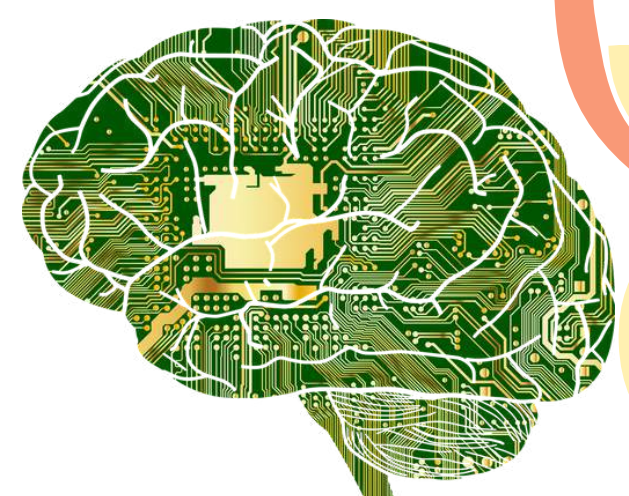

5. It seems that humans use longterm memory to store information for extended periods of time in a similar way to a computer. However, in the case of a human, information is memories and/or acquired knowledge. Whereas for a machine, it is documents, applications, pictures. Information stored on a computer's hard drive remains constant (unless we modify it), while memories in human longterm memory are stored actively. This means that our memories can merge with others and/or are sometimes distorted by new information.

**CONCLUSION?** Long-term memory does **NOT work** the same way as a computer disk.

### **References:**

*Niezbędnik inteligenta: 100 pytań do nauki*, "Polityka" 2021.

K. Czarczyńska: *Czym mózg różni się od komputera?*, <https://gadzetomania.pl/czym-mozg-rozni-sie-od-komputera,6704051320432257a> (date of access: 12.12.2021). Image: microchip / Pixabay.com / author GDJ / CCO [https://pixabay.com/pl/vectors/anatomia-biologia-m%c3%b3zg-my%c5%9bl-umys%c5%82-1751201/](https://pixabay.com/pl/vectors/anatomia-biologia-m%C3%B3zg-my%C5%9Bl-umys%C5%82-1751201/)

## <span id="page-9-0"></span>TOPIC 2. SEAHORSE IN YOUR HEAD, OR ABOUT THE HIPPOCAMPUS

### **Shine with knowledge! What is the hippocampus?**

The hippocampus is a small but very important part, a part of your brain that looks like a seahorse. It is responsible for all memory processes, but not only that – thanks to the hippocampus you can also feel emotions. The word hippocampus first appeared in the 16th century and was coined by the Italian anatomist Arantius. He noticed the similarity of this part of the brain with an inhabitant of the deep sea. However, the word hippocampus is also known as "Ammon's horn''. This name is associated with one of the Egyptian Gods.

### **Where does the hippocampus reside?**

The hippocampus resides in the back of the medial surface of the temporal lobe, part of the limbic system of your brain.

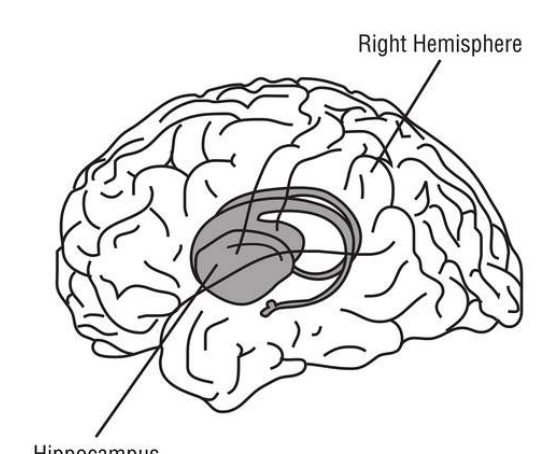

Hippocampus

### **Ensure a healthy sleep – your hippocampus will thank you!**

While we sleep, our seahorse works intensively. It recreates our memories so that we can recall them easily the next day. Even a short nap can help us consolidate and strengthen memories. Test this knowledge before an exam, see if you are able to remember more thanks to a nap.

In case you are wondering is there only one seahorse living in our brain? I have a surprise for you. Humans and other mammals have two hippocampi. One resides in the right temporal lobe of the brain, the other in the left. Damage to either of these causes impaired memory and learning.

### **How does the hippocampus communicate with the rest of our brain?**

Our seahorse has its connections with the entire limbic system and the new cerebral cortex through the vault and the sessile bodies. This means that it is connected to all centres of the brain. For this reason it is regarded as the "heart of the brain". The hippocampus has very responsible tasks – it is the nucleus of our memory. It is the command centre of all processes of memory organisation. The tasks of the hippocampus are many, including the transferring of information from short-term memory to longterm memory. But that's not all – it is looks after our learning and ability and orientation in space. So is this little seahorse completely alone in this? Fortunately, not. The hippocampus is part of a larger structure called the hippocampal complex, which also includes the cingulate gyrus and the cingulate pad – their names perfectly reflect the shape of these parts of our brain. In recent years, scientists have also discovered that glial cells, or astrocytes, can also support the hippocampus in processing and storing memory. Their name comes from their starry shape.

### **References:**

J.J. Lee, E.G. Johnson, S. Ghetti: *Hippocampal development: Structure, function and implications*. In: D.E. Hannula, M.C. Duff, ed., *The hippocampus from cells to systems: Structure, connectivity, and functional contributions to memory and flexible cognition*, 2017, s. 141–166.

<span id="page-10-0"></span>Memory is a key skill in the cognitive system, it is essential for how we can learn new things.

### **What does our memory process look like?**

In the formation and storage of memory, phases can be distinguished:

1) Remembering all the information currently available.

2) Storing this information in the neurons responsible for storing it.

3) Finding/retrieving the information a little later and extracting it from storage when needed.

4) Proper recognition of the type of information extracted.

### **A classification of memory based on its duration:**

- Ultrashort-term memory otherwise known as sensory memory,
- Short-term memory, also called fresh or working memory,
- Long-term memory.

In 1972, Endel Tulving made a distinction between longterm memory depending on the information being remembered.

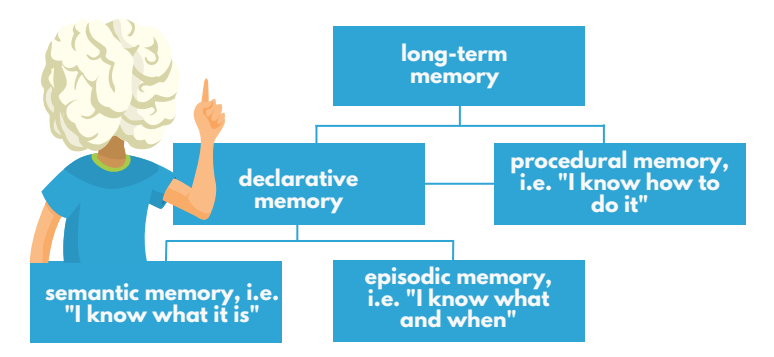

### **What do we need short-term memory for?**

It provides a door to access long-term memory and allows us to retain information that we need at that moment, such as where we parked our car. Short-term memory "holds" processed information for a while, which either fades quickly or turns into long-term memory. This type of memory has two main properties – limited capacity and a finite duration. The capacity of short-term memory is determined to be about  $7(+/- 2$  elements).

### **What is long-term memory responsible for?**

It represents a permanent store of theoretically unlimited capacity and storage time. Outside of our consciousness, information is grouped into different subgroups/categories, and continually adds to our store of knowledge. When we need certain information we can extract it from our memory, update it and use it in current situations. The extracted data enters our consciousness and enables us to function efficiently and react appropriately. Although we have a lot of memorized information in our head – and many people have quite a large memory store we often have problems with retrieving the information we need at the moment. It sometimes happens that we even forget that we know something.

And that's not all – apart from long-term and short-term memory, you also have memory associated with individual senses. i.e. the memory of each of your senses. This type of memory is divided into **SMELL - VISUAL - AUDITORY - GUSTATORY - TACTILE - PAIN - SENSORY**.

More about sense memory on **page 19**.

# TOPIC 4. MYTHS ABOUT MEMORY

<span id="page-11-0"></span>Have you ever heard that learning by heart is the best way to retain information in your memory? Or has someone told you that people with amnesia remember parts of their lives? Do you think your memory works like a camera, faithfully recording images and sound? Which of this information do you think is fact and which is just myth? Find the answers below.

### **MYTH 1**

**Human memory works like a tape recorder or a camera and faithfully records our experiences.** It is true that we are often able to recall some important events in great detail (these are called flash memories). However, even in such cases, memory fails and with time memories become distorted or weakened. The camera does not modify the experience:)

### **MYTH 2**

**Hypnosis allows you to recall previously repressed memories.** How many movie villains have revealed all sorts of truths under hypnosis? This is not entirely true. Hypnosis tends to distort the memories recalled. However, it can be useful for treating addictions or pain.

### **MYTH 3**

**People with amnesia remember nothing of their lives.** This is another Hollywood farce showing characters after waking up from a coma – they can't remember who they are or the faces of loved ones. The truth: people then have difficulty forming new memories, not losing the past.

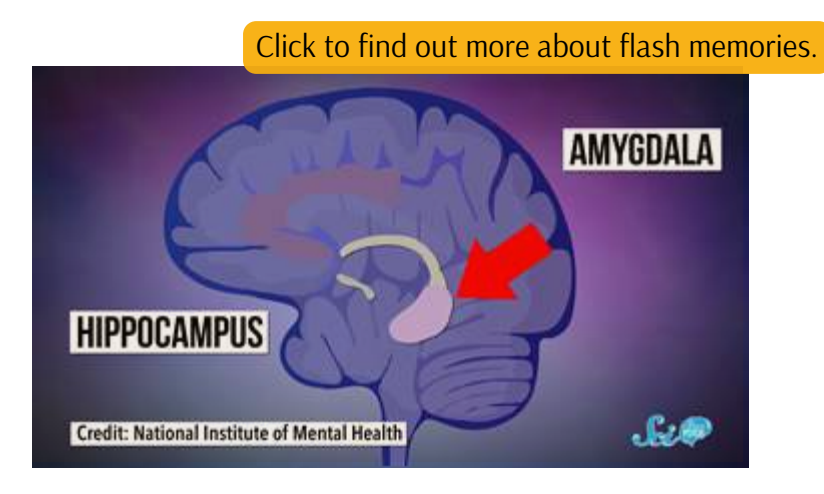

### **MYTH or TRUTH?**

1. People repress traumatic memories.

2. Susceptibility to suggestion when recalling applies to all people.

- 3. Crossword puzzles keep our memory in good shape.
- 4. The modern human is getting dumber and dumber.

5. Learning by heart is the best way to retain information.

6. We can recall the first days of infancy.

Solution: 1. MYTH, 2. TRUE, 3. MYTH, 4. TRUE, 5. MYTH, 6. MYTH.

### **References:**

B. Boral, T. Boral: *Techniki zapamiętywania.* Warszawa 2013.

D. Schachter: *Siedem grzechów pamięci*. Warszawa 2003.

S. Lilienfeld, S. Lynn, J. Ruscio, B. Beyerstein: *50 wielkich mitów psychologii popularnej*. Warszawa 2011.

### WHY DO WE FORGET?

### **SINS OF MEMORY**

Have you ever walked into a room and forgot why you went in there? Unable to remember your first mobile phone password, even though you really want to? Don't worry, it happens to everyone! Psychologist Daniel Schachter (2003) points out seven reasons why this happens.

The reasons for memory failure include **short-termism** (memories fade with time), **absent-mindedness** (we often don't pay enough attention to the activity we want to remember), **blocking** (when we desperately try to retrieve a memory), **faulty attribution** (we forget that we already told the person), **susceptibility to suggestion** (remembering false memories), **bias** and **persistence** (returning to memories we don't want to remember).

### **Why do we forget names?**

Images are the language of our mind and anything we can visualise, we can remember it more easily. Imagine that you meet 3 people: Kate, Nicole and Peter. When you hear the names, no image appears in your head. A name is just a jumble of letters, which is why it is so difficult for us to remember it.

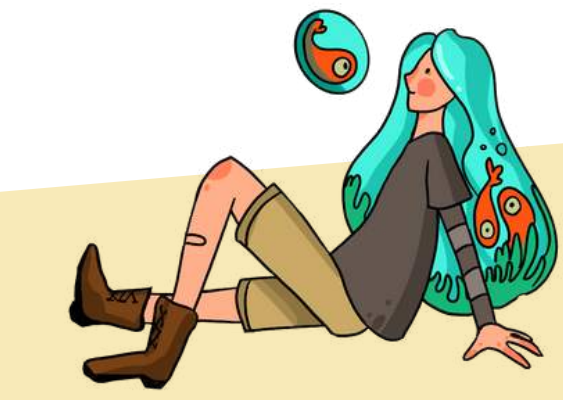

### **Did you know that forgetting is as important a phenomenon as remembering?**

Not remembering relieves our brain of burdens, making room for new information, knowledge or memories. Why don't we remember where we put our keys, lock the door or turn off the light in the room? We forget things we do automatically – we don't pay attention to them because we've done them hundreds of times before. It is a defense mechanisms that allow us to remember the important and useful things and forget the unnecessary.

# BLOCK 2. STYLES OF LEARNING AND MEMORY

# TOPIC 1. NEUROSCIENCE – TRAIN YOUR BRAIN LIKE MUSCLES

<span id="page-13-0"></span>**Neuroentertainment:** Train your brain and have fun. I have some creative challenges for you. Are you ready to take them all up?

**Task 1. A MAP.** Take a piece of paper and something to draw with From your memory draw a map of your district/locality Or you can create a map that includes buildings and objects which you pass on your way home or to school. Compare it with a real map of the area (e.g. on Google maps). Check which things you managed to remember and which you did not.

**Task 2. UPSIDE DOWN.** Turn items from your house such as a clock, calendar and photos upside down. Try to read them this way – thanks to this exercise, you activate the right hemisphere of the brain which is responsible for the interpretation of shapes and colours.

**Task 3. PUZZLE.** Do you remember when you were a child completing your favourite jigsaw puzzle? Go back to that time and do the 1000-piece jigsaw puzzle. You can also use the puzzle in a creative way. You will find [inspirations](https://pl.pinterest.com/buffalogames/puzzle-inspiration/) here.

**Task 4. DANCE.** learning new dance moves increases speed of processing things. Try salsa, hip hop or zumba. You will definitely find something for yourself here.

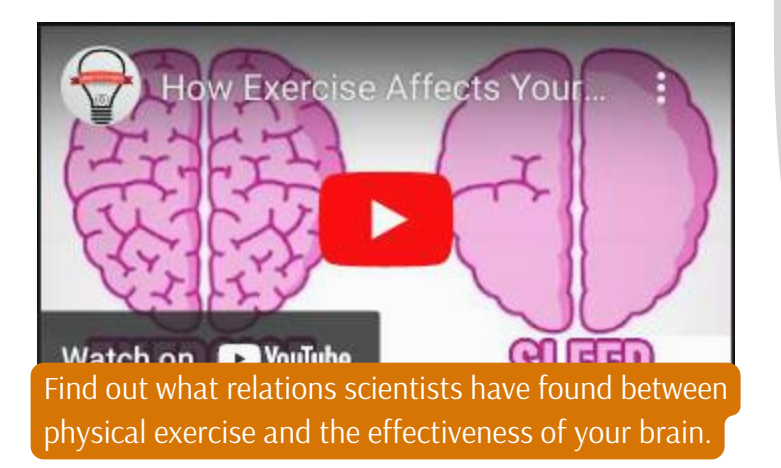

### **Create a network of light!**

The brain works like a huge power grid. Scientists have done the math and this grid has **5 000 000 km!** That's 12 trips to the moon and back! Use the potential of this highway! When your brain processes new information, your neurons activate and make up completely new [connection](https://positivepsychology.com/wp-content/uploads/brain-neuronal-network.jpg) networks. As a result, the brain changes its structure each time and gains a greater ability to adapt and learn new things. This ability of the brain to form new connections is called **neuroplasticity**.

When you exercise your muscles for a long time in a systematic way, you increase their size and endurance. The same happens to your brain. Are you ready for training? Let's get started!

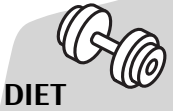

# **A TRAINING PLAN**

Your brain uses a quarter of what you eat! Take care of the proper diet for your brain. The brain loves blue fruit, nuts and avocado. I bet you already have an idea which dishes add these tasty ingredients to!

### **SIESTA**

Take care of a good night's sleep – a short nap is a great opportunity to invigorate your brain.

The habit of constant change: try to do things differently than you usually do, e.g. if you always use your right hand start writing with your left hand.

### **INTELLECTUAL CHALLENGES**

Take up intellectual challenges – try to play chess or solve a difficult logic puzzle.

### **PHYSICAL CHALLENGES**

Find an item that you can juggle. Juggling improves neuroplasticity.

Show other people that the brain can be fit/active/ healthy too - take a selfie while exercising your brain and tag it on IG #spacescreativity.

### **References:**

R. Peters: *Ageing and the brain*. "Postgrad Med J." 2006, 82(964), p. 84–88.

Ch.D. Wrann, J.P. White, J. Salogiannnis, D. Laznik-Bogoslavski, J. Wu, D. Ma, J.D. Lin*: Exercise induces hippocampal BDNF through a PGC-1α/FNDC5* pathway. "Cell Metab." 2013, 18(5), p. 649-659.

# TOPIC 2. THE POWER OF MNEMONICS OR HOW TO REMEMBER THINGS MORE EFFICIENTLY

<span id="page-14-0"></span>We remember 40% of what we hear, 50% of what we see, 70% of what we both see and hear and 90% of what we do. However, we can improve our memory by using appropriate techniques.

**Mnemonics** are methods of effective memorising. The most popular methods include: **chain techniques** (stories), **loci** (location/space), **associations** or **acronyms** and **acrostics** (puzzle).

### **How to learn foreign words?**

1. Use colours, e.g. emotion words in red, animal words in green and food words in yellow. The right hemisphere of the brain is responsible for colours, so you activate both.

2. Say the words – hearing is another sense.

3. See the words in your imagination. You are trying to learn the Swahili word paka 'cat' – imagine a cat climbing on a big parcel, or simba 'lion' – here the association is quite simple:)

Use mind maps – remember there is always room for colour and pictures!

### **How to remember a list of words?**

This is where the chain method comes to the rescue – create your own story. The more absurd, the better. Example: You have to remember to buy two bread rolls, mushrooms, sausage, tomatoes and toothpaste on your way home from school. Imagine, for example, that you wake up, enter the kitchen and see two buns dancing on the table, both of them eating mushrooms. After a while they snatch a sausage from each other. You walk further into the bathroom and there, in the sink, a tomato is brushing its teeth with the rest of the toothpaste – you have already run out.

The most important thing in training your memory is to be systematic. Find 5–15 minutes a day – make associations, exercise your imagination and play with creativity. Accuracy and efficiency when recalling information will come with time, so be systematic!

Click and learn 10 tips to improve your [memory](https://artofmemory.com/blog/10-quick-memory-improvement-tips/) quickly.

### **CURIOSITY**

Did you know that there is a forgetting curve? This shows the timeframe it takes after learning to forget what have you have learned. Repetition is key. According to research, as much as 75% of unrepeated content escapes from the head. When we repeat, we remember much more!

### **How to remember numbers?**

1. Create your ten pictures – for each number, think of a picture (e.g. 5 is a hook, 8 is a snowman) and make up stories.

2. Familiarise yourself with the Memory Core System.

Have you heard what the world record for memorising digits in 5 minutes is? It is a sequence of as many as 500 digits! The record belongs to a Chinese man named Wang Feng.

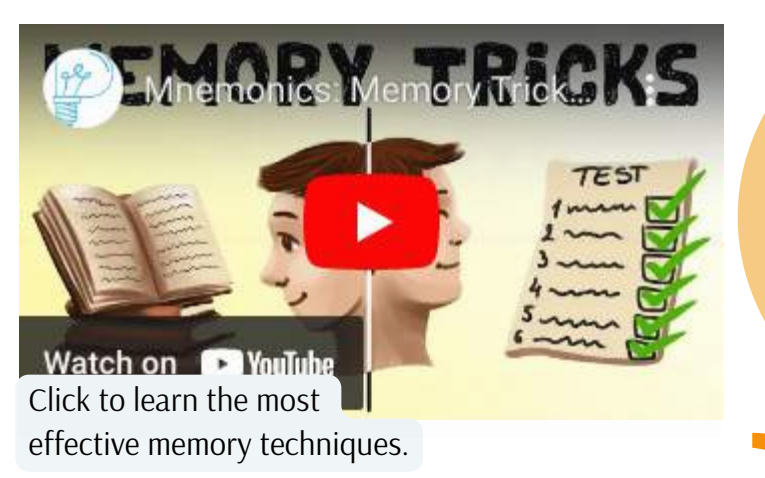

### **CURIOSITY**

Did you know that remembering under stress is difficult?

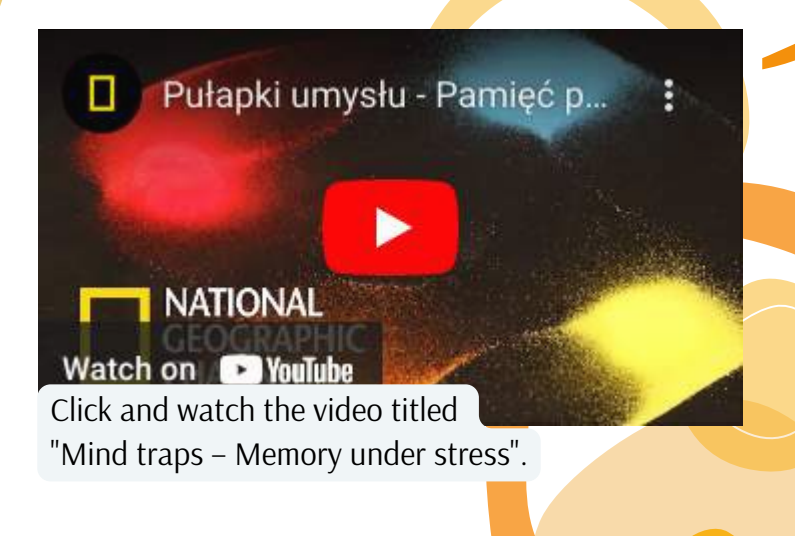

### **References:**

B. Boral, T. Boral: *Techniki zapamiętywania*. Warszawa 2013.

Strona o mnemotechnikach: <https://mnemotechnics.com/> (date of access: 15.12.2021).

# TOPIC 3. EXERCISES TO IMPROVE YOUR MEMORY

<span id="page-15-0"></span>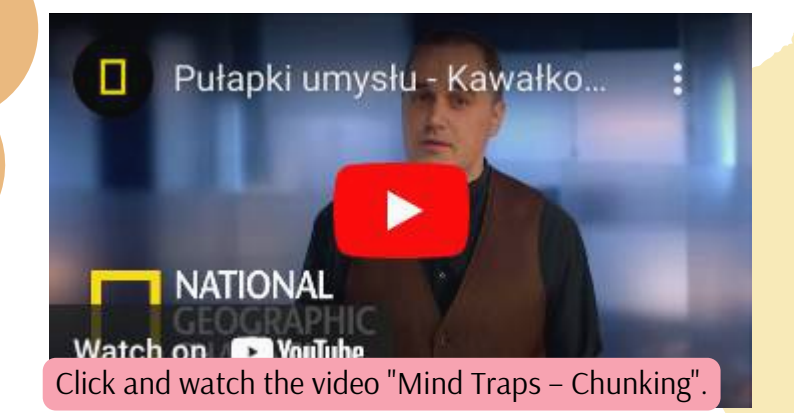

Try to remember the following 10 words in 30 seconds, making different associations or grouping the items together to make it easier

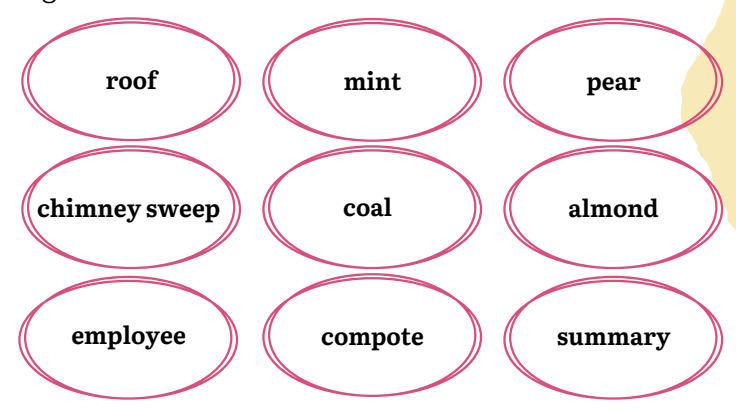

Cover the words in this exercise and try to write them all down on a piece of paper.

Read aloud the shopping list presented below, then cover this part and answer the questions.

> canned corn, canned tuna hair shampoo, toothpaste GRITS, TOMATO, CARROT green cucumber, bananas washing-up liquid

How many products are on the list?

What types of products are listed?

What hygiene products do I use?

Write down the names of the ten products on the list below:

……………………………………………………

……………………………………………………………………

…………………………………………………………………

**What is fragmentation?** Why do we forget certain information so quickly? How can I remember a phone number faster?

### **Are you easily swayed by suggestions?**

1. Read the following text (extract from the manual *How to communicate in the digital era? The basics of good offline communication*) and then do something else for 10 minutes.

*Stage fright is a phenomenon that you must learn to control. [...] In fact, most of the fear occurs before you step on-stage. […] Try to think of stage fright in a positive way. Fear is your friend. It makes your reflexes sharper. It heightens your energy, adds a sparkle to your eye, and color to your cheeks. When you are nervous about speaking you are more conscious of your posture and breathing. With all those good side effects you will actually look healthier and more physically attractive. Many of the top performers in the world get stage fright so you are in good company.*

2. Insert the missing letters in the following words:

 $ph_{---}e_{---}n$  c\_n\_ r\_l  $p S_{-} = 0$  n v \_ \_

c \_ \_ s \_ \_ o \_ s w \_ \_ l \_

Solution: phenomenon, control, positive, nervous, conscious, world.

You may have completed the underlined words faster than the others because you read them in the text. This phenomenon is called "perceptual processing" – unconscious recollection of previously read words helps to identify them faster, even though your task was not to train your memory or recall the remembered information.

Play the course of your day in your head. Think about how many people you have met today:

 $\Box$  people with blond hair,

❑ cats,

❑ men,

 $\Box$  people on scooters or bicycles.

### **References:**

B. Boral, T. Boral: *Techniki zapamiętywania.* Warszawa 2013.

*Jak utrzymać umysł w dobrej formie?* Red. D. Kassjanowicz. Ożarów Mazowiecki 2019. *Wiedzieć, rozumieć, reagować. Sprawny umysł.* Warszawa 2011.

# TOPIC 4. MEMORY APP AND LIVEHACK

<span id="page-16-0"></span>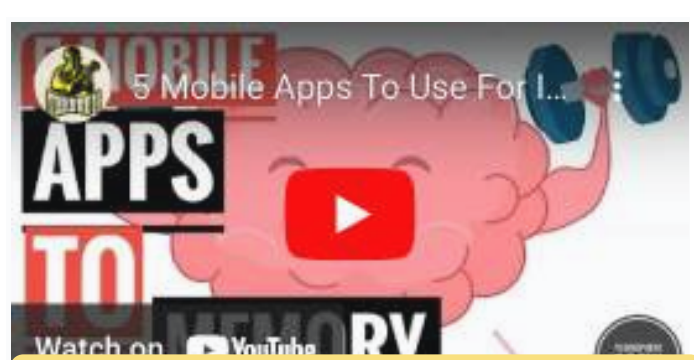

How about using an app that will [improve](https://www.youtube.com/watch?v=SefgiofF-fA) your memory? Here are some inspirations for you:

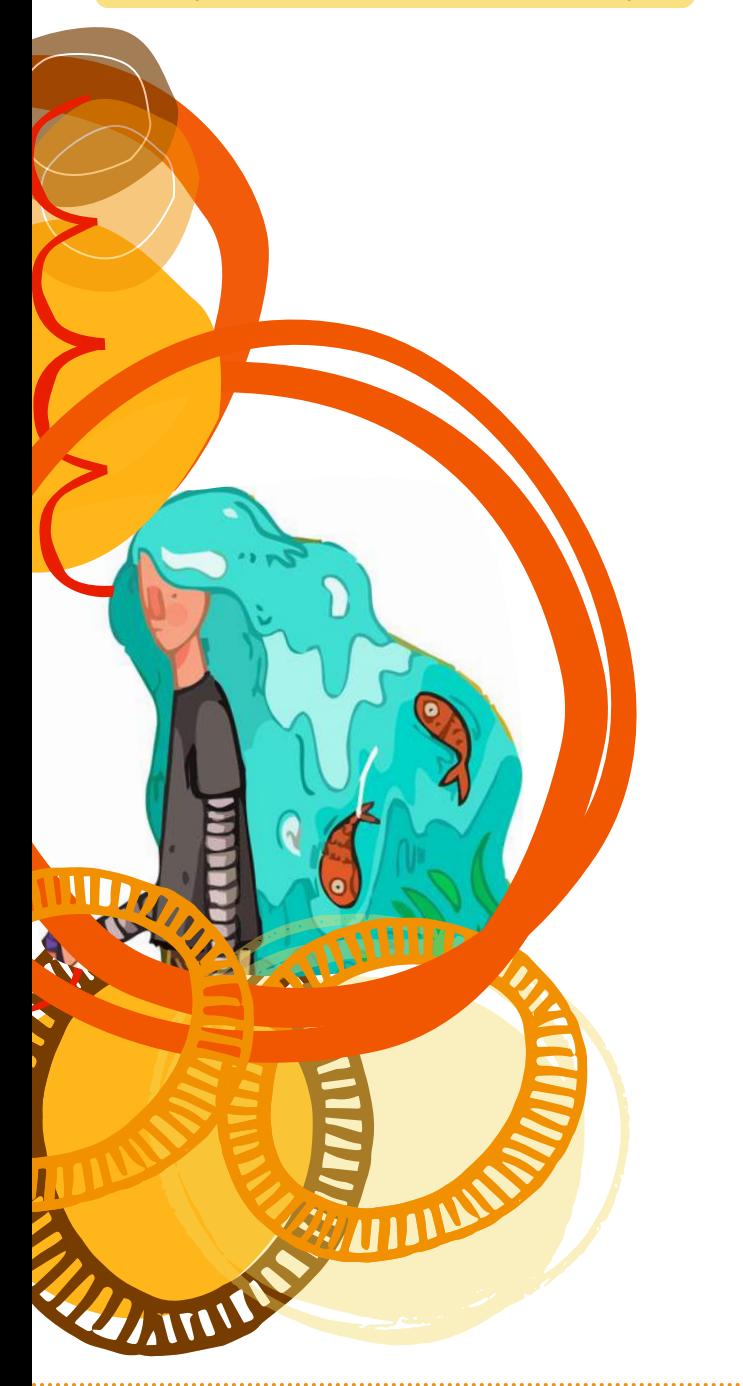

### **Livehack for better remembering**

The power of humour: funny or ridiculous associations are easier to remember than normal ones. Use this to your advantage! The power of humor is supported by scientific research. Did you know that humor causes you to produce more dopamine? Dopamine is responsible for better memorization. And just think what happens when you start memorizing with humor!

### **Here you can find more apps to help you remember:**

### **The key tool is order**

Looking for something important in a messy room is a real torment! Therefore, it is better to not only keep order in your room but in your memory too. Divide things you have to remember into categories. You can use digital tools for this, e.g. [Trello.](https://trello.com/) 2%

# **Repeat**

Practice makes perfect! Repeat the material you want to remember. In this way, it will end up in your long-term memory. Do you want to have an app that helps you remember things always at hand? Try [Ankiapp!](https://www.ankiapp.com/)  $\sum_{k=1}^{n}$ 

### **Training plan for your memory?**

Stay motivated to train your memory. A proper exercise schedule and monitoring of your results is important. Peak is going to work [perfectly](https://play.google.com/store/apps/details?id=com.brainbow.peak.app) here.

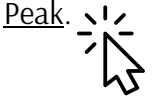

**References:**

K.P. Madore, D.R. Addis, D.L. Schacter: Creativity and Memory: Effects of an Episodic-Specificity Induction on Divergent Thinking "Psychological Science" 2015, 26(9), p. 1461–1468.

S. Hou Chang: *Memory Strategies Used By Teachers, "Ohio Journal of Teacher Education*" 2015, 29(1), p. 5–19.

# BLOCK 3. SUPER MEMORY – YOU CAN GET THIS!

**Do you want to boost your memory even more? It is possible! Test the tasks I have for you. Oxygenate your brain, strengthen your memory, and improve concentration by taking care of your health. It turns out that what you do, what you eat and how you move is of great importance for the smooth functioning of your memory. Here we go!**

# TOPIC 1. MEMORY – OUTDOOR GAMES

### **Outdoor tasks for better memory:**

<span id="page-17-0"></span>**UMITZ** 

ATTIT

**1.** When out walking, try to remember as many details from the surrounding area in different types of categories. For example: red things or square-shaped items.

**2.** Create a map. For exaple of your local park, hide certain items in different parts of the map and let your friends find them thanks to the tips you provide. This game is addictive and it provides collaboration and integration!

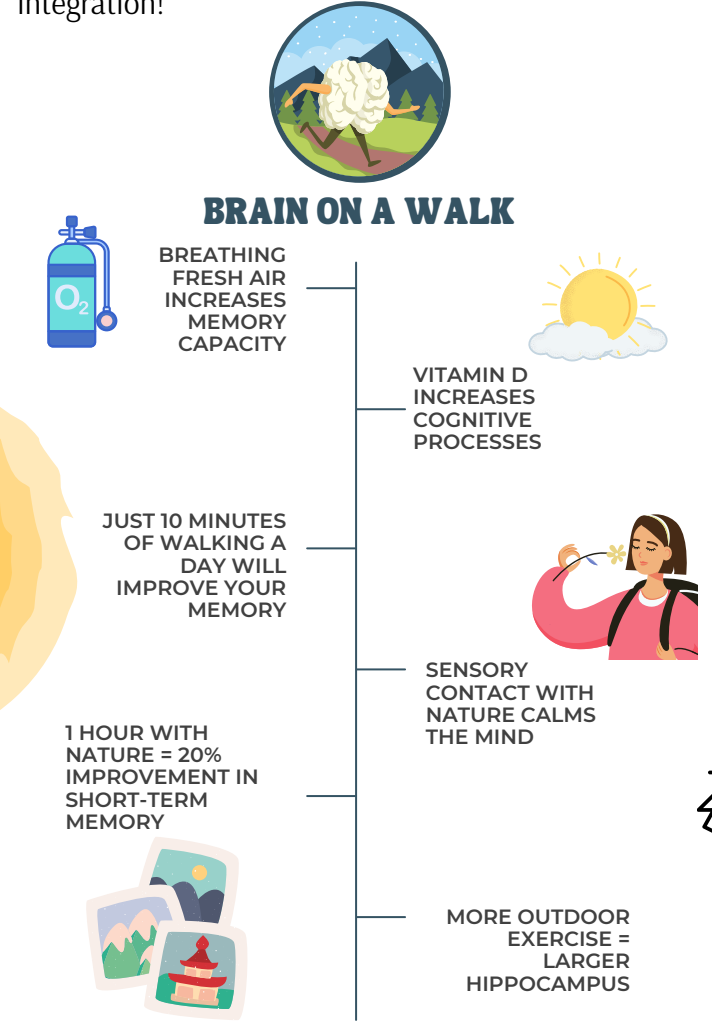

**3.** While travelling or walking, carefully examine your surroundings with all your senses. Remember: What can you smell? What sounds do you hear? What can you touch? What do you see?

**4.** Use paper plates and create with your friends a huge [Memory](https://www.canva.com/design/DAEwGA2PuA8/UJln3vhWXmbCOQJOlrQnqA/view?utm_content=DAEwGA2PuA8&utm_campaign=designshare&utm_medium=link&utm_source=publishsharelink) game you can play on the grass: see how others did it – WOW!  $\geq$ !

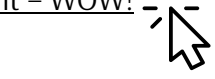

What about creating your own (Memory) game using the treasures you find while walking in

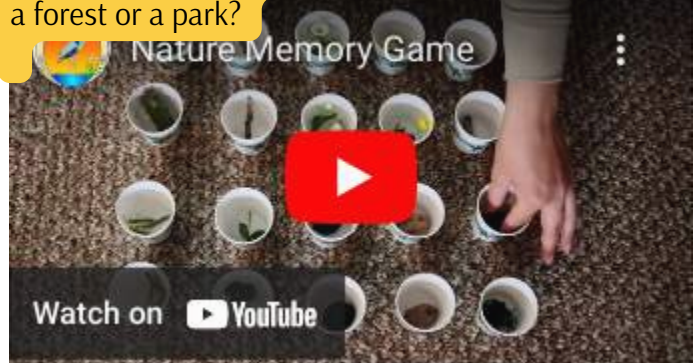

You can exercise your memory and concentration also outside of your house. For example while walking.

Is the walk too boring for you? Take up a challenge and look for boxes while walking!Get in the game at

**[Geocaching](https://www.geocaching.com/)** – remember places, practice your perceptiveness and discover gadget stashes. All you need is: a smartphone with GPS function, an application with a map (e.g.  $C:$  [geo](https://play.google.com/store/apps/details?id=cgeo.geocaching&hl=pl&gl=US)) and a willingness to discover treasures. Now are you interested? See how it works and look for treasures with us: See how it works and search with us!

### **References:**

S. Kühn, A. Mascherek, E. Filevich, N. Lisofsky, M. Becker, O. Butler, M. Lochstet, J. Mårtensson, E. Wenger, U. Lindenberger & J. Gallinat: *Spend time outdoors for your brain – an in-depth longitudinal MRI study.* "The World Journal of Biological Psychiatry" 2021, p. 1–7 (online), <https://www.tandfonline.com/doi/full/10.1080/15622975.2021.1938670> [\(](https://www.tandfonline.com/doi/full/10.1080/15622975.2021.1938670)date of access: 15.12.2021).

S. Waite: Teaching and learning outside the classroom: personal values, alternative pedagogies and standards. "International Journal of primary, Elementary and Early Years Education" 2021, 39(1), p. 65–82.

# TOPIC 2. HEALTHY NEUROTRANSMITTERS. A GOOD DIET FOR BRAIN POWER

### <span id="page-18-0"></span>How does food affect our brain?

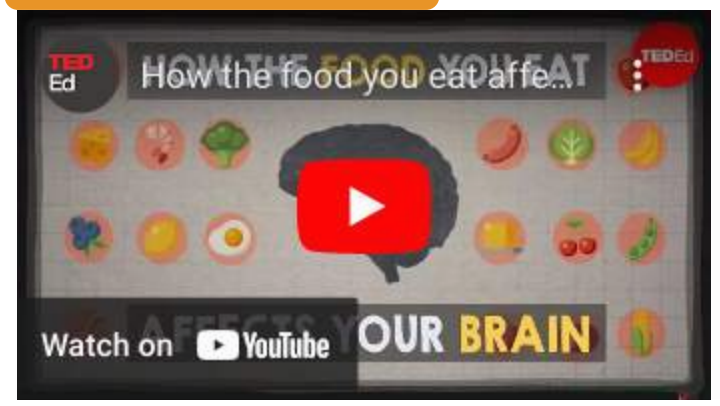

### **Drink green tea!**

Tea, especially green tea, is very good for proper brain functioning. This is thanks to the antioxidants it contains, which have anti-inflammatory effects and strengthen blood vessels. In turn this stimulates the central nervous system, helps to invigorate, reduces fatigue and improves concentration. It is absorbed by the body over a longer time period, therefore working longer than the caffeine contained in coffee. If you want green tea to have stimulating properties, it should be brewed for 2–3 minutes. However, do not exceed the recommended daily amount. 4/5 cups is the daily norm, which is good for your health.

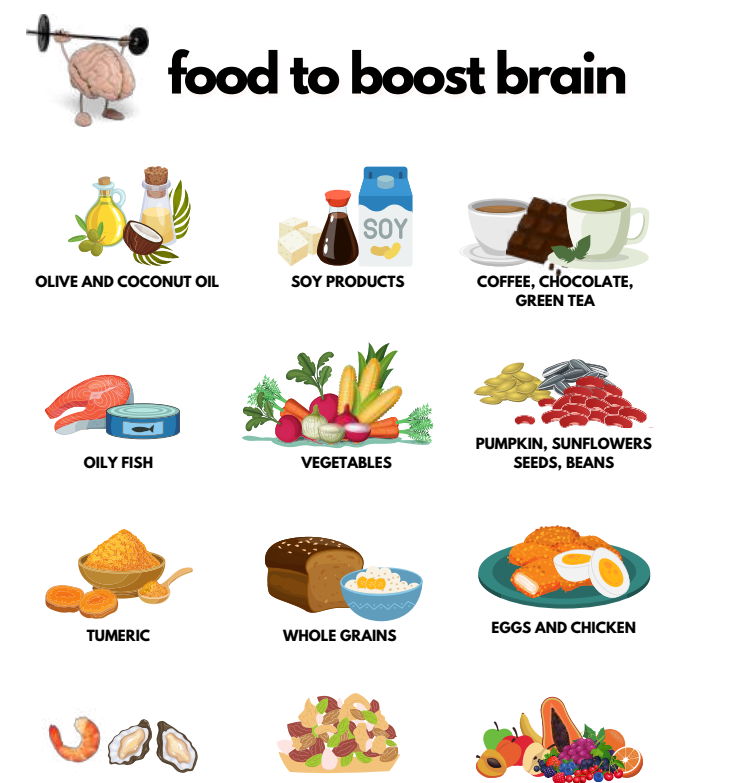

**SEAWEED AND SHELLFISH DIFFERENT NUTS FRUITS AND BERRIES**

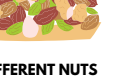

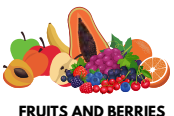

In order for our brain to work properly, we should provide it with the proper ingredients that allow it to regenerate and function properly. The brain needs **omega-3** fatty acids, contained in fatty marine fish, and components such as lutein, nitrates, vitamin K, and folate (which can be provided by green vegetables: such as spinach, asparagus, broccoli, brussels sprouts, parsley, and cabbage). Sugars are also an important fuel for the brain. These should come from fruit or wholemeal products, rather than sweets sweetened with white sugar. Highly processed foods containing saturated fats should also be avoided. Nuts, almonds, cocoa and dark chocolate, which support memory and concentration, will also enrich your diet for the brain. It is further worth remembering **vitamin D**, which protects neurons. Correct levels prevent dementia and cognitive disorders. This is provided in egg yolks, liver, cheese and fish such as mackerel, tuna and salmon. This vitamin is activated in the skin under the influence of sunlight, hence in autumn and winter it is worth taking its supplements.

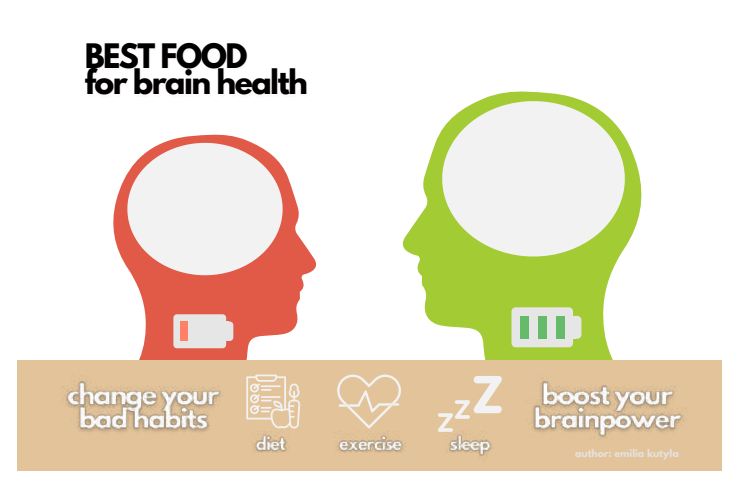

### **Don't overeat!**

An excessively caloric diet can accelerate the ageing process of the whole body, including the brain, and contributes to the death of neurons. Overeating slows down brain function, impairs cognitive function, restricts blood supply to the brain, and increases the risk of diseases such as Parkinson's and Alzheimer's.

### **References:**

- K. Jaroszewicz: *Ponad 100 sposobów na pamięć.* Warszawa 2015.
- *11 Best Foods to Boost Your Brain and Memory*, https://www.healthline.com/nutrition/11-brain-foods# (date of access: 26.12.2021).

19

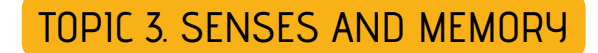

<span id="page-19-0"></span>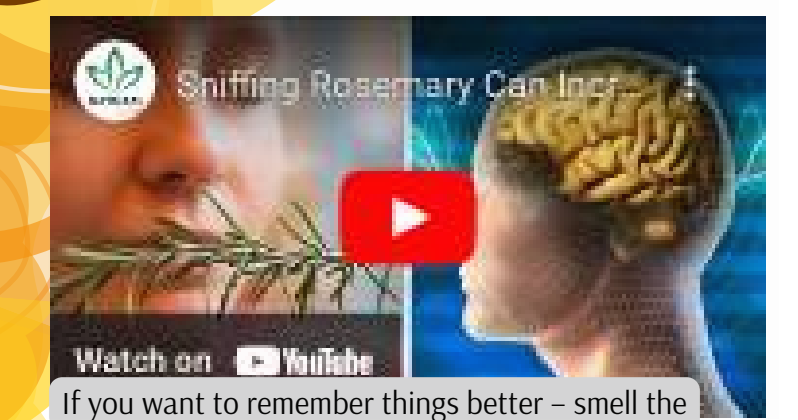

rosemary!

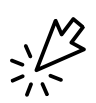

Find out which sense is your strongest one – complete this short [assessment](https://play.howstuffworks.com/quiz/which-your-five-senses-is-the-most-dominant). It will help you to discover which sense gives you the super power to remember things more quickly. Use this sense more than any other to help you recall, remember, and learn more efficiently.

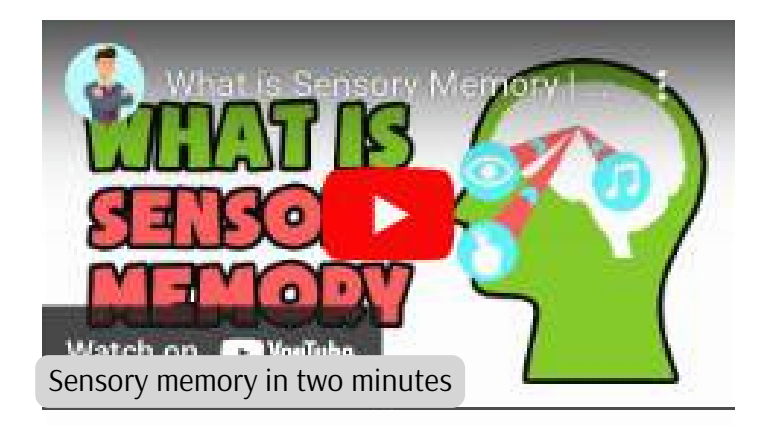

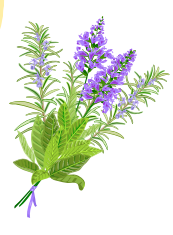

### **To help you remember things, you must engage your senses!**

**EYE:** assign shapes and colours to the concepts you are learning.

**EAR:** music activates both hemispheres of your brain to help with memory – use it!

**NOSE:** spray the same pleasant scent while studying and immediately before an important test. Scents have the power to trigger memories.

**LIPS:** if you chew gum while studying and during or before an exam, you'll remember what you've learned more easily.

**HANDS:** desire better concentration? Choose a memory gadget like a ball or slime.

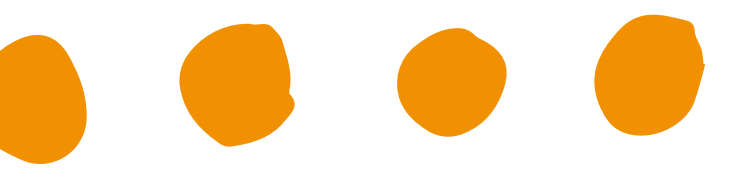

### **References:**

M. Powell: *Potęga pamięci. Zagadki i triki, które poprawią twoją pamięć.* Ożarów Mazowiecki 2014. *Cognition (sensory memory)*, <http://byuipt.net/564/2013/08/23/cognition-sensory-memory/> (date of access: 26.12.2021). *Zapachy mogą wywoływać silne wspomnienia. Nowe badania tłumaczą dlaczego*, https://dzienniknaukowy.pl/zdrowie/zapachy-moga-wywolywac-silnewspomnienia-nowe-badania-tlumacza-dlaczego (date of access: 26.12.2021).

### **Photographic (eidetic)**

Photographic memory is a rare ability to remember images, details, even sounds and other impressions with great accuracy.

This type of memory can be observed in 2–10% of children, however, this feature disappears around the age of 6. It is rare in adults and usually accompanies diseases (cognitive deficits).

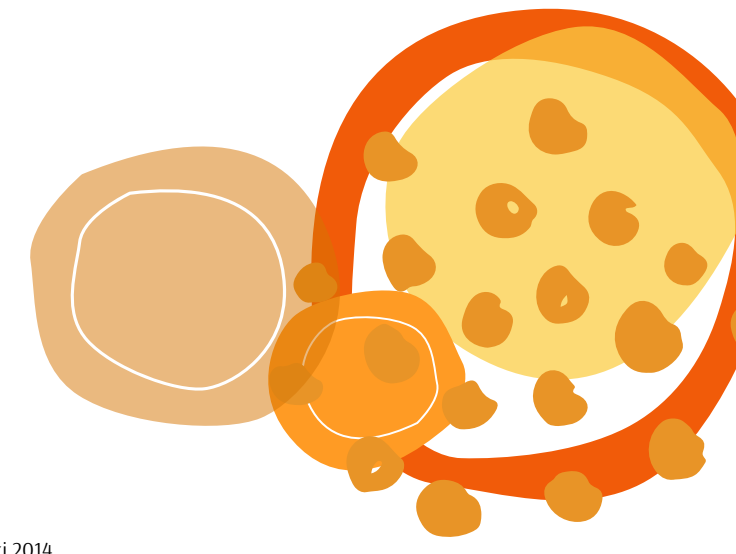

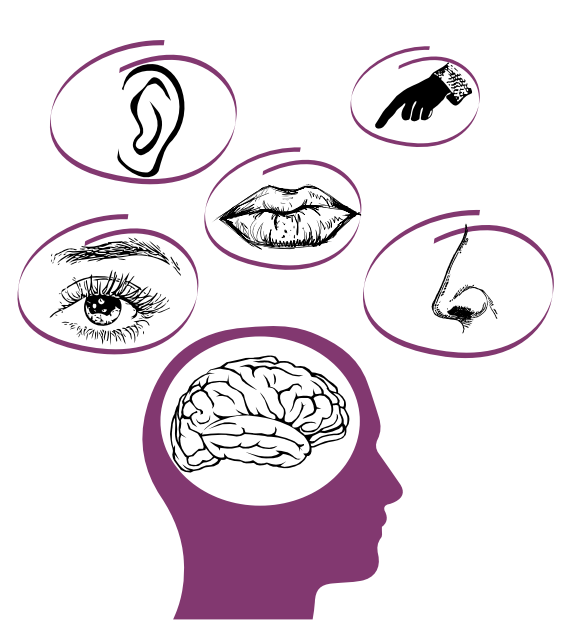

**Sensory memory –** this is an ultra short-term memory. It stores impressions formed from stimuli that we perceive with all our senses.

**Visual (iconic) memory** – thanks to this we are able to remember objects and details of ascene or situation in a few seconds.

### *Less than half a second*

**Tactile memory (haptic)** – this is activated by contact, based on those stimuli that interact with our skin.

### *About 3 seconds*

**Auditory memory (echoic)** – this enables us to consolidate and recall sound information. For example: words, song melodies.

### *About 10 seconds*

Probably the sense of smell is the most closely linked to memory. Scents evoke specific memories – for example, a pine forest after a summer rain, or grandma's kitchen baking Christmas gingerbread. Sometimes a smell can recall a long-forgotten event. This is due to the olfactory memory, which, according to scientists, does not change throughout our lives. It determines our behaviour and emotions. We subconsciously remember smells, which makes them pleasant or unpleasant.

### **References:**

M. Powell: *Potęga pamięci. Zagadki i triki, które poprawią twoją pamięć.* Ożarów Mazowiecki 2014. *Cognition (sensory memory)*, <http://byuipt.net/564/2013/08/23/cognition-sensory-memory/> (dostęp 26.12.2021). Zapachy mogą wywoływać silne wspomnienia. Nowe badania tłumaczą dlaczego, https://dzienniknaukowy.pl/zdrowie/zapachy-moga-wywolywacwspomnienia-nowe-badania-tlumacza-dlaczego (dostęp 26.12.2021).

## TOPIC 4. STRESSED MEMORY

<span id="page-21-0"></span>A small dose of stress usually has a positive effect – it gives you energy and motivation. Stress can also increase performance. However, excessive and chronic stress reduces brain activity, and may even cause memory loss.

Nowadays, stress is very common, and it can cause various disorders. Therefore, you should effectively counteract its negative effects in order to protect your brain from memory problems.

When under stress, the brain begins to lose grey matter. The greatest loss occurs in the prefrontal cortex. This is the part of the brain responsible for cognitive functions (planning, emotions, decisionmaking). When we are stressed, we find it hard to concentrate and remember simple things. Our behaviour also changes (we stop controlling our emotions). Fortunately, most changes in the brain are reversible. With the correct and informed approach it is possible to prevent the negative impact that stress can cause.

A "sound massage" will help with stressed memory – relaxation music. You can find a large selection of songs that have a positive effect on your brainwaves on the Internet for free.

In rare cases of very intense stressful moments and traumatic experiences, so-called **psychogenic amnesia** may appear. This is a state when we do not remember the event we witnessed at all. In a strange way, your body responds by protecting you against becoming aware of facts that we do not want to accept.

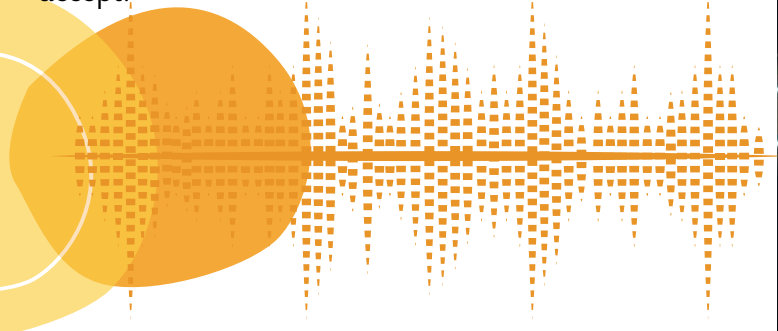

**References:** K. Jaroszewicz: *Ponad 100 sposobów na pamięć.* Warszawa 2015. [www.verywellmind.com](http://www.verywellmind.com/) (dostęp 27.12.2021)

### **REMEMBER!**

Maintaining or engaging with regular physical activity and **neurogenesis** (the process of making new neuron cells) are strongly linked with a decrease in stress. Every time we force our body to exercise (e.g. swimming or working out at the gym), we deliver oxygen to our brain.

Just 15–30 minutes of moderately intense exercise a day is enough to inhibit the secretion of the stress hormone (i.e. **cortisol**). Participating in activities such as: aerobics, yoga, or even walking will work! Doing so increases the levels of **endorphins**, known as the happy hormone. The best effects come from intense aerobic exercise that raise your heart rate for a longer period of time. These even include: running, cycling and swimming.

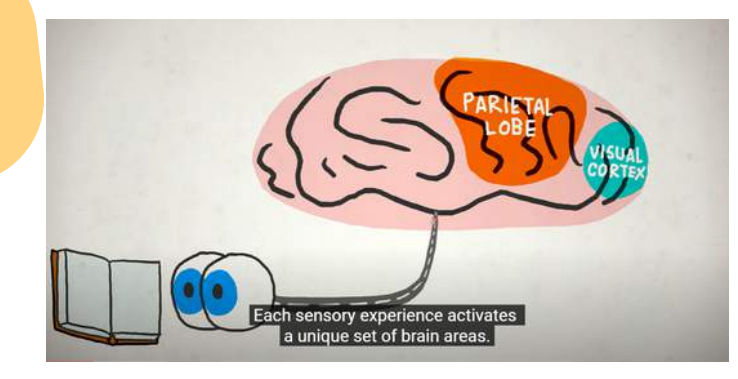

Severe stress can cause us to persistently recall an unpleasant or traumatic event that we witnessed. The memories are triggered by substances that are released under stress – including **nor-adreanaline.**

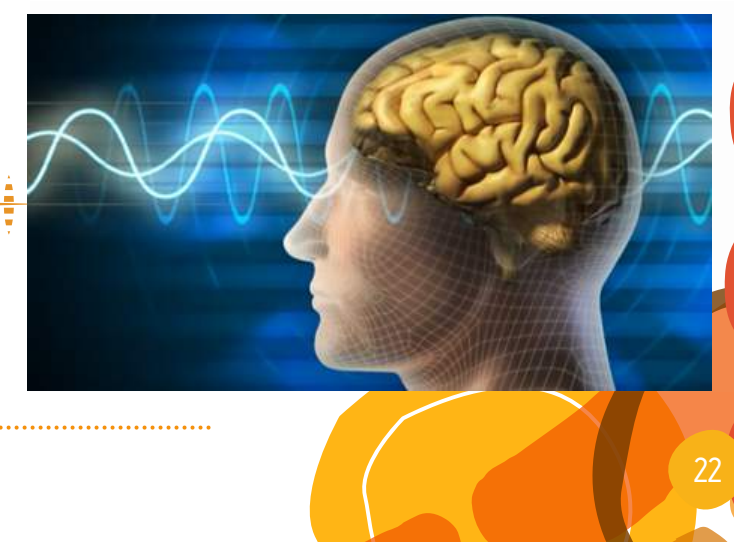

# <span id="page-22-0"></span>space:

# CHALLENGE 2 – LEARN MORE EFFECTIVELY

# BLOCK 1. MEET CREATIVITY! [...AND YOURSELF!]

Google

**How can you explain CREATIVITY?**

**Hmm...it's strange and funny when you can see 8mld footnotes on the**

**internet!**

creativity

 $Q$  All

El Images

About 8,890,000,000 results (0)

# TOPIC 1. TO BE [AN ARTIST] OR NOT TO BE? KNOW YOURSELF!

When we think about creativity, we should know it's main core-ideation. It is the creative process of generating new ideas. Joy Paul Guilford first offered the theory of divergent thinking which based on ideation. He thought that we can measure creativity in four dimensions:

1. **Fluency –** the ability to produce great number of ideas or problem solutions in a short period of time;

2. **Flexibility –** the ability to simultaneously propose a variety of approaches to a specific problem;

3. **Originality –** the ability to produce new, original ideas;

4. **Elaboration –** the ability to systematise and organise the details of an idea in a head and carry it out.

How can you check your level of creativity? Test yourself! <http://www.testmycreativity.com/> And… what do you think about it?

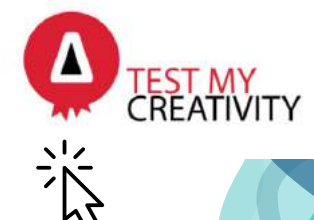

**E** Videos

### **Let's try!**

Imagine you are a mug. Draw yourself as this mug and present your personality... of course – in a creative way.

Small dwarf, real chocoholic, wants to coat his finger with chocolate from your mug. Problem? He's one millimetre high… Your task: find the way to help our chocoholic! Cook it as much as you can!

 $\overline{C}$  Look at this picture. What do you see? Hm... is it: bird's-eye view or view from below? ice floes in Canada or sky in Poland? Painting or photo? What if it isn't important? Creativity gives us an opportunity to cross the mind-border! So maybe it's a cotton candy! :)

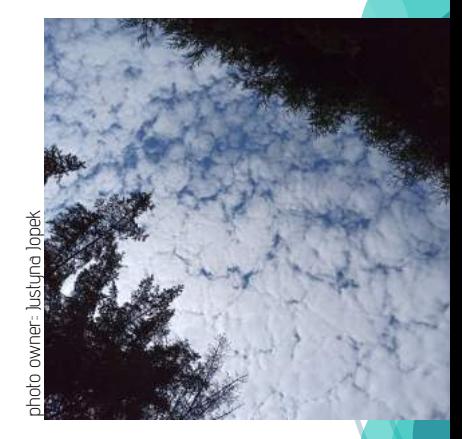

### **Creativity test – true or false?**

### **Answers!**

1. Creativity is inherited and genetically determined.

2. We can't learn to be more creative.

3. People with higher psychotic (as personality trait) are more creative than common man.

1. FALSE! Upbringing is equally important, especially being raised by parents which are open-minded about new people and challenges.

2. FALSE! Creativity may be perfected by mind-trainings.

3. TRUE! They are more resistant to other people. Moreover, they often go off script and think outside the box.

*The Creativity Test:* http://www.testmycreativity.com/ (date of access: 11.12.2021).

# TOPIC 2. CREATIVE BRAIN OR CREATIVE BRAINSTORM?

**How can we be calm when our brain has nervous cells? Creatvity dosen't exsit? Maybe.**

**Research study:** the researchers scanned 163 Australian participants, having them perform two different cognitive tasks. The one measuring divergent thinking is called an "Alternative Use Task" (AUTcreative task), and the comparison non-creative task is an "Object Characteristics Task" (OCT). They also completed a battery of questionnaires about their actual creativity.

<span id="page-23-0"></span>photo owner: Justyna Jopek

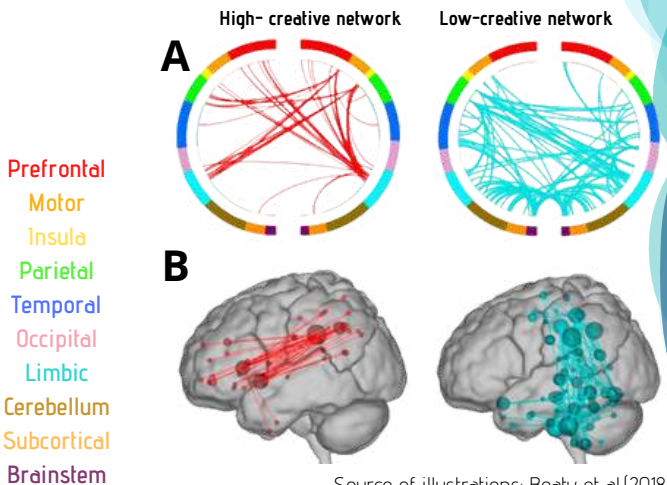

Source of illustrations: Beaty et al.(2018)

**Conclusion of this research:** during the creative task, the most active areas was located in frontal and parietal areas as opposed to the non-creative task (mainly located in subcortical, deeper areas of the brain in the brainstem, the thalamus and cerebellum).

Train your neurons and the process of synaptogenesis between them! The right hemisphere of the brain is responsible

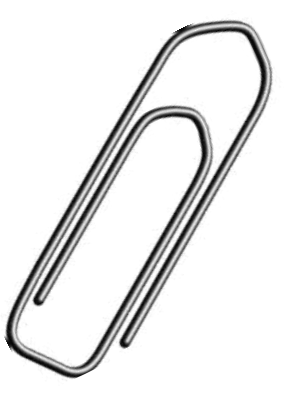

This is Henry. Henry is irreplaceable in my office! He works as paper clip, earrings, safety pin, slide for ants…

Get to know each other and… find as much possibility of using/functions (of my dear Friend Henry) as possible.

### **Test yourself! True or false?**

- for creative thinking (divergent thinking).
- 2. Neuroscience research into creativity is giving us more and more information about how the brain works during challenges.
- 3. Creative people have more connections.

### **Answers!**

- FALSE! The brain's right hemisphere is not 1. a separate organ whose workings can be regarded in isolation from that of the left hemisphere in most human beings.
- 2. TRUE! The increasing availability of neuroimaging techniques enable us to discover the capacity of the brain.
- FALSE! Creative people and non-creative people 3. have the same amount of networks, but in different localisation.

### **References:**

*Biography of J.P. Guilford*: https://en.wikipedia.org/wiki/J.\_P.\_Guilford (date of access: 11.12.2021). R.E. Beaty, Y.N. Kenett, A.P. Christensen, M.D. Rosenberg, M. Benedek, Q. Chen, P.J. Silvia: *Robust prediction of individual*

*creative ability from brain functional connectivity*. Proceedings of the National Academy of Sciences, 2018 (date of access: 30.03.2022).

# TOPIC 3. THINGS TO DO AND THINGS TO AVOID

<span id="page-24-0"></span>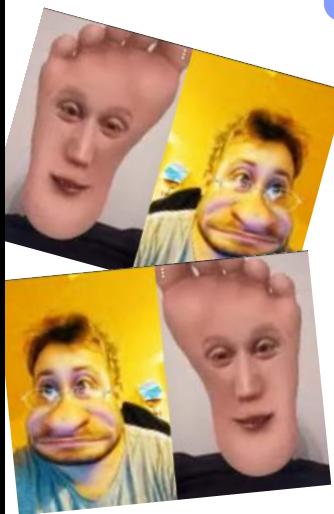

Creativity is a precious treasure which can be buried or boosted, depending on your choices. With this in mind, actively engage and search for practices in your life that can help you become more creative!

Watch this video about the light in Sweden, then go out for a walk or a bike ride and think about what you specifically like and appreciate in the nature close to your home. Share your impressions with us

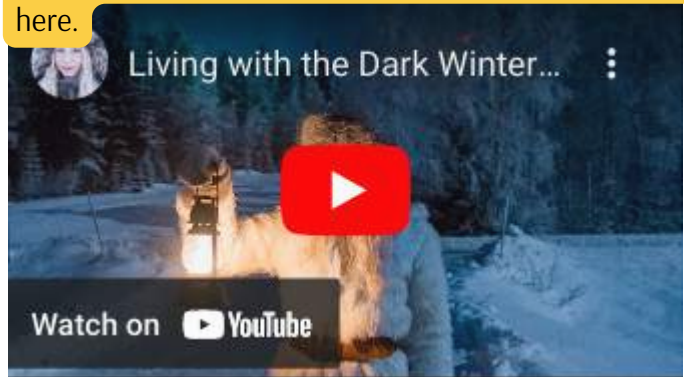

# FREE YOUR MIND TO THINK CREATIVELY!

### **Don't:**

- repeat uninterested and repeated works continuously;
- wait for inspiration start working now, as Pablo Picasso said: "Inspiration exists, but it has to find you working";
- complain about the problem, the challenges you face are your opportunities to learn;
- be afraid of taking risks;
- give up you will have to imagine, and struggle, and re-imagine while working on a creative solution;
- be afraid to be different, think differently and do differently .

### **Meet creativity!**

- Be ready to take risks and step out of your mental comfort zone – push yourself to unfamiliar places, do things you wouldn't normally do.
- Be curious find something interesting and research to learn more about it.
- Take time to think, to play, to relax, to be happy.
- Allow yourself make mistakes. Learning what works is as important as learning what doesn't work.
- Trust yourself you have all the potential needed to succeed and you will make it!
- Explore and enjoy nature walk, run, cycle.
- Be an infinite learner learn constantly through reading, watching educational videos, listening to educational podcasts, visiting museums or galleries.
- Look for a positive, inspiring and supportive environment.

### **Do you know Harry Potter? I hope yes.**

Boggart! This is a phantom which changes into the most scary thing in your life. This phantom lives in dark places (under your bed, in the closet). You can beat it by using the spell Ridiculous and imagining hilarious, clever disguise!

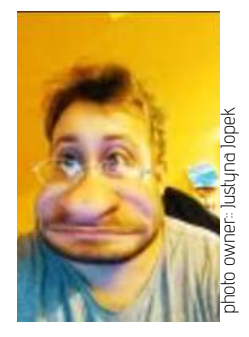

### **Try on!**

Imagine and draw you Boggart and beat it in a funny way on paper!

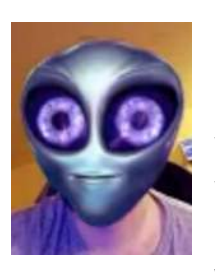

# **Imagine you're 5 years old (Yes! Again!).**

Did you have any imaginary friends? What was your favourite fun/game? When did you behave like this the last time? **WHY?!**

### **References:**

R. Alhalabi: Creative Thinking: What is it, Why is it important, and How to Develop it?, 2021, https://www.potential.com/articles/creativethinking/ (date of access:11.12.2021).

# BLOCK 2. USE CREATIVITY! [... IN YOUR LIFE!]

# TOPIC 1. POWER OF VISUALISATION – THE BIG FIGHT: CREATIVITY VS. STRESS

### <span id="page-25-0"></span>**Is it possible to live without stress?**

Definitely not! Every living creature on earth feels stress which allows for survival in a fast changing world. First, we have to acquaint ourselves with the nervous system. So let's start!

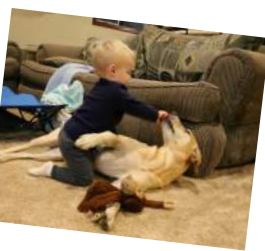

**Is this a dangerous situation?**

If you are afraid of dogs -> **YES!** If you believe that dogs are dangerous and unpredictable -> **YES**

If you were attacked by a dog in the past ->**YES** If you are dog maniac and love canines -> **NO!**

Stress begins in your head. Why? Because it depends on your previous experiences and beliefs. The icing on the cake is your interpretation of your situation.

PERIPHERAL NERVOUS SYSTEM euroscience: Divisi... <u>Minute</u> I **SOMATIC NERVOUS SYSTEM** AUTONO VOLUNTARY MOVEMENT Watch on **De YouTube** 

**Read this article about stress effects on the body and challenge yourself!**

<https://www.apa.org/topics/stress/body>\_>

### **True or false?**

Mental stress may cause…

- physical manifestations, e.g. stomach pain, migraine.
- an unnecessary increase or decrease in appetite.
- characteristic symptoms include physical weakness, disturbed sleep, decreased intellectual and mental abilities, and decreased immunity.

### **Every sentence is true!**

**And what with creativity in this topic of stress?** The connection between stress and creativity may appear to be not obvious, but the link is mental visualisation. We are unaware of the power which we have in coping with stress! The main point is to calm down the sympathetic nervous system and to stimulate the parasympathetic, using both our imagination and creativity.

**Rule 1:** Do this exercise a few times before, because it will be more effective in a real stressful situation.

**Rule 2:** Focus on your breathing (in stressful situations we have a tendency to hyperventilate).

**Rule 3:** Try to use all your senses.

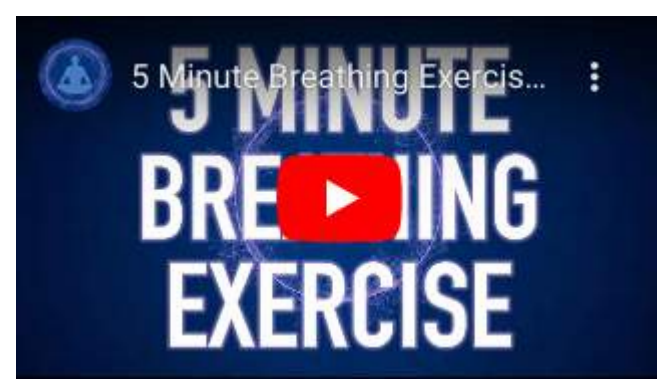

**Step 1. Focus on your breathing! Step 2. Create your safe place using your imagination. Describe it using each of your senses.**

### **References:**

C. Vivyan: *Relaxing 'Safe Place' Imagery*, https://www.getselfhelp.co.uk/docs/SafePlace.pdf (date access 12.12.2021). Stress inute Mindful Breathing Meditation (Relieve Stress), https://www.youtube.com/watch?v=SEfs5TJZ6Nk (date of access: 23.03.20022). *5-minute breathing exercises – guided mindfulness meditation,* https://youtu.be/TXNECaIJPDI *(*date of access: 23.03.20022). *2-Minute Neuroscience: Divisions of the Nervous System*, https://www.youtube.com/watch?v=q3OITaAZLNc (date of access 12.12.2021).

photo owner:: Justyna Jopek

owner: Justyna Jopek

# <span id="page-26-0"></span>TOPIC 2. HOW TO FULFIL YOUR DREAMS AND GOALS? MENTAL SIMULATION AND VISUALISATION.

*I saw the angel in the marble and carved until I set him free.* **– Michelangelo, sculptor and artist**

**Mental Simulation** is our minds ability to imagine taking a specific action and simulating the probable result before acting. It is very similar to visualisation! But we use mental stimulation to:

- anticipate the results of our action;
- prepare ourselves for solving problems (we can try different scenarios using imagination);
- reduce the anxiety or fear of something in the future.

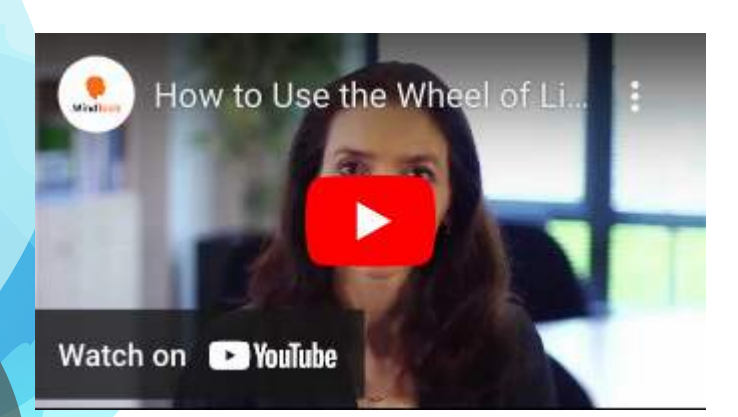

### **How does visualisation work? 5 steps to get you started:**

**1. Know what you want.** You may have many goals you want to achieve, but opt for one (if you don't know, try to do The wheel of life).

**2. Describe your vision in detail.** If I had a magic wand to make anything happen, what would my life look like?

**3. Start visualising and create the emotions**. What would I feel if all my visualisations came true?

**4. Take daily actions.** What is one thing I could do today that would help me get closer to the life I want?

**5. Have grit and persevere.** What would help me persevere when I am faced with a challenge?

Mental simulation in sport or brain' changes? What do you think? [Read](https://www.science.org.au/curious/people-medicine/brain-games) this[!](https://www.science.org.au/curious/people-medicine/brain-games)

**Ann, age 17**, has a problem with establishing contacts with her peers. Yesterday she was invited to a birthday party. The party is on Friday. She is scared, but she wants to go...

**Try to help Ann:** explain what mental simulation is and create together different scenarios of knowing someone (as much as possible).

### **Let's try!**

Maybe have you have been in a situation which is difficult for you? If yes – create minimum 6 solutions to this problem (both positive and negative). Use your imagination! How do you feel after this exercise?

Is this situation more comfortable than before?

**Look at [somebody…](https://time.com/person-of-the-year-2021-elon-musk/) Elon Musk – innovator, creator or weirdo?** Click here Elon Musk: [Person](https://time.com/person-of-the-year-2021-elon-musk/) of the Year 2021 | Time Elon Musk: [Person](https://time.com/person-of-the-year-2021-elon-musk/) of the Year 2021 | Time

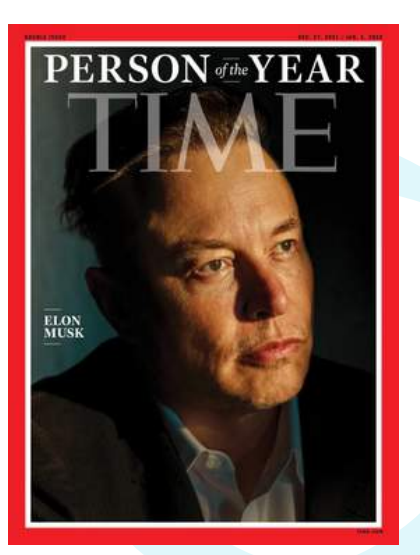

### **References:**

*Brain games: how athletes' minds wor*k, https://www.science.org.au/curious/people-medicine/brain-games (date of access: 14.12.2021).

B. Gill: *New To Visualization? Here Are 5 Steps To Get You Started*, https://www.forbes.com/sites/bhaligill/2017/06/22/new-to-visualizationhere-are-5-steps-to-get-you-started/?sh=2990f0846e3f (date of access: 12.12.2021).

*How to use the wheel of life to achieve balance*, https://www.youtube.com/watch?time\_continue=48&v=-1w37m67fV4&feature=emb\_logo (date of access: 12.12.2021).

M. Ball, J. Kluger, A. de la Garza: *Elon Musk. The person of the year 2021*, https://time.com/person-of-the-year-2021-elon-musk/ (date of access: 14.12.2021).

# TOPIC 3. HOW TO USE CREATIVITY IN OUR LIFE - MIND MAPS, SKETCHNOTING, BRAINSTORMING...

<span id="page-27-0"></span>**Brainstorm strategy** – the most popular method is a strategy used to generate a number of ideas to help solve a particular problem. Write everything that pops into your head (be creative!). Then choose a matching option. You can use app: <https://www.mindmeister.com/>.

**[Mind](https://www.mindmup.com/) map!** Is a powerful note-taking method which organises information, displays [relationships](https://www.mindmup.com/) amongst pieces of a whole article. You can put it in writing or use free apps .

[\(e.g..](https://www.mindmup.com/) [https://www.mindmup.com/\).](https://www.mindmup.com/)

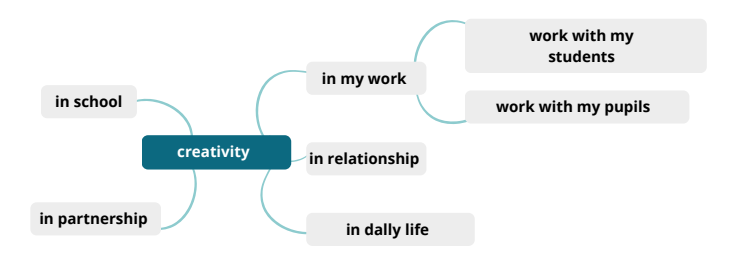

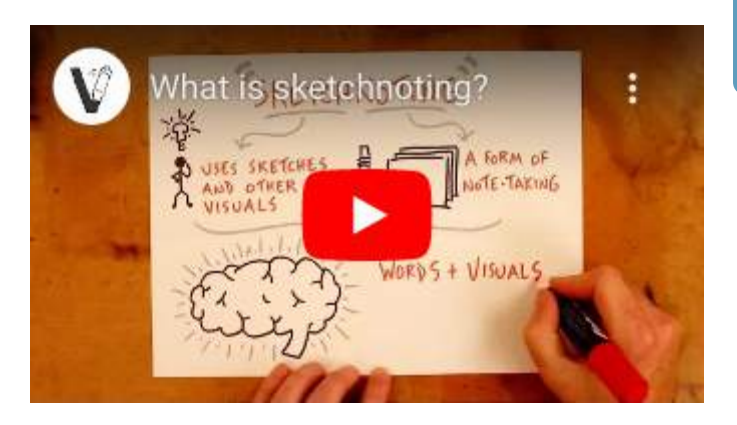

**Sketchnoting –** is a form of note-taking, hence the "noting" part of it, but as you might have guessed it involves bringing more visuals into the process compared to typical note-taking, hence the "sketch" part.

P.S. I love you, Doug! :)

### **Creativity in the recruitment process?**

Nothing unusual! What do the biggest enterprises take into account during searching for employees?

- Saatchi & Saatchi advertising agency  $\rightarrow$ achievements in Diablo III (IT specialist).
- Jung von Matt advertising agency -> crossword in The Brief Magazine with QR code in password (copywriter).
- Luxsoft Poland financial services -> free doughnuts with letters (job offer) which was handing out in rival companies (computer scientist).

### **How to [study?](https://learningcenter.unc.edu/tips-and-tools/studying-101-study-smarter-not-harder/)**

[https://learningcenter.unc.edu/tips-and-tools/studying-](https://learningcenter.unc.edu/tips-and-tools/studying-101-study-smarter-not-harder/)101-study-smarter-not-harder/

**Cornell Notes Method of Taking Notes –** the best method when you must prepare for your oral exam, abc-test or midterm.

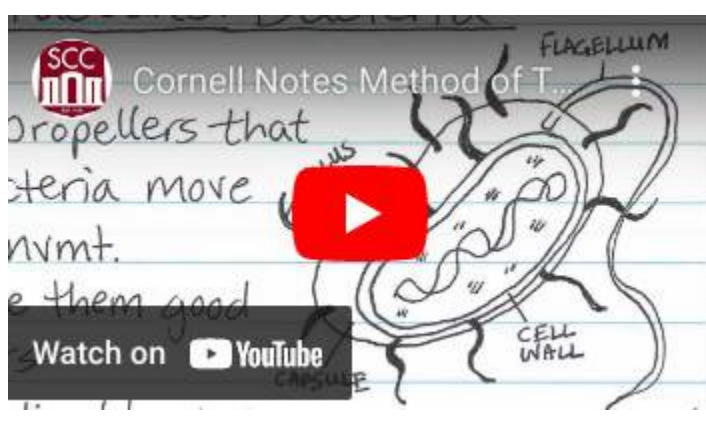

### **References:**

K. Kowalski: *Top 10 tips on how to study smarter, not longer*, https://www.sciencenewsforstudents.org/article/top-10-tips-study-smarter-not-longerstudy-skills (date of access: 12.12.2021).

D. Neill: *What is sketchnotings*, https://www.verbaltovisual.com/what-is-sketchnoting/ (date of access: 12.12.2021).

*Cornell Notes Method of Taking Notes,* https://www.youtube.com/watch?v=lsR-10piMp4 (date of access: 12.12.2021).

# TOPIC 4. SIX THINKING HATS

### <span id="page-28-0"></span>Learn to use **Edward de Bono 6 Thinking Hats technique! Hereinafter referred to as 6TH.**

When dealing with any problem in your life, work through the hats one at a time and make notes from each perspective.

Try to wear one hat at a time and avoid jumping from one hat to another. This helps you keep a focus on one perspective without it being influenced by another.

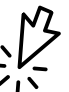

### **Read this [article](http://www.open.ac.uk/blogs/careers/?p=5079) for 6TH and career decision.**

Imagine you love your work but you got a job offer for a lot of money….

Check the chatting of hats – is it correct?

**White**: OMG! I love my job, it's so lovely! Happiness is here!

**Black**: This job –  $\epsilon$ 1000, new job  $\epsilon$ 2900... easy.

**Red**: My mom probably tells I'm crazy. What I keep asking myself?!

**Green**: My job gives me a lot of satisfaction despite a little money.

**Yellow**: …and maybe the third option in the Bahamas… :D

**Blue**: Oh... it's more duties and so bossy boss!

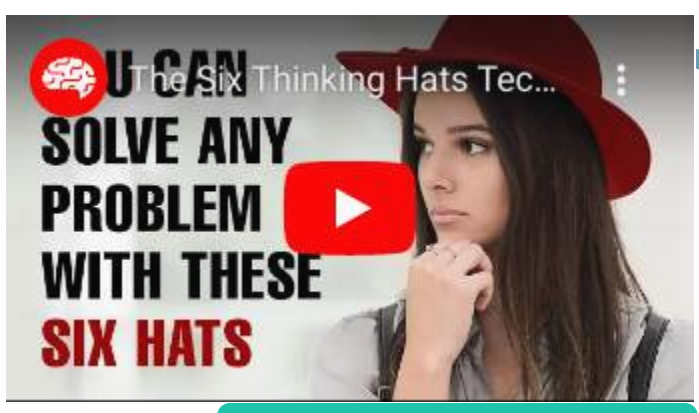

Watch a video about 6 thinking hats and problem solving.

### **Tips**

Be careful not to stay only in the Red Hat thinking – if you need innovation, start with the Green Hat thinking and don't allow any Black Hat thinking in to kill the new ideas. Only after you get the brainstormed list, go through other hats to choose the winning idea.

World-known examples in private sector where 6TH has been used successfully, include: Motorola, IBM and Boeing. The German and Sri Lankan governments used 6TH to collaborate on post-tsunami reconstruction.

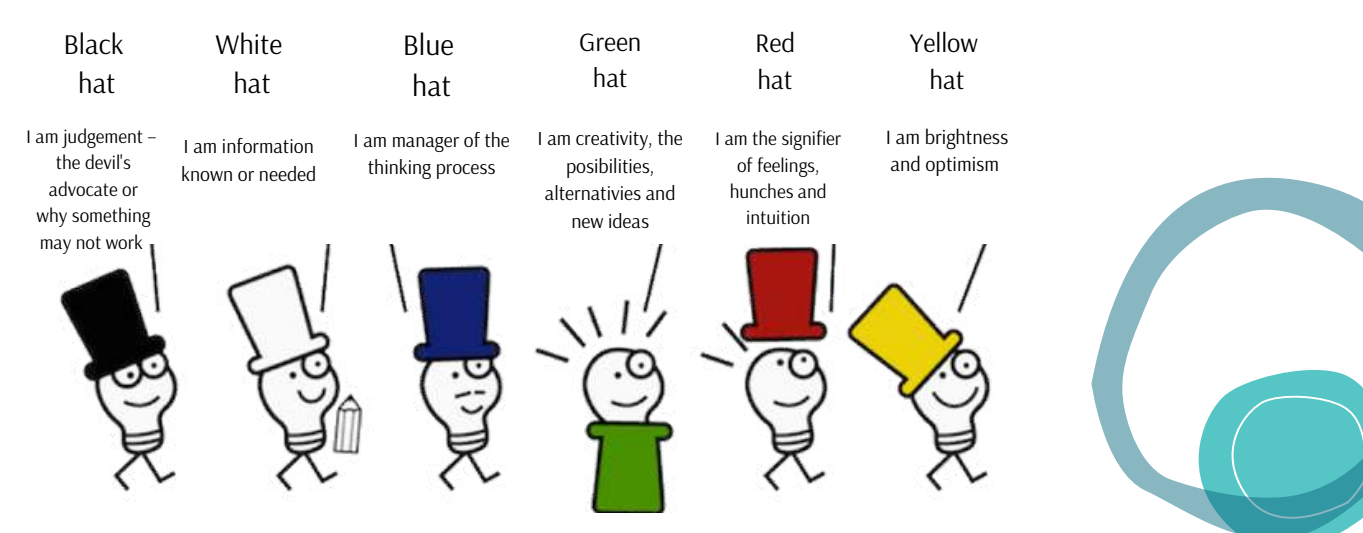

### **SIX THINKING HATS**

### R**eferences:**

The Open University: *How to break the career decision deadlock*, 2019, http://www.open.ac.uk/blogs/careers/?p=5079 (date of access: 12.12.2021). Y. Gyles: *Six Thinking Hats*, https://www.managementcentre.co.uk/learning-development/six-thinking-hats/ (date of access: 12.12.2021). Educators Technology: *Two Great Classroom Posters on The Six Thinking Hats*, 2014, https://www.educatorstechnology.com/2014/07/two-greatclassroom-posters-on-six.html (date of access: 12.12.2021).

M. Channell: *The Six Thinking Hats: How to Improve Decision Making, with Examples*, 2021, https://www.tsw.co.uk/blog/leadership-and-management/sixthinking-hats/ (date of access: 12.12.2021).

https://omec.pl/blog/technika-6-kapeluszy/ (date of access: 13.01.2021).

# <span id="page-29-0"></span>BLOCK 3. TRAIN, TRAIN, TRAIN CREATIVITY!

# TOPIC 1. CREATIVITY WORKOUT!

# **LBERT EINSTEIN**

### **Rules of creativity working:**

1. Write all ideas spinning in your head – rational ideas but also strange, half-baked, ridiculous, funny ideas.

2. Focus your attention on generating ideas, not verifying their sense.

3. Free yourself of things which can interrupt you in generating ideas/solving problems.

4. Read biographies of interesting people, for example, world-renowned scientists, innovators, artists – inspire others by their life.

5. Don't think about the future or past experiences – be here and now and be over the moon while coming up with ideas!

### **Let's start out with both guns blazing!**

DeSpeakDeTheDeLanguDeAgeDeOfDeCompleDeTelyD eDiffeDeRentDePlanetDeToDeSomeDeBody! Nooo...you're not strange. You train your brain!

Imagine that you love children and you get a job in the best preschool in the USA (for Washington's young elite). You earn a cosmic amount of money (of course)! Moreover, you pass for a prestigious teacher… and then suddenly, one of your small pupils comes to you with one question: "What does it mean to be discombobulated?"

Try to explain this word in an appropriate way to his age (4).

### **Challenge!**

That's my scrawl. Draw the missing ridges so as to create the picture of two yelling kids.

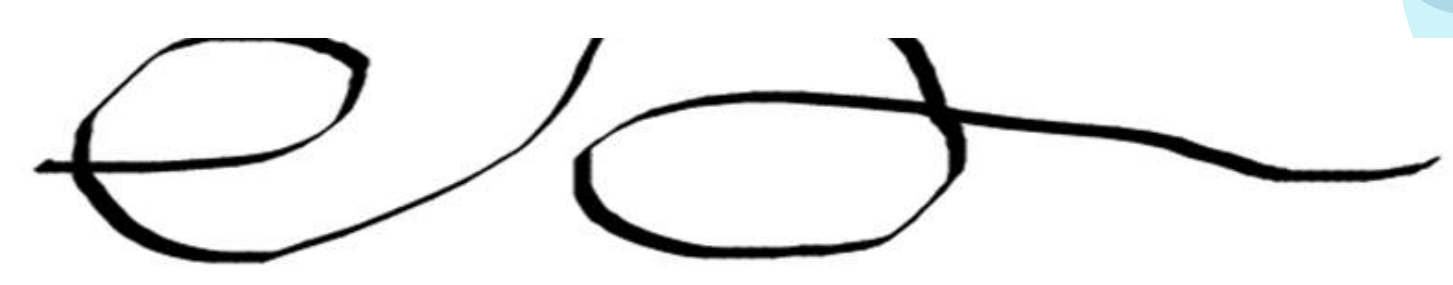

### **Summary? Our brains love summaries!**

Our life isn't trouble-free! (Every cloud has a silver lining?:))

You can develop your creativity! So exercise now! Don't be THE BIGGEST virulent critic of yourself! Don't be afraid of "what somebody says"! And the last one on the right...

Remember that… **sometimes creativity can be NOT PERFECT!**

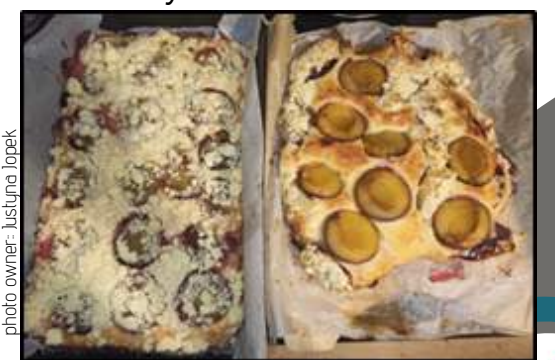

30

### **References:**

Albert Einstein's statement on creativity: https://www.bhwcares.com/einsteincreativity/#prettyPhoto/0/ (date of access: 11.12.2021).

# TOPIC 2. LATERAL THINKING

<span id="page-30-0"></span>Lateral Thinking (a term first coined by Edward de Bono in 1967) challenges your current thinking. It is the ability to develop original answers to difficult questions by approaching the situation in a different way, with solutions that don't initially come to mind. With lateral thinking you can harness your own creativity so that it can work for you when you need it and consequently turn your problems into opportunities.

Practice Lateral Thinking with these puzzles: [h](https://www.destination-innovation.com/the-top-ten-lateral-thinking-puzzles/%20)[ttps://www.destination-innovation.com/the-top](https://www.destination-innovation.com/lateral-puzzles/)ten-lateral-thinking-puzzles/

**Check!** The list contains some of the most renowned and representative lateral thinking puzzles. What do you think about it?

### **Lateral Thinking techniques:**

1. "Step into the shoes" – take on the role of someone else, such as a historical figure or a movie character. Look at the problem from that person's point of view.

2. Jump to the wrong answer – ask: what is the one thing I absolutely should not do in this situation? It will help you pave the way to new thinking about what is right.

3. Don't add – subtract. Ask "What would happen if I stopped doing – or asked others to stop doing something"?

4. Tell a different story. If you are in a crisis, you naturally follow the plot of a tragedy. Try reframing your struggles as "quest" or "overcoming a monster".

**TRY, TRY, TRY…** Which of these photos is more likely to be the best wedding picture?  $\bigoplus$ 

Number 1 (a wedding gift from my best friend)

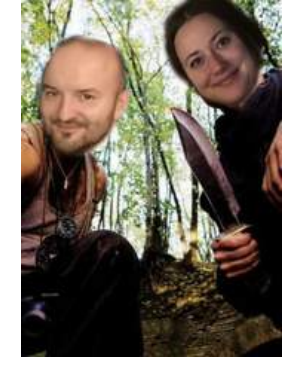

Numer 2 (from real, professional photographer)

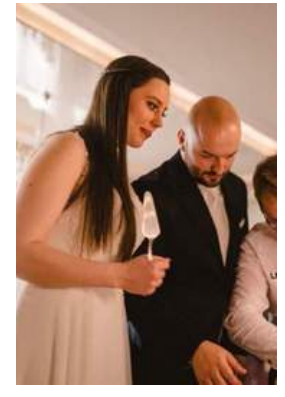

Number 3 (wedding picture of my parents)

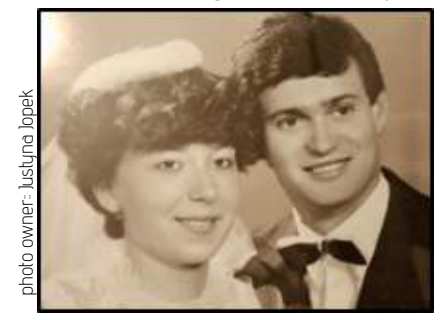

Your task: Convince my parents that my wedding photos are brilliant (just as theirs is) using lateral thinking!  $\Theta$ 

The clue is– lateral thinking doesn't exist without sense of humor, distance towards the world and oneself. Every problem and the smallest real-life situation need to knock down schemas of thinking!

### **References:**

M. Muxworthy: *50 Diverse and Extremely Powerful Lateral Thinking Examples*, https://michaelmuxworthy.com/classic-lateral-thinkingexamples/ (date of acces: 12.12.2021).

Cambridge Dictionary, hasło: *lateral thinking*, https://dictionary.cambridge.org/pl/dictionary/english/lateral-thinking (date of access 12.12.2021).

P. Lewis: The most valuable skill in Difficult Times Is Lateral Thinking - Here's How To Do It, 2020, https://www.forbes.com/sites/forbespersonal-shopper/2021/12/10/best-laptop-deals/?sh=1439ef4a4624 (date of access: 12.12.2021).

# CHALLENGE 3 – MORE CREATIVITY

<span id="page-31-0"></span>DID YOU KNOW... The right place to learn is just as important as the right ability to learn? The **environment in which you study is an important factor in a successful study session. The key is to create a space that is designed specifically for you! This space can also be your remote working and home education space.**

# BLOCK 1. TIPS ON HOW TO CREATE A DEDICATED WORK SPACE AT HOME

# TOPIC 1. HOW TO CREATE A PLACE TO WORK AND STUDY AT HOME?

Let's write the traits of your ideal study spaces. Below you will find a link to the Padlet platform. When you get into the Padlet just click on the plus  $,$  " sign to write your ideas or maybe upload a picture of your ideal working place.

[https://padlet.com/projectcreatingspaces/](https://padlet.com/projectcreatingspaces/ul0xi0dd97pzl79e) [ul0xi0dd97pzl79e](https://padlet.com/projectcreatingspaces/ul0xi0dd97pzl79e)

### **How to create a perfect study/work space?**

Whether you create your study/work space little by little or all at once, check off items as you complete them. Before you know it, you'll look forward to sitting down to study at your new, improved space.

Checklist

- ❑ I have a dedicated space to study in (i.e. desk, table, etc.).
- ❑ I have a chair that is comfortable, but not too comfortable.
- ❑ I am near a window to provide light or I have a good lamp.
- ❑ My space is distraction and clutter free.
- ❑ I have room to spread out.
- $\Box$  I only put the things I use daily on my study space, everything else has a spot elsewhere.
- ❑ I have storage boxes or containers for the things I don't use on a daily basis, but still need nearby.

### **Take it to the next level!**

- $\Box$  I have a calendar nearby to ensure I am prepared for upcoming due dates.
- $\Box$  I have something to inspire me on my desk or in front of my desk (eg. inspirational quotes or a vision board).
- $\square$  A timer to help me stay on task for a certain period of time.
- $\Box$  A to-do list of what I want to get accomplished.
- ❑ Fresh flowers or a live plant for oxygen and to bring life to my space.
- $\Box$  A snack and a drink.

[Here](https://youtu.be/Va8sZmML7HQ) is "How to C[r](https://www.youtube.com/watch?v=Va8sZmML7HQ)eate a Space for **UCTV** How to Create a Space for Learning at Home?".

It is your turn!

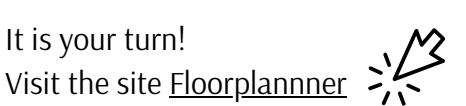

to design your friendly learning space as it is in your imagination then export it to share with us: biuro@spatia.pl.

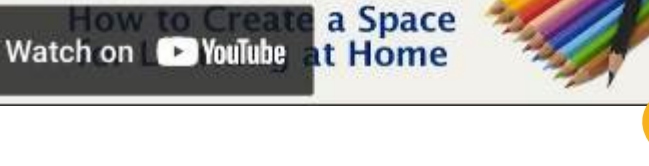

32

saaeds

Students living at home may have to learn to agree with their parents and other family members – be sure to explain the importance of working creatively. Remember that you can't always be everything to everyone.

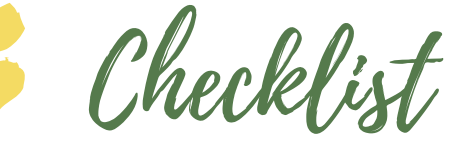

CHECKPOINT EXERCISES FOR EACH OFTHE FOLLOWING STATEMENTS. WRITE T FOR TRUE OR F FOR FALSE:

- ❑ Your bed is usually a good place to study if you can keep the room quiet.
- ❑ To study well, use the most drab, boring place you can find.
- ❑ An empty classroom can be a good place to get some studying done if you happen to have an hour free between classes.

 $\square$  To maintain a clear focus while studying, limit the time you spend checking e-mails, text messages and notifications to every ten minutes or so. Put your cell phone on vibrate mode and keep it in your pocket where you can more easily ignore it.

- ❑ It's OK to have the television or radio on while you study as long as you don't give it your full attention.
- ❑ The key to avoiding interruptions and distractions from family members or roommates is to plan ahead for when and where you'll study.

Solution: 1. FALSE, 2. FALSE, 3. TRUE, 4. FALSE, 5. FALSE, 6. TRUE.

### **Online working/studying**

The flexibility of working/studying online frees you from the constraints of a physical office/classroom and allows you to schedule work time around work and family commitments.

But all this convenience and flexibility leaves you with too many options for when, where and how to work/study. Since you may not have face-to-face contact, you'll have to keep yourself on track.

These organizational tips for online learning will help make sure you stay on top of everything and successfully balance your work, family and online classes.

# **5 ONLINE WORKING TIPS**

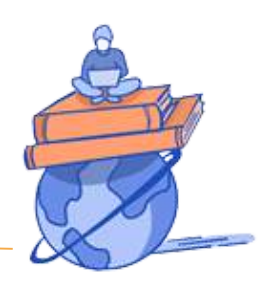

### **MAINTAIN REGULAR HOURS**

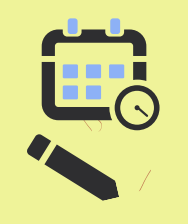

❑ Keep a semester and a weekly calendar. On the first day of class, read the course syllabus and enter all due dates in your calendar. ❑ Prioritize your work. What due dates are coming up first? What information is the most important for you to learn?

### **STAY ORGANIZED AND BE THOROUGH**

❑ Have a designated study space.

□ Organize information by creating charts, outlines, study guides, flashcards, concept maps and chapter maps.

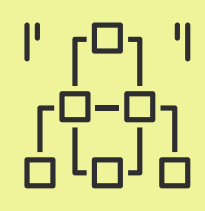

❑ Create practice exams to evaluate your mastery of the material.

### **REMAIN ENGAGED THROUGHOUT THE WHOLE WORK**

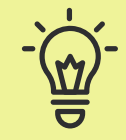

Prepare and review for every lesson, attend in [person/virtual](https://dennislearningcenter.osu.edu/active-note-taking-strategies/) class sessions and take active notes.

### **TAKE CARE OF YOURSELF**

❑ Look inward for your motivation. Remembering the goal you are working toward will help you as you work through the challenges of being a student.

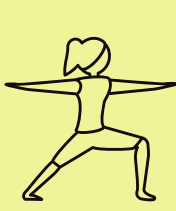

❑ Stay healthy by getting adequate rest, nutrition and exercise.

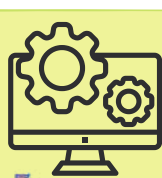

**CONFIRM TECHNICAL REQUIREMENTS**

Provide yourself with a place to work, a computer, and any other items you need, including a machine with the necessary technical requirements.

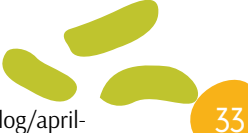

### **References:**

Extended University: *The ways to organize your study space*, 2017, [https://www.utep.edu/extendeduniversity/utepconnect/blog/april-](https://www.utep.edu/extendeduniversity/utepconnect/blog/april-2017/7-ways-to-organize-your-study-space-for-success.html)2017/7-ways-to-organize-your-study-space-for-success.html (date of access: 16.12.2021).

# <span id="page-33-0"></span>TOPIC 2. HOME EDUCATION – HOW TO ORGANIZE A FRIENDLY SPACE FOR WORK AND STUDY AT HOME?

### **EXERCISE** 15 minutes

Reflect on the advantages and disadvantages of home education and online learning?

Learn more about the potential of online education! "Schools without classrooms: the potential of online education and how to fulfil" by George Greenbury. Click [here.](https://www.ted.com/talks/george_greenbury_schools_without_classrooms_the_potential_of_online_education_and_how_to_fulfil_it?utm_campaign=tedspread&utm_medium=referral&utm_source=tedcomshare) >

"Of the many reasons our family chose to homeschool, creativity is my favorite. Unlike traditional classrooms, the homeschool environment is particularly conducive to encouraging and inspiring creativity. Just as in a greenhouse where tender plants are coaxed and nourished with the goal of bearing luscious fruit or beautiful flowers, our children's education is nurtured to bring out the hidden talents and skills within them". Words of a homeschool mum.

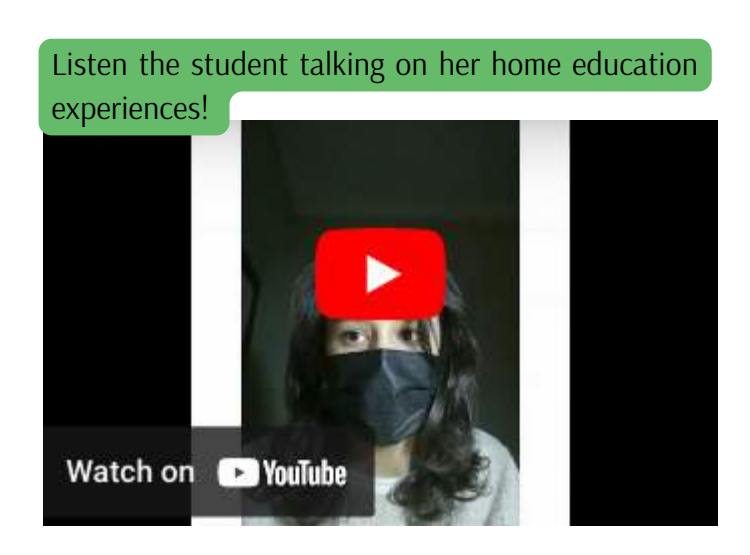

"Only one teaching practice had a positive relationship to creativity:the amount of time children worked independently. This relationship may hold because creative children are given more freedom to explore their interests"(Dacey, 1989).

Here are some tips for you to make your own [learning](https://www.canva.com/design/DAEyXVKn2U8/IPyluKXvXdJw7GKn0GkvIw/watch?utm_content=DAEyXVKn2U8&utm_campaign=designshare&utm_medium=link&utm_source=publishsharelink) more creative at home!

# **7 WAYS TO ENCOURAGE YOUR CREATIVITY**

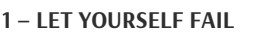

Let yourself make [mistakes](https://www.homeschool-your-boys.com/allowing-your-child-to-make-mistakes/) so that you can learn coping skills, develop self-confidence, and learn to take responsibility for your actions. Making mistakes lessens your fear of failure which helps you to be more willing to try new things.

### **2 – RETRY**

A wise person once said, "If at first you don't succeed, try try again." So try again to come up with better solutions on your own.

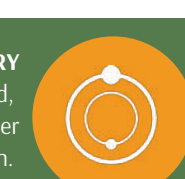

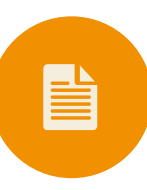

### **3 – LIMITED RULES**

Don't set too many parameters for all of your school subjects. Think outside of the box. Once you get used to being creative, you will probably come up with all sorts of ideas you've never even dreamed of.

### **4 – BRAINSTORM**

Brainstorming, both alone and in a group, is such a great skill. Try to get in the habit of brainstorming at the start of many of your lessons. Even if your first idea for a project or a story is good, you will often be able to come up with something even better if you take some time to think up other ideas before starting.

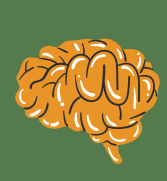

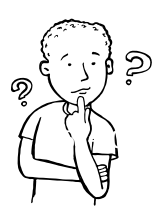

### **5 – PRACTICE DIVERGENT THINKING**

**A**  $\{ \}$  up alternative ideas on your own rather than always having Divergent thinking is when the mind generates ideas beyond prescribed expectations and rote thinking. Come to do exactly as you are told.

by getting bored. Set up a scenario where you have time to do whatever you want that doesn't involve playing video games or being on your electronic devices. **6 – TIME FOR EXPLORATION**

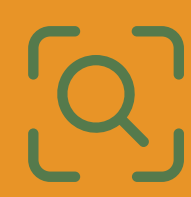

### **7 – PROBLEM SOLVING**

Work on a problem that has multiple answers and tyr to solve it. Search for alternative answers. Do more open-ended activities that don't have a specific answer.

### **References:**

# TOPIC 3. A NEW WAY OF WORKING

<span id="page-34-0"></span> $\Box$  How the pandemic has normalised remote work, and what that might mean?

 $\Box$  Will we go to the office in the future, and if so, how often?

❑ What impact will a "hybrid" way of working have on how we communicate, connect and create?

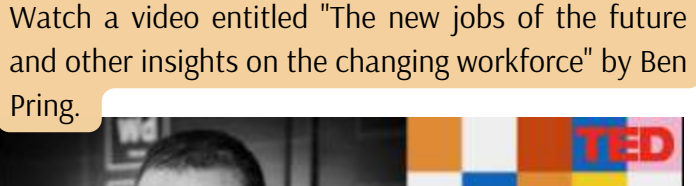

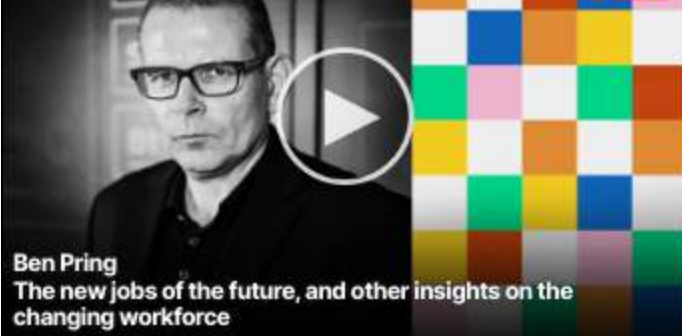

Many institutions, such as the OECD, have argued that hybrid work practices need to be more widely integrated into the business process and government planning. This creates opportunities that will help to achieve sustainable development goals.

Hybrid work has made an important transition during the COVID-19 pandemic, from being spearheaded by a small number of early adopters to now seeing widespread and mainstream adoption among workers.

### **What is hybrid work?**

Hybrid work has many variations. Some companies might allow every employee the flexibility to work onsite and remotely part of the week. Other companies might have employees working either full-time remote or full-time on-site. And others might allow a combo of the two.

The COVID-19 pandemic has already led to improvements in certain sustainability outcomes, including reduced greenhouse gas emissions and improved air quality. Hybrid work has been proposed as an integral part of a green recovery after the pandemic.

### [H](https://envoy.com/blog/3-types-of-hybrid-work-models/)YBRID WORK HAS VARIATIONS

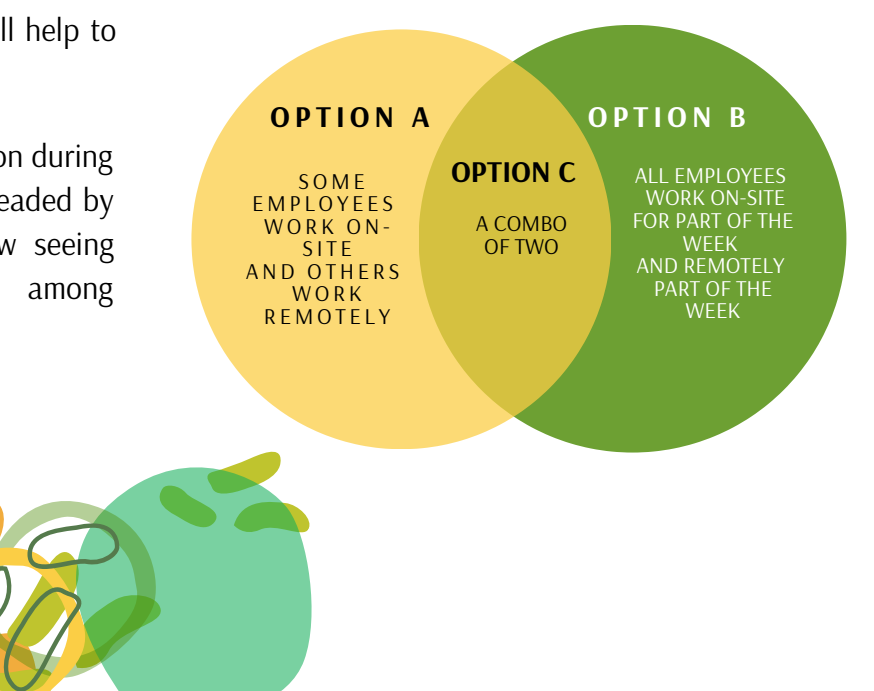

### **References:**

M. Moglia, J.L. Hopkins, A. Bardoel: Telework, Hybrid Work and the United Nation's Sustainable Development Goals: Towards Policy Coherence, 2021, [https://www.researchgate.net/publication/353958683\\_Telework\\_Hybrid\\_Work\\_and\\_the\\_United\\_Nation's\\_Sustainable\\_Development\\_Goals\\_Towards\\_Polic](https://www.researchgate.net/publication/353958683_Telework_Hybrid_Work_and_the_United_Nation) y\_Coherence (date of access: 10.12.2021).

B. Wang, Y. Liu, J. Qian, S.K. Parker: Achieving Effective Remote Working During the COVID-19 Pandemic: A Work Design Perspective, 2020, https://www.ncbi.nlm. [nih.gov/pmc/articles/PMC7675760/](https://www.ncbi.nlm.nih.gov/pmc/articles/PMC7675760/) (date of access: 10.12.2021).

# BLOCK 2. CHANGING THE WAY OF LEARNING = MORE CREATIVITY

TOPIC 1. THE DIGITALLY LITERATE GENERATION

<span id="page-35-0"></span>Digital creativity is about using digital tools and technologies to explore creative ideas and new ways of displaying your ideas, research, or work.

### **Understand your digital footprint!**

You can think of your digital footprint as the trail you leave behind as you begin using websites and apps, and begin putting yourself out there online. Everything you post can be traced, and it never goes away. Understanding how the things you say or post online can impact the rest of your life is a key component of digital literacy; the more you use websites and apps, the better you understand the trail you're leaving for others to see. Depending on your values, priorities, age, life stage, school, family expectations and other factors, you'll want to set and keep boundaries that work for you. Knowing what your digital footprint is, is part of staying safe and healthy.

### Dawnload workseet "My Digital Footprint"

Now explore your own online presence. Look at all the social media sites they use (Snapchat, Instagram, Facebook, LinkedIn, Twitter, etc.) and also do an internet search of your names.

### **Think about:**

1. What do you find?

2. What do you think about that? Are there things you would like to change?

3. Has anyone tagged you in something that makes you uncomfortable or gotten access to your accounts and posted about you?

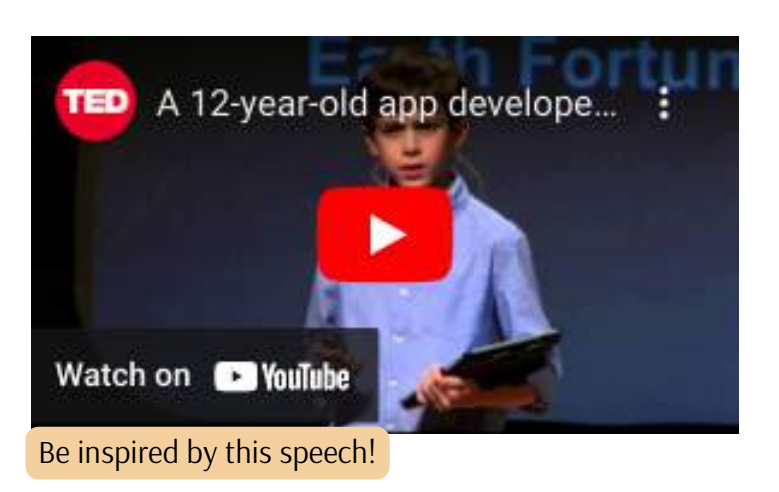

### **Time to do some exploration of digital footprints!**

**#1 Make an online search for famous people.** Is it easy to find content about individuals?

**#2 Make lists of words**, that describe the type of content you find when you search for those famous people. Make different lists for each person.

**#3 Think about these: Are these words mostly positive? Negative?** How do you think these people feel about their online presence? How would you feel if all of this information was out there about you?

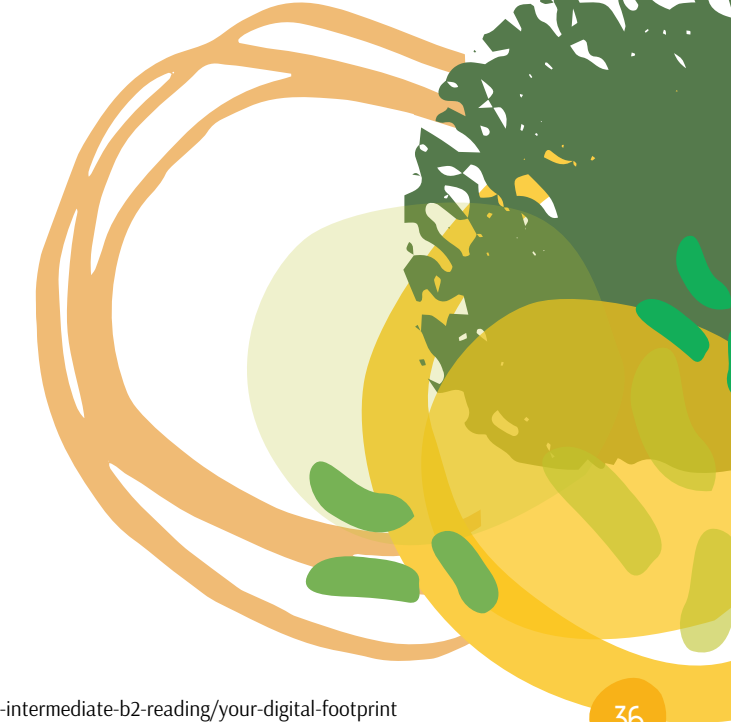

### **References:**

*Your Digital Footprint*, 2021, <https://learnenglishteens.britishcouncil.org/skills/reading/upper-intermediate-b2-reading/your-digital-footprint> (date of access: 10.12.2021).

# TOPIC 2. PERSONALIZED LEARNING

### <span id="page-36-0"></span>**What is personalized learning?**

Personalized learning covers many activities that address the different aspects of you as a person, like:

- $\Box$  several interests,
- $\square$  strengths,
- $\square$  aspirations,

 $\mathcal O$ 

❑ cultural backgrounds.

It is a way of thinking but also a practice that aims to change the way you learn. In personalised learning, you are at the centre of your education. You can make a choice and gain more control over your learning experience.

### **How to learn personally?**

**1. Choice boards** – Thanks to choice boards you can choose one among the series of activities that focus on your specific learning needs, interests, and abilities. You can decide which activity you are most comfortable completing first, and once you master it, you can move on to more challenging activities.

**Below there is a sample choice board for a reading activity.** Choice board for a [reading](https://docs.google.com/document/d/1EFcIHN6I5WlpWoCa1QbyjmmdTT3v1N31TlHyb6SnwKo/edit) activit[y](https://docs.google.com/document/d/15Beqsq9_eCQiyrJVPywJaBWPKwj-6etCLFtYDhz-9m8/edit?usp=sharing).

**2. Writing** – helps personalize learning. Reading or listening to materials carefully, finding information that will help you think through ideas, and then writing briefly about what you have learned or what you think about a particular topic will teach you a lot.

**3. Technologies supporting personalized learning** – Technology provides so many opportunities for you to engage with the material you're learning at your own pace, both inside and outside the classroom. It can also be a lot of fun! For instance, you can find look for some websites and interesting articles or videos to explore your area of interest at your own pace.

To learn more about the technological tools supporting personalized learning click [here](https://www.gettingsmart.com/2018/01/01/6-emerging-technologies-supporting-personalized-learning/).

**4. YouTube reflections** – It's no secret that the young nowadays love YouTube. Some of them even have their own channel  $-$  sure, they may use YouTube primarily for entertainment, but at least it's a platform that makes them happy and willing to share content. **Why not leverage that to get your writing?**

There are lots of really cool and inspiring YouTube videos out there that have positive messages for students. Here is one: "Motivational Speech | Which student are you?"

Simply play the video and write a response. It's amazing how passionate you may get about these clips when you relate to them! You may then read your response to one of your friends to give feedback to each other.

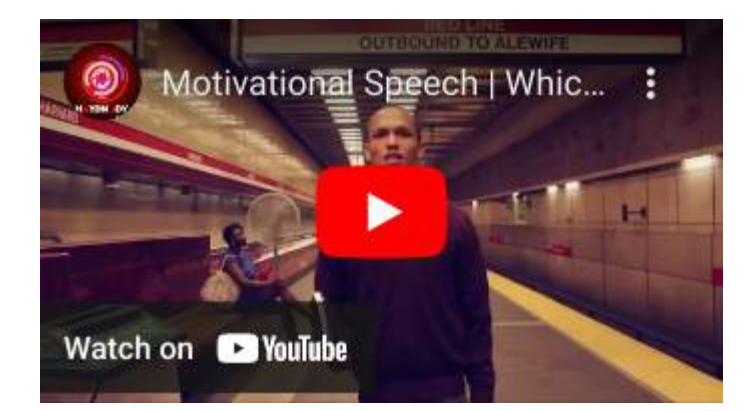

### **References:**

Y. Akyuz: *Effects of Intelligent Tutoring Systems (ITS) on Personalized Learning (PL). Creative Education*, 2020, [https://www.scirp.org/pdf/ce\\_2020062916523839.pdf](https://www.scirp.org/pdf/ce_2020062916523839.pdf) (date of access 3.12.2021). S. Redding: *Through the Student's Eyes: A Perspective on Personalized Learning and Practice Guide for Teachers*, 2013, <https://files.eric.ed.gov/fulltext/ED558042.pdf> (date of access: 2.12.2021).

<span id="page-37-0"></span>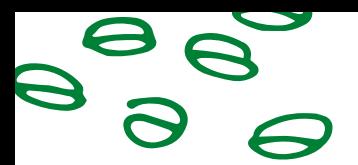

### **What is reflective learning?**

Being a reflective learner allows you to step back from what you are learning and develop your critical thinking skills by analysing your experience and improving on your future performance.

Watch a video entitled "Learning from the self, for the self: a process of self-reflection" by Emma MacDonald.

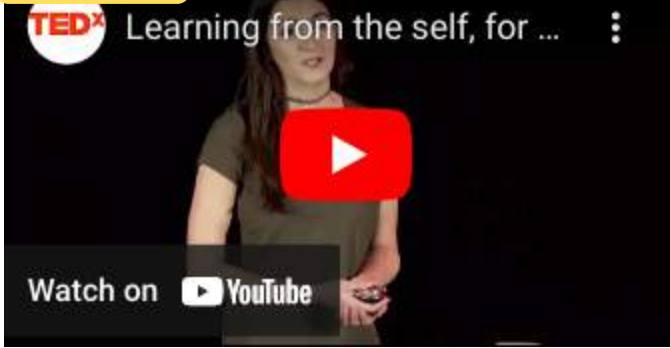

There are many levels of reflection. As you progress through your studies, you will develop your reflective practice and gradually learn to reflect at a deeper, more critical level. It is useful to keep in mind that reflecting critically is an extension of creativity.

**The 3-2-1 strategy** – is simply a format that can be used for almost anything. The most common use of 3-2-1 is in response to a reading or lesson – usually 3 things you learned, 2 things that made you curious or confused, and 1 most important thing you learned or should do with what you've learned.

"WE DO NOT LEARN FROM EXPERIENCE WE LEARN FROM REFLECTING ON **EXPERIENCE."** - JOHN DEWEY

### **Benefits of reflecting on your learning:**

#1 Examine what you have learned and how you have learned it.

#2 Demonstrate how your creativity grows and develops over time.

#3 Assist with making connections between what you already know and what you are learning.

#4 Help you learn from mistakes by identifying how you would do things differently next time.

#5 Encourage you to become a reflective practitioner in your future career.

Below you will find some reflection strategies on your learning:

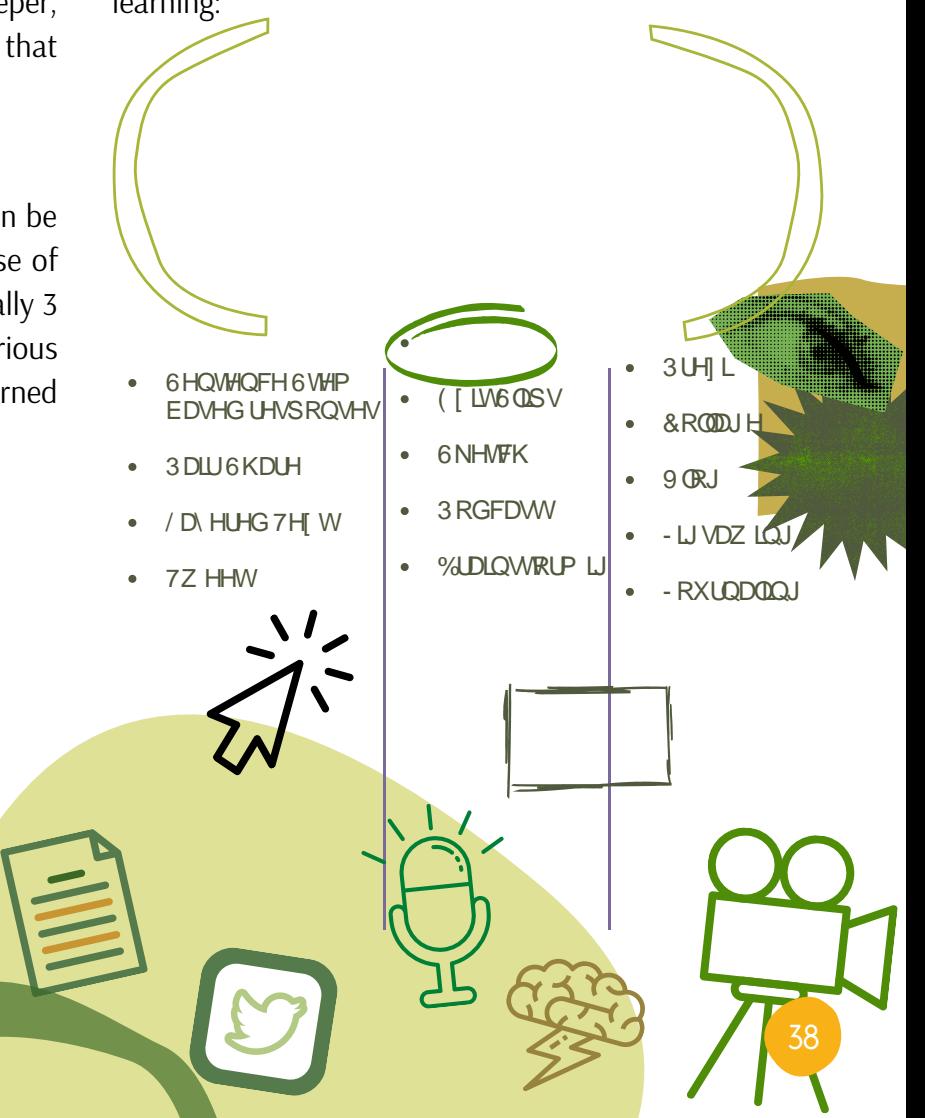

 $j^{3}$ éŽinè<sup>3</sup> Ó Œh<sup>3</sup> Ë al!! Ë aO popå!  $3^{1}$ Ón ? = è Ó Ó ? \* Ë p < Ó Ê a $x$  € è  $3$  Ó E y Ó è opå ' è  $3'$  = é zo è Ó  $x$  \* aO p þ Ó =  $E$  b'Óp'xỉ ÓÓ Óp \* bỉ Ó! '<sup>3</sup> bỉ nhâx Ó xiết = è<sup>3</sup>' ? \* <sup>3</sup> øÓ l ? öb = }

 $\frac{1}{2}$   $\frac{1}{2}$  Ê Qê di ! ý Ó Ó di \*Ó ä a við þaþå Œ 3 'è \*åè'x  $3 \text{ i}$ Ó apéé px $3 \times 0$ 'é p} épå ! ýÓ Êé ä  $1$  b'è  $0 = 3$ ? \*'  $d^3 b \angle 2$   $d^3 d^3 b$ 

- q vÓÓ <sup>3</sup> v oÓ w
- $\beta$  9 =  $\ddot{\theta}$  ? \*  $\dot{\theta}$  b  $\ddot{\theta}$  'é  $b^3$   $\alpha$ ?' ! ýÓè $\phi$ å? \* !' \*ååø $\tilde{\mathbf{0}} =$ éè' Ï<sup>3</sup>?~
- ß Œè<sup>3</sup>' Ï <del>d</sub>'</del> ? \* äb Ï ý !' !\* d db å  $3 \hat{E}$  \*',,,,,,, ~
- Ë<sup>3</sup>båÓ 13?~
- $\beta$   $CEe^{3'3}$  $\hat{E}$  \*',,,,,,,,''en  $\hat{E}$   $p\hat{a}$ ' $\hat{O}$  ? \*  $\hat{y}$ <sup>3</sup> $\hat{O}$  $? * \ddot{P}$  é\*l~

j Ó FéCE è  $\phi$ ö ä<sup>3</sup> E !! Ê Ó = Ó (1) <sup>3</sup> !öÓËex ËøðåÓx <sup>3</sup>bÏ  $\dot{O}$  $\dot{O}$  $\dot{O}$  $\dot{O}$  $\dot{O}$   $\dot{O}$   $\dot{O}$   $\dot{O}$   $\dot{O}$   $\dot{O}$   $\dot{O}$   $\dot{O}$   $\dot{O}$   $\dot{O}$   $\dot{O}$   $\dot{O}$ <sup>3</sup> ÚTel Sha<sup>3</sup> ådpå Œ 'è \* åè <mark>Ïe'<sup>3</sup>Ëe</mark>bå<sup>3</sup>þÏ ⊲Ó=èÓoýeþåeä 'èÓ Ó àoÓ Ë é þ ? \* þÓ Ö ð ý oþ  $CF^3$   $QEDE + b$   $Q e^3$   $3\omega = 1$ ? \* ' ËÓ'Ó 3þ 3 '夔Ё ä do bobå ä 'è Úé léåé<sup>3</sup>ø 'ä oé!} HÓ™dé j Óre

αθåÓŒ? \* Ë \* ä Ï 3 þ ý 3 ø ËøråÓäoÓ þoþå ÓabóËéb!xÊ\*'<sup>3</sup> ý \*øéy Őj el Ë øn8åÓel 3 øll 1966ó<mark>l</mark>  $CE \varphi$ <sup>3</sup>?ÊÓ <sup>3</sup> !öÓËeb 'Ó =éè  $3 < 400$  <  $60$   $60$   $10$   $31$   $3 \times 7$   $100$ d**j** Ó ' !è<sup>3</sup> Ó <sup>3</sup>! <sup>3</sup> \*dö  $\acute{O}$ Q<sup>r'3'</sup>éb = éè ? \* äéQb $i$ !}  $q \circ 0!$ <sup>3</sup> $\circ$  @  $E$  @  $a$   $a$   $0$   $3$   $a$   $a$   $a$   $b$   $c$   $a$   $b$ èÓÓ-

 $E * p^3$  apå  $E = 60a^{20}$   $2^3$   $E * 2 * 6$   $6$   $40e^{20}$   $2^3$   $2^4$  $d * ! * 3$   $d2$   $d$   $p0 = 00d2$   $v \in 00$   $0!$   $p3$   $q0$   $s$   $p3$   $d$   $y3$  ? ÊÓ !\*Êýé'Ő ÓéÏd餸? ªþÏ öÓ' ª! 3 ÓZÓÓDEÓ'\*!Ó<sup>3'</sup>'èÓÓDÏ ä'èÓÓ>Ó4ÓDEÓ=èÓD \*'' obå 'åÓèÓ 3b 3ËÏÓ («ËÓ!3? ÓæÓË obå? \* Ó Ó Ó Ó DËÓ D

 $N = \text{e} \cdot \text{e} \cdot 2 \cdot \text{e}$  + \* bz  $b! = 0'$  è  $\acute{O}$   $\acute{O}$   $\$ |>Ώ<sup>3</sup>'<sup>™</sup>èÓý !'ế⁄y '<sup>3</sup>b' 'è ¢à? \* á�� b<del>Ổ</del> ¢ 'èé  $E^3$  'Ó~Œè?Ï ? \* 'è $\phi$ ö! ~  $|?$  CEe<sup>3</sup>'  $i$  ?  $* = 3p'$  '  $\omega$   $p \circ j$   $\omega$   $\hat{E} * x^3 p \dot{i} = \dot{e}$  ?~  $|@CEe^{3'} \stackrel{\text{is}}{=} b f! \stackrel{\text{is}}{=} \stackrel{*}{\#} ? \stackrel{*}{=} \stackrel{\text{is}}{=} \stackrel{\text{is}}{=} \stackrel{\text$  $|ACEe^{3'}|$  ? \* = 3b'  $\omega$  b  $\psi$  O  $\hat{E}$  \*' ~  $|BC\hat{E}\hat{\Phi} = \hat{O}\hat{O}$ ? \* ý !' Ë $\hat{O}'$ 'é $\hat{O}$ -

> «øå Œèé ÓzóËéþ!'<sup>3'</sup>Óå? в Ёø!О́' ї ЇЁ!'фатмый Ó (Фр ѐ<sup>3</sup>!! у́ Ó ѐфа ф  $E \circ \circ b = \dot{\theta} e^{-3} \dot{\theta} \dot{z} e^{3} \dot{\phi} a$  ? ÓBÓË épå 'è \*åè «záådeåx  $?$  \*  $16$   $2$   $30$   $3E$  \*  $?$  \*  $\oint \oint \Phi \phi \hat{a}^{\dagger}$   $\vec{B} \vec{v} \vec{O}^3$

 $E\hat{\mathbf{z}}$ l<sup>3</sup> =  $\hat{\mathbf{\Phi}}$  aw O  $E\hat{\mathbf{z}}$ l<sup>3</sup> =  $\hat{\mathbf{\Phi}}$ â d<sup>3</sup> å \* $\hat{\mathbf{\Phi}}$ â !' <sup>3</sup>' Ó  $\hat{\mathbf{z}}$ ? = è Ó Ó  $^3$  '<sup>3</sup> ! ö x Ë þË Ó 'x ! ý Ó è  $\hat{\mathbf{\Phi}}$  à  $\hat{\mathbf{\Theta}}$  à Ó  $-\hat{\mathbf{\theta}}$   $\hat{E}$  ö Ó  $\hat{\mathbf{\Phi}}$  I =  $\hat{\mathbf{\$ !ý 3@ \* FF@ 60EO x 3pi !'\*i Q b'!x o a \* !x 3 p 3@ ! O eO ! ý 3 @ \* FF@ 60EO d'eO eO \*'' EO 'O eO \* FF@  $3'$  ø å $9y!$   $\phi$ å' è  $3$   $3E$   $\ddot{a}$   $\ddot{a}$   $\ddot{b}$   $\ddot{a}$   $\ddot{b}$   $\phi$   $\phi$   $\phi$   $\phi$   $\phi$   $\ddot{b}$   $\ddot{c}$   $\ddot{b}$   $\ddot{c}$   $\ddot{c}$   $\phi$   $\ddot{c}$   $\ddot{b}$   $\ddot{c}$   $\ddot{c}$   $\ddot{c}$   $\ddot{c}$   $\ddot{c}$   $\ddot{c$  $\dot{\mathbf{e}}^3$ < $\dot{\mathbf{O}}$ x<sup>3</sup>bÏ 'è $\dot{\mathbf{O}}$ bË !Ó bÓ \*Ó'éb'è<sup>3</sup>' 'è $\dot{\mathbf{O}}$  =Ó $\dot{\mathbf{O}}$ <sup>TM8</sup>Ē $\acute{\mathbf{a}}$ <sup>0</sup>'  $^3$ bl =Ó  $^3$ ý bå 'è $\dot{\mathbf{O}}$ y ! $\dot{\mathbf{a}}$ sÓ =éè 'èÓ =è  $\acute{\mathbf{a}}$ Ō $\ddot{\mathbf{e}}$ ]! % lp?ý \*! @ O pÓè<sup>3</sup>! " ö p = = è = 'Ó'èÓ' \*Ó' é pŠ v o v p ý Ó °Ê' \*' @ a <sup>3</sup> = qb à < e <u>è o Ó</u>

### mÓZIÓ ÓDEÓ W

} \*Ïxm}FÓ åèx }Œ`@iÓwmÓzóóĚé þnv\* þoþå \$>Ó éÓpĚÓoþ' HÓ þoþåo H þĨ ?þ >FEB}

OB <sup>з</sup>рЁех } ј<sup>з з</sup>ро̂О́м5ОО҇ Ê Ёозрі О́ао́ОЁе́рп∨О҇ Ёефе́зу́О́е Ї! ä Ёафе́Ёе⁄о! Ó 'фе́іt• Ё<sup>з</sup>і Ѹ́еӖМО҇ еӖфО́—?==?х< a}D0ф }>?х }>>ЕВОБНЕ} <sup>3</sup>ýÊeliàÓ !!Ó!ýÓp' b'Ób<sup>3</sup>'éb<sup>3</sup>ø\$i\*Ë'ébn 6Ó'ebå !'<sup>3</sup> 'Ő = éè mÓzaóËéÓ j <sup>3</sup>ËelŐx ?=?>x è' !wff===}ËyÉeliàÓÆýy\*bé?} å}\*öf aÓ!éb<sup>3</sup>oŽ ÎÓ Co ýÓ p' få! = f¢b ÏÓ }è' ý ø‰i i' Ó ä ª ËËÓ ! w?F}=}?=?>Š}

mÓZÓÓDEÓ w «Δει 6\*e<sup>3</sup>Ó ' νeý Ó M3 þ<sup>3</sup> åÓy Óp'x è '' !wffË <sup>3'</sup>Óæþ<sup>3</sup> þËÓpb!'e \*'Ó,Ë ý fÓ \* ËÓ fË ÓÓ!f! äŽösobof eý Ó≹y 3 þ3 åÓy Óp'Žoe!f ‰7'Ó ä 3 ËËÓ!!w  $7572=259$ \$}} éÓÏ ääweýÓM3þ3åÓyÓp':!Ê\*'M Óvè3þHàÓ93Ëdlx?=?=xè''!wffèÊ}åf?=?=f=>feýÓžy3þ3åÓyÓp'ŽežĚ\*'Žy ÓŽè3þŽoaáÓŽè3Ëd!%ia'Ó ä 3 EEO ! WB|>?}?=?>9 H-qË åålwvèÓj ý Ï vÓ Eèpé \*Ó vè'' !wff Ï e'}Ë ý f Ï \*Ë é e ?Žy Ó è Ï !f ý Ï ŽÓ Eepé \*Ó %i a' Ö ä ª EEÓ ! w?A}=> ?= ??Š

y å Qp' '3!ö!  $\tilde{I}$  Qy <sup>3</sup> pl ? \*  $\tilde{g}$  y  $\tilde{O}$   $\tilde{e}$  ' O<sup>3</sup>' ' Qp' é pxÊ\*' = è O è O ? \* <sup>3</sup>Ë\*3 or å é o v è dy ' è <sup>3</sup>' <sup>3</sup>' ' Qp' é p y <sup>3</sup> ?  $b' \vee 3''$  $\overrightarrow{O}$ :ý '<sup>3</sup>þ' '<sup>3</sup>!ö! ý<sup>3</sup>''Óx<sup>3</sup>þÏ þ 'Ï фå'èỐy ý<sup>3</sup>?è<sup>3</sup>⊲Ó!Óé \*!Ë þ!Ó \*ÓpËÓ ä ? \*  $\langle$ èÓ!}

y!фå 'èÓÓýÓèÏ øåŐ =@mèÓø ? \* ÏÓÓý фÓ=è<sup>3</sup>' '<sup>3</sup>!ö! ? \* !è \*a é édFÓ<sup>3</sup>þÏ =è<sup>3</sup>' '<sup>3</sup>!ö! ? !è \*oi!ЁeÖi\*oó¤bï ølbä xïÓoóóaª'Óx ïÓoóÓQ  $q^3$ < $Q'$ 'ếy OCEQO' bè = '  $\overline{CE}$  apeFO= $e^{3}$ ' e'w

} ÔĐÔ w<sup>3</sup>! ö! 'è<sup>3' 3</sup> Óếy '<sup>3</sup> þ' Ê<sup>\*</sup>' þ ' \* åÓp'}  $\{$   $\hat{Q}$  $\hat{Q}$  $\hat{B}$ <sup>3</sup> ' $\hat{Q}$  $\hat{W}$ <sup>3</sup> !  $\hat{O}$ ! ' $\hat{e}$ <sup>3</sup> '  $\hat{Q}$ '  $\hat{C}$ ' $\hat{C}$ ' $\hat{C}$ ' $\hat{C}$ ' $\hat{C}$ ' $\hat{C}$ ' $\hat{C}$ ' $\hat{C}$ ' $\hat{C}$ ' $\hat{C}$ ' $\hat{C}$ ' $\hat{C}$ ' $\hat{C}$ ' $\hat{C}$ ' $\hat{C}$ ' $\hat{C}$ ' $\hat{C}$ ' $\$ 

<u>astöèÓÓ<sup>3</sup>þÏ =<sup>3</sup>'Ëè<sup>3</sup> ⊲èjÓ Óp'éaŐ ∙9 = :M<sup>3</sup>þ<sup>3</sup>åÓM?véyÓŽ</u>  $\equiv$  vế ÓM<sup>3</sup> b<sup>3</sup> åÓ Óp' vé ! $\rightarrow$ 

 $\{60\dot{0}w^{3}\dot{0}w^{3}\dot{0}w^{3}\dot{0}w^{2}\dot{0}w^{3}\}$   $\phi\dot{0}w^{2}\dot{0}w^{3}\dot{0}w^{2}\dot{0}w^{3}\dot{0}w^{2}\dot{0}w^{3}\dot{0}w^{2}\dot{0}w^{3}\dot{0}w^{2}\dot{0}w^{3}\dot{0}w^{2}\dot{0}w^{3}\dot{0}w^{2}\dot{0}w^{3}\dot{0}w^{2}\dot{0}w^{2}\dot{0}w^{2}\dot{0}w^{2}\dot{0}w^{2}\dot{0}w^{2}\dot{0}w^{2}\$ 

}  $W^3$ ! ö! 'è<sup>3' 3</sup> Óéy '<sup>3</sup> b' <sup>3</sup> bi \* åÓp'}

Ó σέλ<sup>3</sup>' Ó<sup>3</sup> þÏ Ó σÓ Ó vè d ý Ó è Ï Ë þ è Ó z ? \* é é d Ó Ê ? è 3 < фå ? \* \*' ? \* '<sup>3</sup>! ö! φ' þÓ ä A å \* !w

:ä? \* 'èфö? \*•Ó' ?фå ' <sup>з</sup>Ё ý ælè ' ý \*Ёех' ? \*!фå 'èÓА ! ä 'éý Óý <sup>з</sup> þ<sup>3</sup> åÓý Óр'w х ÓаÓх

 $@CE$  ö þ'è $d'$ <sup>3!</sup>ö\*þ'éøèÓ'éýÓ\*þ! \*'}  $A\vee^3\ddot{\mathrm{o}}\dot{\mathrm{O}}^3$   $B\dot{\mathrm{Z}}\dot{\mathrm{V}}$   $\Phi^*$  '  $\acute{\mathrm{O}}\hat{\mathrm{E}}$   $\acute{\mathrm{O}}\dot{\mathrm{O}}\dot{\mathrm{O}}$  $B \$ \$<0? A`è  $\acute{y}$   $\acute{1}$   $\acute{y}$   $3\overset{\circ}{0}$  $\acute{0}$ <sup>3</sup> ø þå0 $\acute{0}$   $\acute{0}$   $\acute{0}$   $\acute{0}$   $\ddot{a}$   $\cancel{+}$  $\cancel{+}$  $\varphi \phi^*$ ' $\varphi$ }

Ó'Ó !'\*Ï ?ŒæïÓÊ @bËÓ <u>j SMS SmS 'Ó Febé \* Ó v</u>  $\rightarrow$ qÓÓ $\ddot{E}$  'èÓ'<sup>3</sup>!ö} ?} qÓ 'èÓ' éý Ów?Bý  $\phi^*$ 'Ó'}

FÓ? Ó DÓGH<sub>e</sub>!  $\Rightarrow$ q' Ó ! mÓaláb?} M Ó éy Ó DOZM Ó '\* þédÓ  $E A \times 6$   $\dot{O}$   $\dot{O}$   $\frac{3}{2}$   $\dot{E}$   $\dot{\omega}$   $\dot{O}$   $\dot{O}$   $\dot{\omega}$   $\dot{O}$   $\dot{O}$   $\dot{\omega}$   $\dot{\omega}$   $\dot{\omega}$   $\dot{\omega}$   $\dot{\omega}$   $E$   $\dot{\omega}$ jÓxÓp'! Ё<sup>з</sup>!'фь<sup>з</sup>'éb ĐC) 6 ÓTÓ äЁ'!<sup>з</sup>þÏ Ï \*Ëéeê? ĐD :bËÓ?!Ő Ó bÓ å? Đ  $\mathsf{E}$ 

véy Ó ý <sup>3</sup> þ<sup>3</sup> åÓy Ó p' é 'èÓ ËÓ ! ä ø þþépå <sup>3</sup> þÏ  $E$  b' omapå è =  $\acute{v}$  \* $E$ è 'e $\acute{v}$  Ó' ! Ó piï b ! Ó <del>Least</del> $E$  $3E$ écéé0) 6  $\overline{1}$  'éy Ó ý  $3b^3$ åÓy Ó b' Ó  $3E$ é0  $3b$  $\phi$ le  $\dot{\theta}$  \* 3g' E v  $\dot{\phi}$  O v O  $\phi$  3 lè 'O O é l ä 'ếy Óxø=Ó!!' Ó!x<sup>3</sup>bÏ áðÏ!' !\*ËËÓ!ä\*øÓ\*ø!}

# <span id="page-39-0"></span> $OEe^{37}$  3 Ó eÓÊÓpÓze! ä'éy Óý <sup>3</sup> b<sup>3</sup> åÓy Óp' ~

vé! ä Ó tä Ő té Ó vé Ó v<sup>3</sup> b<sup>3</sup> å Ó v Ó v W  $|> q\acute{O}$  å  $^3$ øl  $\ddot{E}$   $\acute{C}E$   $\alpha$ l  $\acute{C}O$   $\acute{C}$  è $\acute{O}q$ M mv M $\acute{O}$ è  $\ddot{I}$  }  $|?i \text{ é } \text{é} \overline{+}0 = \text{e} \overline{0} \overline{2}$  $\vert$  @  $\sqrt{3}$   $\ddot{\mathrm{O}}$   $\ddot{\mathrm{O}}$   $\ddot{\mathrm{O}}$   $\ddot{\mathrm{O}}$   $\dot{\mathrm{O}}$   $\dot{\mathrm{O}}$   $\mathrm{O}$   $\mathrm{O}$   $\mathrm{O}$   $\mathrm{O}$   $\mathrm{O}$   $\mathrm{O}$   $\mathrm{O}$   $\mathrm{O}$   $\mathrm{O}$   $\mathrm{O}$   $\mathrm{O}$   $\mathrm{O}$   $\mathrm{O}$   $\mathrm{O}$   $\mathrm{O}$   $\mathrm{O}$   $\mathrm{O}$   $\mathrm{O}$  $|A \quad \hat{O} \quad \hat{O}^3 \mid^3 6\theta \quad \hat{\theta}^3$  $|Bm\acute{Q}$ / < Ób  $b\acute{Z}Q$ ! Ób'  $\theta$ ' $\theta$ '  $\theta$ ' Ö!  $f$ <sup>3</sup> Ë é é  $\acute{Q}$ }  $|C|$   $\emptyset$   $b^3$  è  $\emptyset$   $\emptyset$   $xQ$   $\emptyset$   $x \oplus b$  ?  $^*$  =  $\emptyset$   $x \oplus b$   $x \oplus b$   $\emptyset$   $3$   $\emptyset$  $|D \nightharpoonup D \nightharpoonup D \nightharpoonup E = \nightharpoonup \nightharpoonup E \nightharpoonup E \nightharpoonup E \nightharpoonup E \nightharpoonup E \nightharpoonup E$ €ѵ  $13b'$ €

 $5^3$ éanb a 'ý  $3^3$ b  $3^3$ aÓ? \* 'é y ÓÓ a a Œ é Ó  $\mathbb{R}$  b è  $\leq$ Ó

 $\gamma$ <sup>3</sup>?

! ýÓ ⊲Ó?\* þÏÓ éªÊ aÓË þ!Ó \*Ó bËÓ w

 $= 0$  \* 3  $\text{d}$  2  $\chi$ 

 $\bullet$  ý  $\theta$ !Ő Ï Ó Ï o‡o Ó x  $\bullet$  : b $\overleftrightarrow{O}$   $\overleftrightarrow{O}$   $\overleftrightarrow{O$ 

 $\bullet$  è éàèÓ!'Ó! aÓ cób}

 $\%$ 2. 7,0 ( 0 \$1 \$\* (0 ( 1 7 ) 25 % 77 ( 5 3 ( 5 ) 250 \$1 &

TOPIC 1. THE POWER OF TIME MANAGEMENT

723, & 35(3\$5(127(6 \$1' 72 ' 2 /, 676)

oo!'w  $|y|$ (0<sup>3</sup>  $\ddot{B}$   $\dot{A}$ (b)<sup>[33</sup>  $\ddot{3}$   $\ddot{B}$   $\ddot{C}$   $\ddot{C}$   $\ddot{C}$   $\ddot{C}$   $\ddot{C}$   $\ddot{C}$   $\ddot{C}$   $\ddot{C}$   $\ddot{C}$   $\ddot{C}$   $\ddot{C}$   $\ddot{C}$   $\ddot{C}$   $\ddot{C}$   $\ddot{C}$   $\ddot{C}$   $\ddot{C}$   $\ddot{C}$   $\ddot{$ <sup>3</sup>b<sup>i 3</sup>  $\phi$ 'ý Óp'!  $\left( \begin{array}{c} 3 \\ 0 \end{array} \right)$  i 'è é éy ý Ő é 'Ó $\theta$  = è Óp 'èÓ? 3 Ó ø}þÓj Ó \*Ó'Ő}H°ÊÓ⊘ Ë ø ӔÏÓ Óp 40 %Daalx= öx! Ee oxoseOxÓ ELS |? qËeÕi\*aÓ 'ÓËÕ''éýÓ, M<sup>3</sup>öÓ Ë°aÓpiÏ<sup>3</sup>  $\phi'$ ý  $\dot{\Phi}'$ ! = éè ? \* ! $\dot{\Phi}$ ä'  $\dot{\Phi}$ !\* Ó \* þ $\phi'$ Ó \* ' $\ddot{\Theta}$  $3^{\circ}$ 'ếy Ó' Ï**Ő é** P Ó' ? \* ý !' ếy '<sup>3</sup>þ' ŐË!} | @mŐj \* ËÓ\* þÏÓÓ' éý <sup>3</sup>' é þÓ !} ŒèÓp ä ý o‡på  $\partial \phi$ | x<sup>3</sup>! ö<sup>3</sup> | pÓ ' <sup>3</sup> ø<sup>3</sup> '? ä äÓÖ Ê Ë o <sup>3</sup>Ê \*' ? \*  $\ddot{a}$   $\ddot{C}$   $\ddot{B}$  !  $\ddot{O}$   $\ddot{C}$   $\ddot{O}$   $\ddot{O}$   $\ddot{O}$   $\ddot{O}$   $\ddot{O}$   $\ddot{O}$   $\ddot{O}$   $\ddot{O}$   $\ddot{O}$   $\ddot{O}$   $\ddot{O}$   $\ddot{O}$   $\ddot{O}$   $\ddot{O}$   $\ddot{O}$   $\ddot{O}$   $\ddot{O}$   $\ddot{O}$   $\ddot{O}$   $\dd$ | Av ? è<sup>3</sup> @  $\vec{2}$  d<sup>5</sup> a 3d } O E e Q n ! \* å a a b å ' 3' 3 d p 3 å 3ø'è<sup>3</sup>' !Ó Úy'! 'É Ó' Ë e 3ø á bå (bå 3 é)! Ï<del>eïaË</del>ø⊲Ó!éþä'èÓåªø}  $|B \rangle$ \$>ÓéýÓp' =éè 'éýÓZ´<sup>3</sup>ËóÓ ËeÓËoæ!' 3 !} mớy ớy ÊÓx'èÓÊÓpÓzé ý \*!' ÓHÉÓÖ 'èÓË!'  $=$ è $($  $\Phi$  \*! $\Phi$ å 'è $($  $0$  $($ '  $\phi$ } 6<sup>3</sup> $\Phi$ ! !è \* $\ddot{\phi}$  \*'= $($  $\ddot{\theta}$ à 'è $($  $)$  $\frac{1}{2}$   $\frac{1}{2}$  vé!ä ý<sup>3</sup>öopå'  $\vec{Z}$  one''!w

<span id="page-40-0"></span>vé! ÊÓ à Ó? \* !'<sup>3</sup> ' ËÓ'  $\phi$ å? \* þ 'Ó <sup>3</sup>þÏ ' ŽÏ

 $| > 3$  '\* 0000?' è  $\phi$  à  $|?S$  å<sup>3</sup> beFÓ? \* ' $\ddot{Z}$  one ' $\hat{E}$ ? = öäø = x é é?x  $\ddot{\mathsf{I}}$  \*  $\dot{\mathsf{O}}$   $\ddot{\mathsf{I}}$   $\dot{\mathsf{I}}$   $\ddot{\mathsf{O}}$  \*  $\dot{\mathsf{Q}}$  $\frac{1}{2}$  CM<sup>3</sup> öÓé<sup>3</sup> Ee é C<sub>2</sub><sup>3</sup> Ee Ó  $|A \cdot \overrightarrow{O}$ Ê æ̃!'xi Ó 3 @  $\partial$ 'Ó }  $|B|$  é édFÓ? \*  $'\ X$  !}  $|C \nsubseteq 3$  ?!  $\phi$ Ez Ï Ó  $3$  Ï Ó Ï  $\phi$ | Dv đảÓ? \* æl'<sup>3</sup>' 'èÓÓpi ä'èÓl<sup>3</sup>?}  $|Ev^{3}E\ddot{E} = \dot{e}^{3'}$  ? \*  $\ddot{I}$   $p^{T}P(\dot{O}\ddot{O})$  '  $\ddot{I}$  }

v \*!Ó? \* æl'x!éý  $\alpha$  = ö? \* = 3?'è \*åè é  $\phi$  ÏÓxÏÓra $\phi$ å = éè 'èÓ é é?'<sup>3</sup>!ö! äé!'x'èÓp 'èÓ x  $\left[\begin{array}{ccccc} \frac{1}{2} & \frac{1}{2} & \frac{1}{2} & \frac{1}{2} & \frac{1}{2} \\ \frac{1}{2} & \frac{1}{2} & \frac{1}{2} & \frac{1}{2} & \frac{1}{2} \\ \frac{1}{2} & \frac{1}{2} & \frac{1}{2} & \frac{1}{2} & \frac{1}{2} \end{array}\right]$ 

M<sup>3</sup>b? Ó aÓzabi é èÓzsitø'! Ópix!<sup>3</sup>?x $\approx$ ý ob\*'Ó <sup>3</sup>''èÓÓpi ä'èÓl<sup>3</sup>?x å<sup>3</sup>þoFobå'<sup>3</sup>!ö! þ'èÓé æ<sup>a</sup>'ä 'èÓbÓs'Ï<sup>3</sup>?}

mÓziÓ Ó DEÓ w OEÓÊ eÓ v ååø ªËοw76 νeÿÓ MªþªåÓyÓp vé!v OE öHÓ!ªþÏjø?M Ó vè '!wff ååa)Ĕýf ªËo feyÓŽyªþªåÓyÓp Žé!f‰ł'Ó äªËEÓ!!wOβ>?}?≔?>Š} 日M<sup>3</sup>'帕!wB9!ČEÓ!ä ý<sup>3</sup>ŏфå<sup>3</sup>' .i. ぬ!'è<sup>3</sup>'<sup>3</sup>已\*<sup>3</sup>@? = ö!x?=?※è''!wff<sup>3</sup>!<sup>3</sup>þ<sup>3</sup>) にyfó \* iOffy3oČČEÓ'ÓŽ Ži Žol!'%o?'Ó ä<sup>3</sup>EEÓ!wBj>?}?=?>Šj

### v:M\$M N 6\$M\$Nv vm Fq

 $\beta$  j \* '  $\frac{3}{9}$  '  $\frac{2}{9}$ '  $\frac{6}{9}$ '  $\frac{2}{9}$  e  $\frac{1}{9}$  b '  $\frac{3}{9}$ '  $\frac{1}{9}$   $\frac{1}{9}$   $\frac{3}{9}$ '  $\frac{3}{9}$ '  $\frac{1}{9}$ ? \* 'ếy Ó \*Ïé 3þÏ ei Óp'ée?' '3!ö! 'è 3' ' öøþåÓ 'è<sup>3</sup>p? \* Ó> ŐËŐj <sup>3</sup>pÏ !Ó <sup>3</sup> 'ếyÓ ónéyé p'è !Ó '<sup>3</sup>!ö!} ?!Ó'фрåËþ!'<sup>3</sup>ф'!? \* =éøøéý  $\triangle$   $\hat{O}$  ?  $*$  $\ddot{a} \ddot{F}$ ! spi = öý Ó Ó  $\ddot{a} \ddot{a}$ b' $\alpha$ } B Ó þÓ l<sup>3</sup>? Ó Ø} qÓ <sup>3</sup>þ Ó aÓ lÓ laþÓ ä  $?$  \* !Ómai3þi !'dēo ' é}jøþ ' !\*Êýé? \* = ö  $b\ddot{\alpha}$   $3$   $2$   $3$   $b\dot{\alpha}$   $\ddot{\beta}$   $\ddot{\alpha}$   $\ddot{\alpha}$   $\ddot{\alpha}$  $b^d$  <sup>3</sup> $b! = 0$  <del>@</del>  $a^3 = 3$ ?} 5  $a^2 = 4$  $a^3$   $b^3 = a^3$   $d^3$  $\mathbf{\Omega}$ ⊕ åÓp'€ <sup>3</sup>pÏ =è<sup>3'</sup> el €ý '<sup>3</sup>p'€ \*øÓx Ëø!Ó  $\sqrt{x}$  0<sup>13</sup> å  $\phi$ å <sup>3</sup> !  $\sqrt{x}$  '0 ? \* è  $\frac{1}{2}$  0 '  $\frac{3}{4}$   $\frac{3}{4}$ ф'Ó<sup>\*</sup> 'éþ! =èÓр!'\*Ï?фå þèæîèŽãË'!'<sup>з</sup>!ö! <sup>з</sup>þÏ  $^{3}$  p! = 0 p? \*  $\hat{E}$  0  $\hat{\theta}$  } ß qËeÕ \* аÓ Ê Ó ö! ÊÓ = 0Ф '3! ö!} qËeÕ \* афа  $3 \hat{E}$ Ôjo 3' @ $9!$ ' Ój $\hat{O}$ ? F= ý $\phi$ \*'Ój Ëþè Óp ? \* ý 3 ⊕ 3 ⊕ äË ! 3 þÏ öÓÓ ? \* Ï \*Ëédé? è@sè 'è \*åè \*' 'èÓÏ 3 ?} vè b ö 'èÓ! 3 ý Óø å Ë 3! Ê Ó ö!  $\angle$ ÊÓ=ÓÓp $\angle$ ËØ!!Ó <sup>3</sup>'!Ëè ø<sup>3</sup>þÏ \*!Ó èÓy = éÓ&z  $\beta$  M<sup>3</sup>öÓ 'èÓ ý !' ä =<sup>3</sup>é ¢à 'ế/Ó} vèÓÓ<sup>3</sup> Ó  $\sqrt{3}b$ ?  $\overline{B}$ ! $\overline{O}$   $\oplus$  \*  $\overline{1}$   $\frac{3}{2}$   $\oplus$   $\frac{3}{2}$   $\oplus$   $\frac{3}{2}$   $\oplus$   $\frac{3}{2}$   $\oplus$   $\frac{3}{2}$   $\oplus$   $\frac{3}{2}$   $\oplus$   $\frac{3}{2}$   $\oplus$   $\frac{3}{2}$   $\oplus$   $\frac{3}{2}$   $\oplus$   $\frac{3}{2}$   $\oplus$   $\frac{3}{2}$   $\oplus$  vè po ä\*! på 'è d' éy Ó' Ë ý áÓÓ<sup>3</sup> '<sup>3</sup>! ö Ê !'  $?$  \* 'è tho do à Ê? Ë ? tha  $3 \hat{E}$  ö  $\check{C}$ 20 i Ó = é è  $? * 3$ bÏ ! \* $O$ ÓFÓ¢b! v Ó Ó Ï ¢bå'év Ó

# 723, & 7+ (32: (52) 027, 9\$7, 21

'èÓé øéÓi}

<span id="page-41-0"></span>vèÓ áÓ äý 'é<sup>3</sup>'é þ  $:$ b'  $\oint$ b! $\ddot{E}$ ý 'é $\frac{3}{2}$ 'éb  $\ddot{e}$  'èÓ $\dot{O}$ 3 $\ddot{E}$  äÏ  $\oint$ bå $\frac{3}{2}$ b $\ddot{E}$ é $\dot{e}$ 2? \* Óz? ä 'èÓô? äÏ  $\phi$ åé<sup>3</sup>þÏ é<sup>3</sup> Ó !  $\phi$  e<sup>2</sup> é \*!  $=$ <sup>3</sup>?!<sup>3</sup> $\acute{y}$  bå  $\ddot{\theta}$   $\dddot{\theta}$   $\dddot{\theta}$   $\dddot{\theta}$   $\dddot{\theta}$   $\dddot{\theta}$   $\dddot{\theta}$   $\dddot{\theta}$   $\dddot{\theta}$   $\dddot{\theta}$   $\dddot{\theta}$   $\dddot{\theta}$   $\dddot{\theta}$   $\dddot{\theta}$   $\dddot{\theta}$   $\ddot{\theta}$   $\ddot{\theta}$   $\ddot{\theta}$   $\ddot{\theta}$   $\ddot{\theta}$   $\ddot{\theta}$   $\ddot{\theta}$  \$>' ф!Ёу́ 'é<sup>3'</sup>éb **Ë**'!=èФЕ́у́ Ффа<sup>3'3!</sup>ö

Ó el Égebå<sup>3</sup> É $\hat{B}^3$  é É $\hat{B}^*$  ! Ó ä \*'! $\hat{d}$  Ó  $\hat{B}^*$ ! Ó 

 $9 = \mathbf{i} \cdot \mathbf{Q} \cdot \mathbf{v}$  'és'é p<sup>3</sup> äá  $\mathbf{E}$  !'\* $\mathbf{i} \cdot \mathbf{Q}$  'est popå $\sim$ 

M 'é $3^{\circ}$ 'éb  $\overline{1}$ ÓÓý $\overline{\phi}$ Ó 'èÓ! <del>Ó $\overline{1}$ ên</del> E å  $3^{\circ}$ ø' =  $3^{\circ}$  |

 $=$ èd $\ddot{E}$ e Ó aÓ !' é $\dot{O} =$ è $\dot{O}$ è $\dot{O} = \dot{O}^3$  Ó Ó aÓ de $\ddot{a}$  '

 $\phi'$   $\phi$ ! $\ddot{\epsilon}$   $\ddot{\theta}$   $\ddot{\epsilon}$   $\phi'$   $\ddot{\phi}$   $\ddot{\epsilon}$   $\ddot{\phi}$   $\ddot{\epsilon}$   $\ddot{\theta}$   $\ddot{\epsilon}$   $\ddot{\theta}$   $\ddot{\epsilon}$   $\ddot{\epsilon}$   $\ddot{\epsilon}$   $\ddot{\epsilon}$   $\ddot{\epsilon}$   $\ddot{\epsilon}$   $\ddot{\epsilon}$   $\ddot{\epsilon}$   $\ddot{\epsilon}$   $\ddot{\epsilon}$   $\ddot{\epsilon}$   $\ddot{\epsilon}$   $\ddot{\epsilon$ 

3 a c + 1 (6) + 3 (6) + 3 (6) + 3 (6) + 3 (6) + 3 (6) + 3 (6) + 3 (6) + 3 (6) + 3 (6) + 3 (6) + 3 (6) + 3 (6) + 3 (6) + 3 (6) + 3 (6) + 3 (6) + 3 (6) + 3 (6) + 3 (6) + 3 (6) + 3 (6) + 3 (6) + 3 (6) + 3 (6) + 3 (6) + 3 (6)

M 'é<sup>3</sup>'éb Ëb \$DËQ'!Ó!'\*ÏQb'!• 'éyÓ! Qb' b

3'3!ö3þi é 3ø 3þéý '3þ' ä Ë 3 ä (Ë dpå 'è Ó é

dý bobå <sup>3</sup> bi<sup>3</sup> Eedédy Óp'!'<sup>3'\*</sup>!} M 'és'éb<sup>3</sup>d

mÓ=<sup>3</sup> Ï ? \* !Ózä=èÓpÓ<Ó ? \* Óf $\overline{E}$ <sup>3</sup>þéý '<sup>3</sup>þ' ý é Ú þÓ <sup>3</sup> Ë Ú vÓ <sup>3</sup> ! Ú <del>Lã Ú</del> a 3 a 9 3 < tha ! у́О́ѐфа́ ' ø ö ä =<sup>з ї</sup> ' х фЕ́О́!О́ ? \*  $\acute{V}$  'é<sup>3</sup>'éb<sup>3</sup>b<sup>i</sup>  $\acute{V}$ <sup>3</sup>öÓ é Ó !éÓ ' äøz = ? \* '<sup>3</sup>!ö!  $=$ èéÓè e 'èÓÊÓ' = 3? ' öÓÓ ? \* ý 'é \* 'é p 3'

Qaqb  $\overline{O}$   $\overline{O}$ 

 $\overleftrightarrow{O}$  $\overleftrightarrow{O}$ <sup>3</sup> $\overleftrightarrow{D}$  $\overleftrightarrow{E}$  $\overleftrightarrow{O}$  $\overleftrightarrow{E}$  $\overleftrightarrow{O}$  $\overleftrightarrow{O}$  $\overleftrightarrow{O}$  $\overleftrightarrow{O}$  $\overleftrightarrow{O}$  $\overleftrightarrow{O}$  $\overleftrightarrow{O}$ 

 $b$  'ä å $0'$  '  $\left(\frac{1}{2}a\right)^{3}$  '? \* ! $\left(\frac{1}{2}a\right)^{2}$ 

vé!ä Ó cÓo obáqÓmazM 'é a''é pw 5 $\phi$ i  $\phi$  'èÓäøø = $\phi$ åøé' ! ýÓ\*!Óðrø'é! 'Ê !' ? \* !ÓæŽy 'é<sup>3'</sup>éþ!'<sup>3'\*</sup>!}  $| > v^3 \ddot{\mathrm{o}} \dot{\mathrm{o}}' \dot{\mathrm{e}} \dot{\mathrm{o}}' \ddot{\mathrm{e}}' \dot{\mathrm{o}}' - \dot{\mathrm{e}} \dot{\mathrm{e}} \dot{\mathrm{e}} \ddot{\mathrm{o}}^3 \dot{\mathrm{e}}^{*} - \dot{\mathrm{e}}^{3} \dot{\mathrm{e}}' \dot{\mathrm{e}}^{3} \dot{\mathrm{o}}' \dot{\mathrm{o}}$ ? \* 'èÓý !'}  $|? \check{Z} * \check{y} * |$ ' !'<sup>3</sup>? !ééÓ |@ ý <sup>3</sup> Ó? \*!Óoä' ? \*!ÓoäÓfËe-Ï<sup>3</sup>?<sup>3</sup>þÏþ '  $=\dot{\theta} \dot{\theta}$  ' $\dot{\theta}$ O!} |A ‹ÓiʪoaFÓªþÏ ⊲a!\*ªoaFÓ?\* ob'Óp'éþ!}6éqabå <sup>3</sup> ä ý ' = $\dot{\theta}^{3}$ ' = $\dot{\theta}$   $\dot{\theta}$   $\dot{\alpha}$ <sup>2</sup> =<sup>3</sup> $\dot{p}$ ' '<sup>3</sup> $\ddot{\theta}$  $\dot{\theta}$  \*!  $\dot{p}$  $\dot{\theta}$ !' $\dot{\theta}$  $\overleftrightarrow{E}$  / O  $'$   $^3\overleftrightarrow{E}$  y  $^4\overleftrightarrow{E}$  e  $^3\overleftrightarrow{E}$  $|B \angle^*|$ \* \* bi  $| \phi$ å!  $\psi^{3}$ ''Ó} | Cybi Ó! <sup>3</sup>bi 'è<sup>3</sup>' ý 'é<sup>3</sup>' é b e l emió Óp' ä  $\hat{Q}$ có? bÓ Œià<sup>3</sup>' v 'é<a'Ó <sup>3</sup> Ó ! b é Ó 'Ó vÓ con leado (b'<sup>3</sup>ý bå Ó o o 3 bi é <sup>3</sup>ø E båÓ <sup>3</sup> bi  $\dot{\alpha}$  a  $\dot{\alpha}$   $\dot{\alpha}$  and  $\dot{\alpha}$ 

qÓzažý 'é<<sup>3</sup>'éb

 $q$ Ózežý 'é $\approx$ 'ébel-<sup>3</sup>beý '<sup>3</sup>b'!öénz): el 'èÓ<sup>3</sup>Êéne}?

'ä‡pÏ=<sup>3</sup>?!' ý 'éκ<sup>3</sup>'Ó? \* !Óωä} ''èÓ!<sup>3</sup>ýÓ'éýÓé

 $\frac{1}{2}$   $\frac{1}{2}$   $\frac{1}{2}$ 

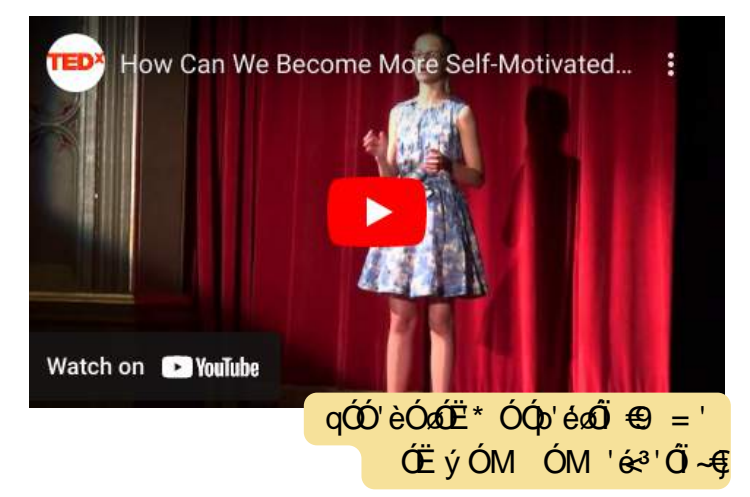

mÓzÓÓpËÓw

<sup>3</sup> è é à có có a

vèÓ\$Ï<sup>∗</sup>Ë'éþ9\*ÊwvèÓ oÓ äý 'é∻'éþoþoóð þoþåxè''!wffèÓÓï\*Ë'éþè\*Ê} å}þFfý 'é∻'éþf‰i'Ó äªËËÓ!wB}>?}?≔?-Šj ΄:jwŽ\* °1p :ˈnvé!ä Ó∹ÓoropåqÓonäΜ 'éκª'Őiq'\*ľÓp'!xè''!wfƒ===}!'ª'èÓÓáro8ËÓ)ËýƒÓfËoÓƒ aŐléþºaĨÓkóorýÓp'ƒ? \*ŽҼþŽí ŽeŽ 'é! ŽI Ó dóv phảŽ Ó nà việ 'Ő Ž'\* Ï Ó 'Ñ 3' Ó ä 3 HảÓ ! wC > ?} ?= ?>Š}

# $723,8$   $3/\$11,1$ \* <285 5(\$',1\* ())( $\frac{87,9}{\times}$

<span id="page-42-0"></span> $16^{*3}$ 'ébÊ<sup>\*</sup>'<sup>3'</sup>'èÓ!<sup>3</sup>ÝÓ'é ÓbÓEÓ!<sup>3</sup> ?ä ý\**b*é Ó **9**! b! <sup>3</sup>bi \* ! **0** !\* Ε 3! w Φ ο ? ν Φ' x  $\ddot{a}$   $\dot{v}$  \* $\dot{\vartheta}$  ' $\dot{\vartheta}$   $\dot{\theta}$   $\dot{\theta}$   $\dot{\theta}$   $\dot{\theta}$   $\dot{x}$  as  $\dot{\vartheta}$  =  $\ddot{\theta}$   $\dot{\theta}$   $\dot{\theta}$  =  $\ddot{\theta}$   $\dot{\theta}$  =  $\ddot{\theta}$   $\dot{\theta}$  =  $\ddot{\theta}$   $\dot{\theta}$  =  $\ddot{\theta}$  =  $\ddot{\theta}$  =  $\ddot{\theta}$  =  $\ddot{\theta}$  =  $\dd$  $\hat{E}$ áý x' <sup>3</sup>!! Ó <sup>3</sup>ý !x' ÏÓ có þÓ =  $\phi$ 'Ó Ó '! <sup>3</sup>bl ! öéøt}

 $$$ ääŰ $E$ éÓÓ $I$ (þå $e^3$   $E$ Ó $!$  = èÓÓ?  $*$   $E^p$ Þ $^3$ Ë $*$  $^3$ ø $^2$ \*b]  $O!$ <sup>3</sup>b] = è<sup>3</sup> ? \* 3  $O$   $O$   $\ddot{\theta}$   $\ddot{\theta}$   $\ddot{\theta}$   $3$   $\ddot{\theta}$   $\ddot{\theta}$   $\ddot{\theta}$   $\ddot{\theta}$  $3 \angle 60'$  \*! $\angle 0 = e^{37}$ ? \*  $e^{3} \angle 0.69$   $e^{3}$   $e^{3}$   $e^{3}$  !  $\sqrt{3}$   $1 = 3$  ?z Ópha <sup>3</sup>ÊQÓ ' Ó I Ó am <del>CHÓ E ÁO 2</del> de 3 b ob < 3 mB 2 de 2 ó 1 ö oboz 'è<sup>3</sup>' Ë b Ê Ó \*! Ô 'è \* åè \*' <sup>3</sup> Ó! b<sup>i</sup> aë Ó

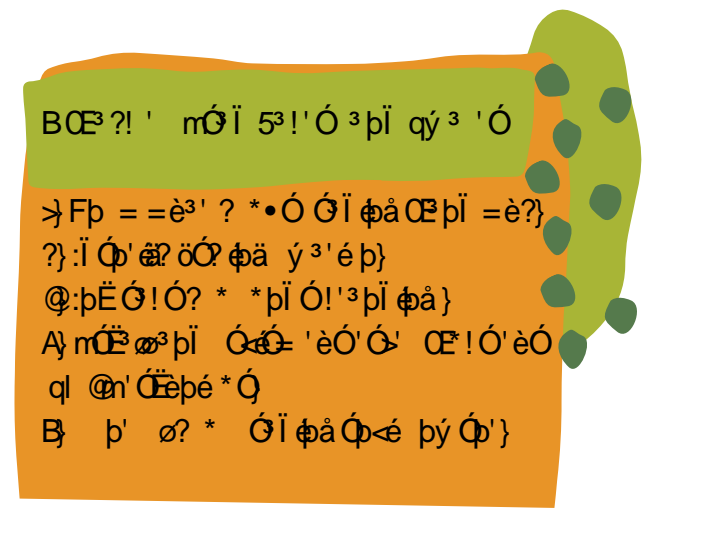

 $| @e | O^{3}b | ^{*}$ !  $O^{3}$  !  $O \overline{B}$   $O \overline{B}$   $O \overline{B}$   $O \overline{B}$   $O \overline{B}$   $O \overline{B}$   $O \overline{B}$   $O \overline{B}$   $O \overline{B}$ 

 $|>$ gË $\ddot{O} *$ á $\dot{O}'$  éy  $\dot{O}'$   $\ddot{O}'$  } m $\dot{O}$   $\ddot{I}$   $\phi$  à  $d$   $3$   $b$   $\dot{O}'$  ? ' è $\phi$ à'  $*$ ' ä $\dot{E}$  $\ddot{E}$  $*$ ' $\dot{O}'$  è $\dot{O}\dot{O}$ 

|?qÓ? \*!Ónai\* ä !\*ËËÓ!}jeËö ªøË 'é þ'è ª' el Ë þi \*Ësó ' <mark>Ó i</mark> phå}

|FmÓxeÓ⇒ ?\* b 'Ól þÓý Ó'eÿÓ3þÏ Ó⊳ø Ó=è3' Ï ?\* Óroz?

mớ li obả q'<sup>3'</sup> Óà nó É vé !

 $\dot{\theta}$   $\ddot{\theta}$   $\dot{\theta}$   $\ddot{\theta}$   $\ddot{\theta}$   $\ddot{\theta}$   $\ddot{\theta}$   $\ddot{\theta}$   $\ddot{\theta}$ 

 $|Bv^3\ddot{o}Ob \circ (O^{3}$ ! ? \*  $O(1)$ 

 $|D|$   $\ddot{o}$  \*  $\acute{O}$  '  $\acute{e}$   $b!$  }  $|EH \ddot{o}\ddot{a}^3b|=0!\}$ 

 $|AM\phi\acute{e}\rangle$ ? \* Ë ý ÓèÓp!é þ}

 $|CCP \circ f * ? * \circ \phi|$  ÊÓÄ Ó Ó Ï opå}

\*bi Ó!'<sup>3</sup>bi ä=è<sup>3'</sup> ? \* è<sup>3</sup><Ôð!' Ó i }

v? Ó ä Ó li ola EÓ! ä Ó lébå léad? <sup>3</sup>ý þå Ó oÓ <sup>3</sup>þl vèÓ  $\hat{O}$ Ëe ä\*! è<sup>3</sup>! b ' ð'!' èÓ*f*èe! = b !Ëe $\hat{O}$ \* $\hat{A}$ x'ey Ó  $\hat{E}^*$ '<sup>3</sup>ø è $\stackrel{d}{=}$  = b \* bé \* Ó = <sup>3</sup>? ä  $\stackrel{...}{=}$   $\stackrel{...}{\sim}$   $\stackrel{...}{=}$   $\stackrel{...}{\sim}$   $\stackrel{...}{\sim}$   $\stackrel{...}{\sim}$   $\stackrel{...}{\sim}$  $E$  p' $\Phi$ '} 9 = $\hat{Q}$  $\hat{Q}$ x<sup>3</sup> $\hat{E}$  | $\phi$ å ' !'\*| $\hat{Q}$ x @  $\hat{Q}$ | $\phi$ à <sup>3</sup>ËÆÓ <sup>3</sup> Ó èÓ y !' Ó <sup>3</sup> éapa} N<sup>3</sup> ý Ó 2 w

- göéy ý obå Œ eÓ 'Ó Eebé \*Ó Ê? = è dE e 3 Ó ÏÓ <0? \*  $\frac{2}{1000}$  0'  $\frac{2}{1000}$  è 0  $\frac{3}{100}$  \* å è \* ' ap 0 ä<sup>3</sup> ' 0'  $3 \hat{E}$  \*' = ède  $\hat{E}$ e ' è $\hat{O}$ ' è  $3 \triangleleft$ Ozé ' zó öb $E = 3$  à Ó
- qË bbobå O Ë b!e'obå ä \*eEoz? Ë <Óobå 3 zo eÓ  $\sqrt{3}$   $\left(\frac{1}{2} \mathcal{O} \oplus \mathcal{O} \right)$   $\left(\frac{1}{2} \mathcal{O} \oplus \mathcal{O} \right)$   $\left(\frac{1}{2} \mathcal{O} \oplus \mathcal{O} \right)$   $\left(\frac{1}{2} \mathcal{O} \oplus \mathcal{O} \right)$
- N ' $\check{C}$ ž<sup>3</sup>öolpå Œ 'èÓ ý !'  $\check{C}$ ä $\check{C}$ E éÓ þÓ ä  $\overrightarrow{C}$   $\overrightarrow{a}$   $\overrightarrow{b}$   $\overrightarrow{a}$  =  $\overrightarrow{e}$ <sup>3</sup>  $\overrightarrow{c}$   $\overrightarrow{c}$   $\overrightarrow{d}$   $\overrightarrow{d}$

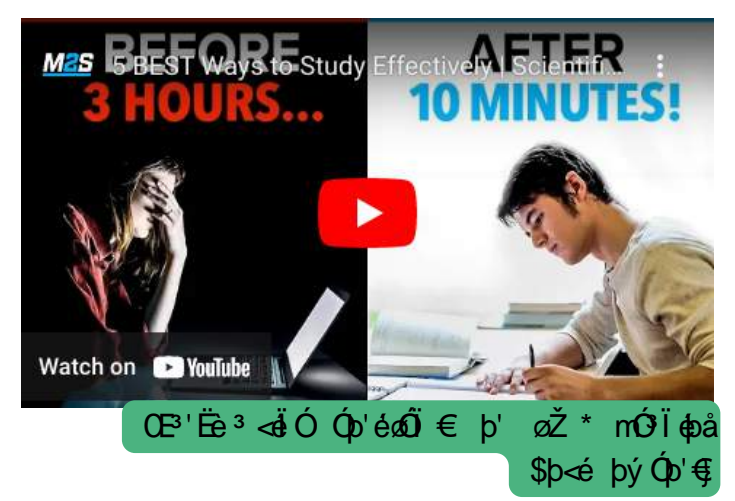

vèÓgl @nvÓËebé\*Ó

 $qv$  m  $$Z$$ 

I y\$qv:SN

 $m\$  :  $v\$ 

m\$⇔\$CE

ces

 $m<sup>2</sup>$ 

mÓZÓÓ ÓDËÓ W Mobil v donnÓ liopåq' <sup>3</sup>'ÓmáÓl xè'' !wff===}ý obil' d}Ë ý f i!' <sup>3</sup>'å}è'ý o‰i<sup>3</sup>'Ó ä<sup>3</sup> ËËÓ !wE}>?}?=?>Š} OEÓ ÉÓ \$Ï \*Ë 'é bnv9\$ al 7mM\$v9S xè''!wff===)=ÓÉÓ)Ő \* f=! \*éy 3 åÓ f<Ô! \* =3 ÏÊ \*bÏ fq' \*Ï ?qöobol fal @ný Óè Ï} Ïä‰i'Ó äª ËÉÓ!w  $E > ? = ? > 9$ 

# <span id="page-43-0"></span>85(\$7,1\* 63\$8( 821' 8&9(  $8 + $1 / (1 * ($  $7285($ \$7,9,7<

 $\therefore$ è<sup>3</sup><Óø'!ý Ó  $\phi$ ! é<sup>3</sup>'éþä ? \*z  $\theta$ Ë <Ó 'èÓ =Ó a ËÓ 'éÓË þ'Ó " 3 203 \* þÏ ? \* } Hả 'Ó px Ó Ï xÓ Ó éÓ EÓ xåÓ ф! éŐ <sup>з</sup>þÏ}}}ЁÓ'Ó9ÓÓ=Óå }|

 $+2$ : 72  $'(9)/23$  85(\$7,9(7+,1.,1\*6.,/6"  $%28$ 

723, & 6((. 287',))(5(177<3(62) & 217(17

 $q'$ éoz= þ $\overrightarrow{0}$  Ó épå è = ' $\overrightarrow{0}$  Ó so $\overrightarrow{0}$  Ë Ó 'é só! öéø $\overrightarrow{0}$  -

 $\check{Z}$  \*  $\check{B}$  b  $\check{Q}$  !  $\check{\omega}$  ! '<sup>3</sup> ' = éè 'è $\check{O}$  E b' $\check{Q}$ b' 'è<sup>3</sup>' ? \* 3白 白QQ 0 ? | 3 ? 3 ! 'èé 自p !' båa? 白Q D Q # ? \* \*!Ó ä'èÓ  $\phi$ 'ÓþÓ!M < !'!ÓnÓËéþ äËþ'Óp' '? Ó !\*Ëe 3!wÊøå!x<a∛Ó Ëe 3bbÓdx ÏË !!!x  $\overrightarrow{OE}$  ölx baptÓÓ ( $\hat{D}$ '!<sup>3</sup>! = Ó zó<sup>3</sup>!!  $\overrightarrow{EB}$  øý  $\overrightarrow{O}$   $\hat{e}$ }

è !ÓË þ'Óp''è<sup>3</sup>' Ë þ!'ếy \*ø'Ó? \* Ë Ó 'é é? <sup>3</sup>bÏ èÓz ? \* 'è ¢bö \*'!<del>d</del> Ó'èÓÊ >z v <sup>3</sup>ËeÓÓ 'èéx' ?' åÓ ä<sup>y</sup> én efŐ =éè Ë þ'Óp' 'è<sup>3</sup>' ? \* 3 Óþ ' \*!Ő ' 3þÏ ' ?' ËÓ 'éÓØ' Ë ý ÊpÓ'èÓ фаў<sup>з'</sup>е́р? \* <sup>з</sup> 白 白 m  $X^*$  ! Ó е́ф ! Ó о́<sup>3</sup>ø  $=3$ ?!  $\ddot{a}$ api ob  $\ll$  é $\acute{a}$ !  $\acute{a}$  é b!}

> watch Click here to visit the page.

CB'EB3 < 80 (D'é Q + N\* ý Ó 3 E? ä' è Ó '!+

 $9 = '$   $\vec{E}$   $(0 \cdot * 6 \cdot \vec{E})$   $(0 \cdot * 6 \cdot \vec{E})$   $(0 \cdot ' 6 \cdot \vec{E})$   $(1 \cdot ? 7 \cdot \vec{E})$ ËÓ 'éÓ'èbö~

ΏÓpéËýÓ ' ËÓ 'éé'èpöpbåx bÓ ä'èÓý !' " é 3 Ê 20 Ë p' Ó p' Ë 2 Ë 0 é 0 (3 ' 3 ' x 3 ! 3 ä ý  $\ddot{a}$   $\dot{\gamma}$   $\dot{\Omega}$ <sup>13</sup> $\dot{a}$  $\dot{\Omega}$  '<sup>3</sup> $\dot{b}$ ! $\dot{\gamma}$   $\dot{d}$ ! $\dot{e}$   $\dot{\rho}$   $\dot{\phi}$  3  $\dot{\phi}$  $\dot{\Omega}$ ?  $\dot{\Omega}$ !? = <sup>3</sup>?} ЁЁ Ї фа ' ? \* Ó! þ 3 ф ? ? \* äф Ї ё ё Ю́ Ф' öφbÏ! ä<sup>3</sup>' ý Ó!\*é<sup>3</sup>ÊøÓ' =è<sup>3'</sup> ? \* Ó9*m*2 Ópô? !\*Ё 3! у́ \*! Ёх 3 ф' фа̂х è ' a 3 è ?хО́Ё

 $\dot{e}$  !0<sup>3</sup> '? 0  $\ddot{a}$ <sup>3</sup> '  $\ddot{E}$  O'  $\dot{e}$ b '  $\dot{e}$ <sup>3</sup>' ? \* <sup>3</sup> Ob '  $\partial \dot{\theta}$   $\dot{\theta}$   $\partial \dot{\theta}$  = éè} $\partial \dot{\theta}$  =  $\partial \dot{\theta}$   $\dot{\theta}$  =  $\partial \dot{\theta}$   $\dot{\theta}$  =  $\partial \dot{\theta}$   $\dot{\theta}$  =  $\partial \dot{\theta}$   $\dot{\theta}$  =  $\partial \dot{\theta}$   $\dot{\theta}$  =  $\partial \dot{\theta}$  $!^{13'*}\acute{O}x$  è ' å<sup>3</sup> è! <sup>3</sup>pl 'è $\acute{O}$ <sup>3</sup> ' ä ý!x' ? '  $\acute{O}$   $\theta$   $\phi$   $\phi$   $\acute{O}$   $\acute{O}$   $\acute{O}$   $\dot{O}$   $\acute{O}$   $\dot{O}$   $\dot{O}$   $\dot{O}$   $\dot{O}$   $\dot{O}$   $\dot{O}$   $\dot{O}$   $\dot{O}$   $\dot{O}$   $\dot{O}$   $\dot{O}$   $\dot{O}$   $\dot{O}$   $\dot{O}$   $\dot{O}$   $\dot{O}$   $\dot{O}$   $\dot{O}$   $\dot{O}$   $\dot{O}$  $! ' * \ddot{E} * \ddot{O} * b \ddot{S} = \dot{e}^{3} * \dot{e} \dot{V} * \ddot{O} ? * * \dot{e} \dot{E} \ddot{O} * \dot{S}$ 

9 =  $\frac{1}{2}$  ? \*  $\frac{1}{2}$   $\frac{1}{2}$   $\frac{1}{2}$   $\frac{3}{4}$   $\frac{1}{2}$   $\frac{1}{2}$   $\frac{1}{2}$   $\frac{1}{2}$   $\frac{1}{2}$   $\frac{1}{2}$   $\frac{1}{2}$   $\frac{1}{2}$   $\frac{1}{2}$   $\frac{1}{2}$   $\frac{1}{2}$   $\frac{1}{2}$   $\frac{1}{2}$   $\frac{1}{2}$   $\frac{1}{2}$   $\frac{1}{2}$   $\frac$ >}mÓ°Ï ª !ˤÓpËÓäëËéþÊ ö}  $?\}H\rightarrow{\Phi}\psi^* \circ \dot{\Phi}$  $\mathcal{Q}$  (  $d/d$   $d^3$  )<sup>3</sup>  $\{$   $\circ$   $\circ$   $\{$   $\circ$   $\circ$   $\}$  $A\}$ j<sup>3</sup> $\phi$ '}  $B_1$  ( $A^*$ <sup>3</sup> $B_2$ <sup>6</sup>O? \* 'è \* åè'! 'è \* åè  $\Phi$ ä å <sup>3</sup> è $\overline{B}$ }  $\mathbf{Q} \mathbf{M}^3 \ddot{\mathbf{O}}^3$  :  $\ddot{\mathbf{Z}}$ <sup>3</sup> Ëø\* ýé opå Ëe<sup>3</sup>øopåÓ  $\mathsf{D}$  $E{E}$   $E{E}$   $\Theta$ <sup>3</sup> ! ?  $F\$ V?'  $\partial$ ?<sup>3</sup> ý \*! $\ddot{E}\phi$ !' \*ý Óp'} >=} <sup>3</sup>bËÓ

mÓziÓÓpÄÓ w m Ëö þ'Óp'OEéÓw Ór'éoÓ'èoφöopå!öosobniÖobpééþ<sup>3</sup>þiÖo→ý oÓlx?=?=xè''!wff ËöËþ'Óp'}ËýfĒøråfËÓ'éoÓžèoφöopåŽöosobf‰i'Ó ä<sup>3</sup>ËËÓ!w ≫}?}?=?>\$ w54vé!ä q'<sup>з </sup>?oþå þv äv Ópi!xè''!wƒfËËËËËjåƒþÓ≘!ƒ—zŽé!ŽãŽi°?фþåŽþŽ ŽäŽÓpi!ƒӜј∂'Ó äªЁЁÓ!!w=⊨}>?}?=?>Š}

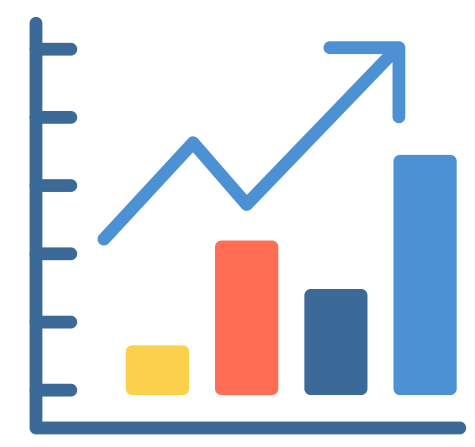

 $|>q'$ <sup>\*</sup> $|$ ?!'<sup>3</sup>' $d'$ <del> $d$ </del>} | ?  $N\acute{O}$  =  $\ddot{O}$ } | @y!Ó! Ëe?øý Ői eª å \* !‰e!Ó2?zŠ | Ау!О́<sup>3</sup> ! 'è<sup>3</sup>' änéÓфа ў<sup>3</sup>'е́p<sup>3</sup> ËË l<sup>\*</sup>фа' ? \* О́! р<sup>3</sup>ø  $\phi$ 'ÓÓ'!<sup>3</sup>bl<sup>3</sup>! é<sup>3</sup>'éb!}

vé!ä öÓÓ $\phi$ å\* =éè'ÓpÏ!w

<span id="page-44-0"></span>S\*! Ext0? è<sup>3</sup>! <sup>3</sup> = do O<sup>3</sup> < de Êste? ädpä ý<sup>3</sup>' é bx<sup>3</sup> ay !'' ý \* Ee} vède do < O ? Ee<sup>3</sup> an appådpå ä <sup>3</sup> app ä \*!' öÓÓ \* =éèx<sup>3</sup>þÏ 'ÏæʿÓ'<sup>3</sup>øø'èÓ obä ý<sup>3</sup>'éþ 'è<sup>3</sup>' =Ó åÓ}: 'ð éý '<sup>3</sup>þ' 'Ïð 'obå\*ðlè =è<sup>3</sup>' öobÏ ä фаў<sup>з</sup>е́ре<sup>з</sup>! е́О 'Фр'е́д' а «е́здь'}: д'фа'е́е о́фі афаўз'е́рг Фіі Ёрфай ФЕО́? \*  $E O$ 'é $O$ 'éφοφέρα γ<sup>3</sup>οφεά <sup>3</sup>b é <sup>3</sup>Ë b? \* Ë Q b'<sup>3</sup>b i ä' \* Ó<sup>3</sup>Ëéφé Ú <sup>3</sup>b i Ó EÓ 'é b!} FÓÓ фра \* = é è 'Ópi! el p ' 3 a = 3 ?! 3 p Ór!? ' 3 ! ö} ! eb 3 Ê 3 a b EÖ 3 pi è Ór dè? = 3 ?} 5 ebi ÊÓ z = ! ý Ó \* !Ó a\* ø' é !  $b \dot{e} = \dot{e} \ddot{e} \dot{\phi}$   $\dot{\phi} \ddot{\phi}$   $\ddot{\phi} \ddot{\phi} \ddot{\phi}$ 

 $723,8$   $(383:7+75)$  (1'6)

# <span id="page-45-0"></span> $723,8$   $75 < 7286$  (\$7(620 (7+,1\* (9(5< \$<

Ól'éxé?ý<sup>3</sup>''Ó!tN 'ỡ!'ä ? \*oÊ\*'ä 'èÓ!o' t  $f$  N $\Phi$ <sup>3</sup> N $\hat{Q}$ *b* b

vèÓÊÓDÓBE! äÓ cÓ?Ï<sup>3</sup>?ËÓ 'é cê?

0 EèÓp ? \* Ó på ª åÓ ? \* ËÓ ' é é ? Ó 4Ó ? Ï 3 ?x é  $\hat{E}$  $\hat{E}$   $\hat{y}$   $\hat{Q}$   $\hat{Q}$   $\hat{Q}$   $\hat{B}$   $\hat{Q}$   $\hat{Q}$   $\hat{Q}$   $\hat{Q}$   $\hat{Q}$   $\hat{Q}$   $\hat{Q}$   $\hat{B}$   $\hat{Q}$   $\hat{B}$   $\hat{Q}$   $\hat{B}$   $\hat{Q}$   $\hat{Q}$   $\hat{B}$   $\hat{Q}$   $\hat{Q}$   $\hat{Q}$   $\hat{Q}$   $\hat{Q}$   $\hat{Q}$  $=$ Ó $\Phi$ ™ËÓ 'éÓ, ⊣mÓ Ó eé þ—e' 'èÓM 'èÓ ä øø HÝ bobåz j<sup>3</sup>Ëděna ËÝ édé?<sup>3</sup>bi '?obå' Óbå<sup>3</sup>aÓ  $=$ éè ! ý Óè $\phi$ å ËÓ 'éÓÓÓ? Ï<sup>3</sup>? þ ' þ $\hat{\alpha}$  = ö!<sup>3</sup>! <sup>3</sup> Ê !' ä ? \* ËÓ 'éÓ !'<sup>3'\*</sup>! Ê<sup>\*</sup>' é <sup>3</sup>ø è<sup>3</sup>! !Ó cÓ 3 ø 'è Ó Ê Ó pÓ bè!} vè Ó Ó ¢ bi B Ï Ó w

 $\Rightarrow$  ÊÓ 'Ó Ó ä ý 3 þËÓ op ÉoÓ y ! o< opå x  $?$ } $\phi$ EÓ !Ó ? \* äË ! aÓ <br/>Ó x  $\hat{\mathbb{Q}}$ !\* '! ÊÓ'Ó ! Óæ $\hat{\mathbb{Z}}$  = 3 ÓpÓ ! }

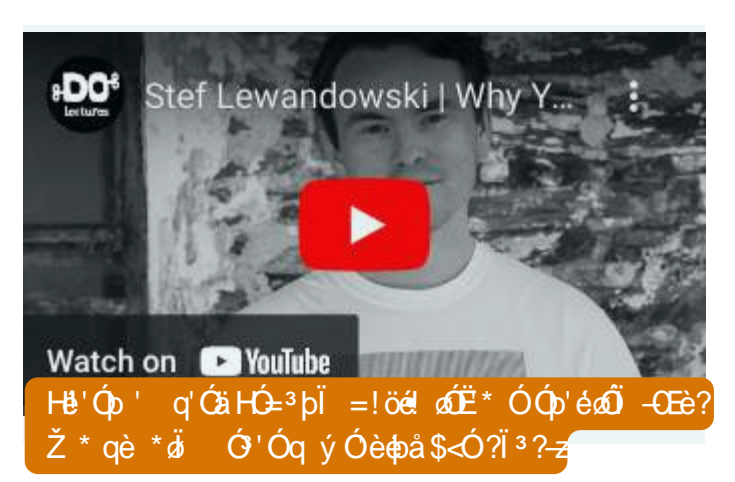

 $\ddot{0}$   $\dot{0}$   $\dot{0}$   $\dot{0}$   $\dot{0}$   $\dot{0}$   $\dot{0}$   $\dot{0}$   $\dot{0}$ 

 $60$  ol é $\ddot{\text{o}}$   $\hat{\text{E}}$ ? ý ellé bl  $^{3}$ ø $\dot{\text{o}}$  i ? \* bbola bl  $\ddot{\text{E}}$ e ø ýŐêz

vèÓý d!éþ ä-<sup>3</sup>é $\theta$ <sup>3</sup>=-d<sup>'</sup> l<sup>3</sup>=! ýÓè $\phi$ å  $\overrightarrow{Q}$ O  $\overrightarrow{P}$   $\overrightarrow{P}$   $\overrightarrow$  $\mathbb{B}$ b!' $\omega$ <sup>3</sup>' $\mathbb{E}$ <sup>3'</sup> $\mathbb{O}$ <sup>3</sup>bi  $\mathbb{E}$  bb $\mathbb{E}$  = éè 'è $\mathbb{O}$   $\mathbb{O}$   $\mathbb{O}$  $\mathbf{i}$   $\mathbf{\Phi}$ å  $\mathbf{3}$  $\mathbf{\hat{\Theta}}$ ?  $\mathbf{3}$  = b : b!  $\mathbf{3}$  a  $\mathbf{3}$   $\mathbf{\hat{y}}$  x =  $\mathbf{\hat{\Theta}}$   $\mathbf{\hat{\Theta}}$   $\mathbf{\hat{\Theta}}$   $\mathbf{\hat{\Theta}}$   $\mathbf{3}$  a  $\mathbf{\hat{\theta}}$  $|\tilde{1}^{3} \hat{\omega} \hat{2}|^{3} = x = \hat{e} \hat{d} \hat{E} \hat{e}^{3}$ !  $|\hat{O} \hat{Q} \hat{B} \hat{E} = |! \hat{e} \hat{B} \hat{B} \hat{B} \hat{B}|$ 

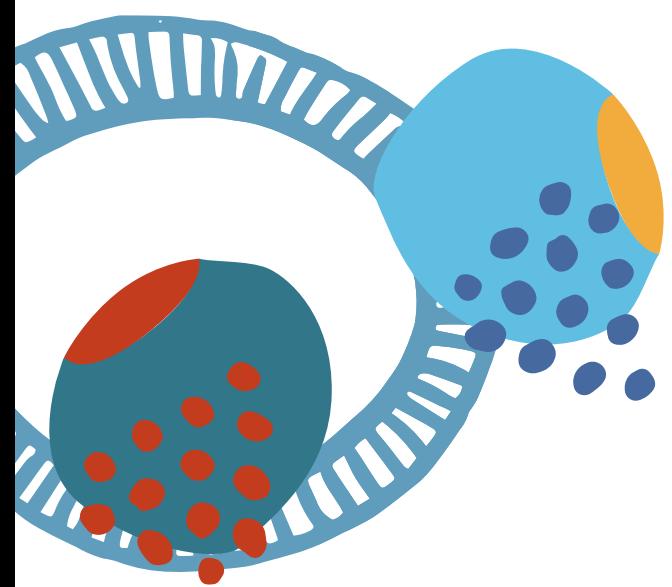

- 6éÓ? \* !Ómai<sup>3</sup>p \* \* pé? 'Ó ÓéyÓp' = éè leãOQ EQ éO3E édé 3pl ' ? ' è3<O3 ! y 3@ Ë p'  $\hat{\mathbf{E}}$ " é p Ó Ï 3 ?} q ý Ó  $\hat{\mathbf{d}}$  Ó ! ' !' 3 ' 3 Ó 'è Ó
- > ΎÓ‰na}Ï<sup>3</sup>é?x<sup>3</sup> 'éconcÉø åxb <006}
- ?}  $M^3 \ddot{\circ} \acute{\circ} \ddot{\circ} \ddot{\bullet} \ddot{\circ} !$
- $\circled{a}$  m $\circled{E}$   $\uparrow$   $\circ$   $\uparrow$   $\circ$   $\uparrow$   $\circ$   $\uparrow$   $\circ$   $\uparrow$   $\uparrow$   $\$
- $A\psi$   $\phi$   $\phi$   $\phi$   $\psi$   $\psi$   $\phi$
- $\mathbb{B}$   $3 = \}$
- $C_i$   $\{3\phi'\}$
- D M<sup>3</sup>öÓý \*!<del>Č</del> ∂?<sup>3</sup> þÓ ! þåÓ≾Ó?Ï<sup>3</sup>?}
- $\text{E} \ \vee$  ?' = éÓ<sup>3</sup> ! þå}
- $F_1$  \*  $\ddot{\omega}$  !  $\dot{\gamma}$  Óè $\dot{\phi}$ à Œ : ŽÓ-Ó $\ddot{E}$ à Ó }
- $\leftarrow$ }  $\dot{O}$ ' $\dot{O}$ <sup>3</sup> $p$   $p$ aop $\dot{O}$ Ë ý dë $\ddot{q}$
- $\gg$   $(9'0^3)(\sqrt{6})(p' 3)6$   $(\pm 1)$   $\rightarrow 8$   $(26)^2$   $(\pm 1)$

<span id="page-46-0"></span>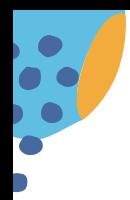

 $723,8$  %8,/' \$1(7:25.) 25 85(\$7,9,7<

OŒ!}

 $OEe^{3}$   $d^3$   $E^6$   $\acute{c}$   $\acute{c}$   $Op\acute{c}$  =  $\ddot{o}$   $\sim$ NÓ = ö! 3 Ó 3 x 3 Ê \* ' ý Ó Ó på þÓ = Ó sÓ x ! è 3 på Ёу́у́ þ ф'ÓÓ'!х Ó'Ópi̇̀фå?\* Ó+a'фа öb =  $\hat{d}$ ) åÓ <sup>3</sup> bÏ ä $\hat{d}$ j  $\hat{d}$  à bÓ =  $\ddot{d}$  Ó ! ä  $\dot{v}$  'èÓ !  $\acute{\Theta}$  Ó Á Ó EÓ  $\acute{\Theta}$  Ó 'éÓ bÓ = ö!  $3$  Ó ä bi $3\acute{y}$  Ó  $3\cancel{a}$  $3\hat{E}$ \*'  $\vec{d}$  $\hat{\phi}$ a Ó  $\vec{d}$  = éè  $3\vec{d}$  $\hat{D}$ \*Ó ä Ï e'  $\hat{E}$ \*' $\hat{\phi}$ a Ë þ'Óp' Ó <sup>a</sup>'Ő ' Ë Ó 'é Ó ä Ő i, <sup>3</sup> Ë ý ý þ ! <sup>3</sup> Ë Ó  $\ddot{a}$   $\ddot{E} \dot{\gamma} \dot{\gamma} * b \ddot{E}$ <sup>3</sup> (\$pa)  $\phi$ <sup>3</sup> (\$Q)  $\ddot{a}$  (\$Q) (\$Q) (x) lè<sup>3</sup> tha Ó Ó Ó DEÓ }

0Gè?þ'äaþÏËø∂Ê <sup>з</sup>' !þ? \* þÓs' ŐËz

vé!ä Ëe !obåflÓ<Óoz obå  $\dot{\theta}$ eÓ! \* é<sup>3</sup> ÊzÓbÓ = öw  $| > \dot{Q}$  'O'  $\dot{Q}$  =  $\ddot{o}$  a  $\dot{Q}$   $\dot{\phi}$  =  $\dot{\phi}$  'e $\dot{Q}$ !  $\dot{\phi}$   $\dot{Q}$   $\dot{\phi}$   $\dot{\phi}$   $\dot{\phi}$   $\dot{\phi}$  $j$ \*'<sup>3</sup>@deÓÓé!  $\phi$ <sup>3</sup>Ëéþ<sup>3! 3</sup> å \* }  $|?$  : d  $\hat{O}$   $\hat{O}$   $\hat{O}$   $\hat{O}$  = e $\hat{O}$   $\hat{O}$   $\hat{O}$   $\hat{O}$   $\hat{O}$   $\hat{O}$   $\hat{O}$   $3d$ ËÓ'éÓ 2Ž éÓp'Ő <sup>3</sup> b' Ë p' éÈ\*'Ó' éà ép<sup>3</sup>ø e Ú Q!  $3! \; 3 \; 00 = 0$ | @ ÓË Óãrøþ '' !\* \*þÏ ? \* !Ónä=éè Ó oÓ 'è<sup>3</sup>' 'è no 3 b Ï Ë Ó 'Ó Ó 2 Ë Ø oniÓ ? \* } q Ó Ó 3 ! ý \* Ë e  $\angle$  i é $\angle$ 0! é?<sup>3</sup>! ? \*  $\angle$ ëþ = èéó $\angle$ ËÓ '  $\angle$ øå ' èe! þÓ = ö} ø de < é)? Bb Ê Ó eiden Ê Ó o Ó alberg (200 pÓ m  $\ddot{\mathbf{\Theta}}$   $\ddot{\mathbf{\Theta}}$   $\ddot{\mathbf{\Theta}}$  $|Ay! \acute{O}' \grave{e} \acute{O} = \acute{O}$  ä!  $\ddot{E} \cancel{e} \cancel{\omega} \acute{O} \overset{a}{e} | N = \overset{a}{\cancel{e}} \overset{a}{\cancel{e}} \overset{a}{\cancel{e}}$   $\acute{O} \cancel{\omega}$ <sup>3</sup> Ó \*!¢a 'èÓ ¢'ÓbÓ ¢ ÏÓ ' !è<sup>3</sup> Ó 'èÓe <sup>3</sup>EeQQ Q 0<sup>'</sup> 3 bi d O 1 d i O 3 aQ D B EO  $\ddot{a}$   $\dot{y}$  'èO!}

mÔ lễ Ô $\delta$  = ä ý Ô é ! þ'è e' dễ $\bar{z}$ 

'<sup>3</sup>þ!ä ýŐi ¢p' 'èÓÊóêåŐ' ďé 'è<sup>3</sup>' Ëþ<sup>3</sup>øl è<sup>3</sup>⊲Ó  $3b\omega$   $3E\overline{2}$   $3\omega$  $6\omega$ 5  $\dot{Q}^{3}\dot{\gamma}$   $\dot{\phi}$   $\ddot{\theta}$   $\ddot{\theta}$  ?  $*$  3  $\dot{\theta}$   $\dot{\phi}$  =  $\ddot{\theta}$   $\ddot{\theta}$   $3 = \dot{\phi}$   $3\dot{\alpha}$   $\dot{\phi}$   $3\dot{\phi}$   $\dot{\phi}$   $3\dot{\phi}$  $3' d' \overrightarrow{E} \phi$ !  $3 \overrightarrow{\omega}$   $6 b = \overrightarrow{E} \overrightarrow{E} \overrightarrow{E} \overrightarrow{E} \overrightarrow{E}$   $0 \overrightarrow{O} \overrightarrow{O} \overrightarrow{O}$   $7' = \overrightarrow{O}$ B)  $\dot{Q}$ 'é é?  $\ddot{I}$   $\dot{Q}$   $\dot{Q}$   $\dot{Q}$   $\dot{Q}$   $\dot{Q}$   $\ddot{Q}$   $\ddot{Q}$   $\dot{Q}$   $\dot{Q}$   $\dot{Q}$   $\ddot{Q}$   $\ddot{E}$   $p!$   $3p'$ '<sup>3</sup> ¢o ¢o å <sup>3</sup> þi \*!öéæþå} vè \*åè ËÓ 'éÓ bÓ = ö! ? \* ËþÓ<del>Ë</del>BþåÓðjÓ! 3Ê \*' 'èÓóyí <ÓyÓp' ä  $?$  \* =  $\ddot{\theta}$   $\theta$  b  $\ddot{\theta}$  v 'è Ó! Ó Ó Á Ó  $\ddot{\theta}$   $\ddot{\theta}$   $\ddot{\theta}$   $\ddot{\theta}$   $\ddot{\theta}$   $\ddot{\theta}$  $\ddot{\mathbf{a}}$   $\ddot{\mathbf{b}} = \mathbf{a} \ddot{\mathbf{a}} \ddot{\mathbf{a}} \dot{\mathbf{Q}}$ 

 $\acute{\text{q}}$ pÓzë! äô opopå<sup>3</sup> ËÓ 'é<ÓpÓ = öw

→Ž \* ËþåÓ èÓø ä ý 'èÓ!' öÓÓ ? \* ËÓ'éÓ

 $\psi$ è $\phi$ ö $\phi$ å $\phi$  Ë b!'<sup>3</sup>b' ÏÓ có $\phi$  ýÓ b'} HÓ bè = 'èÓ!

ÏÓz=éèËÓ'éæé?ÏÓxÓz ýÓp'<sup>3</sup>þÏåÓ¢b! éŐz

 $?$ :b'Ó<sup>3</sup> Ëéb=éè 'èÓ! d<sup>3</sup> å Ó' ÓÓËdÓä ? \*

@Ž\*Ëþäpi!\* 'ob iÓ' iÓ cóz åÓ'Ó

 $A$ } NÓ= ö! Ëþ  $3$ ø} èÓø ? \* !ËøÓ\* ? \* oþéeªø do 3pl<sup>3</sup> !ý<sup>3</sup> @ 000? | 3? \* bo è 3 Ê e E b E O

 $E O$ 'é é ?<sup>3</sup> bi<sup>3</sup>!ébe é e p'! \*  $E O$ ä  $\phi$ ! é 3'é b}

 $N\acute{O}$ = ö $\dot{\phi}$ å<sup>3</sup> þÏ!  $\ddot{E}$ a øý  $\ddot{O}$  a y!Óè<sup>3</sup>!è'<sup>3</sup> å!} ĐqÓ Ëè Óé '¢a å \* !} Đq'<sup>3</sup> '<sup>3</sup> þÓ= å \* }Đy!ÓöÓ = Ï! þ? \* !Ó Ëe}Đ6Ó \$p! éŐ ä ý Ó Ф<sup>3</sup>øÓ<sup>j</sup>?<sup>3</sup>Ёе́О́ф? \* äð äф'ÓÓ'}

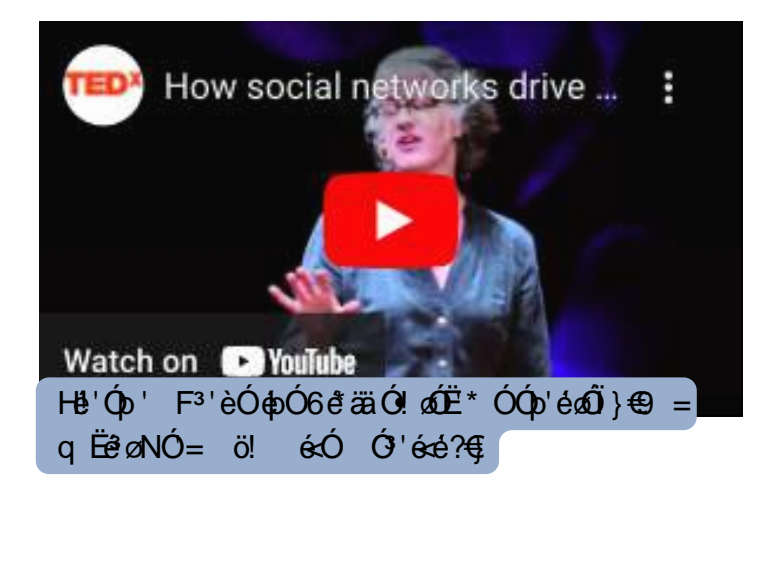

mÓZÓÓDËÓL w

%2& \$57\$1' & 5(\$7,9,7<

<span id="page-47-0"></span>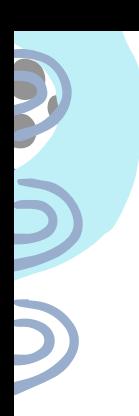

# $723,8$  7+( $5(1\sqrt{57},216+,3\sqrt{7})$  (1 \times 57\comparely 85(\times 7,9,7<

vèÓý !' ÊÓ \*'  $\hat{\mathbf{g}}$  ø' è $\hat{\mathbf{g}}$  = ÓË b Ó Ó 40 EÓ a' èÓ ý ?!' Ó é \*!t : d 'èÓ! \* ЁÓ ä3ø \* Ó3 ' 3 pi !ЁЮ́ЕÓ  $f$   $d\hat{E}$ Ó' \$ $\phi$ ! 'Ó $\phi$ 

 $OEe^{3'}$   $\ddot{I} = \acute{O}y \acute{O}p \hat{E}$ ?  $\ddot{3}$   $\ddot{=}$ vèÓ<sup>3</sup> '! Ó pË ý <sup>3</sup>!! 'èÓ < d<sup>\*3</sup>ø<sup>3</sup> 'ä ý ! ä wi <sup>3</sup> =  $\phi$ åx <sup>3</sup> a  $\vec{E}$ 'é p<sup>3</sup> pi è ?!  $\vec{E}$ <sup>3</sup>øÓ Ó !é p Ë D £Ó !è = p  $\phi$ 3 \$ | \$ påx ! Ë ø ' \* Ó x 3 Ë e é Ë \* Ó x è ' å 3 è ?x 3 Ë Ó ' é Ó = 3 ?} vè d d ä \* pi \$ e \* ý 3 p Ë ø \* Ó 3 pi Ó nốE þoË ý Ô e x Ï Ó nê b x <sup>3</sup> þi ⊲ j Ó <sup>3</sup>! = Ó zo <sup>3</sup>! 'è Ó ! Ë tÓ nốU 'è \* å è !ö too x éy <sup>3</sup> å dp<sup>3</sup>' é b x Ó p ⊲é b ý Ó p'! Óä ýфå<sup>3</sup> '!x = è Фей фЁй Ö Ï <sup>3</sup> þЁ Ó !' ? Ó Ффайх <sup>3</sup> þÏ Ó Ó ФФЕ́О } Ó ?xý \*!  $\ddot{\text{Ex}}$ äný x<sup>3</sup> bÏ 'èÓ 'Ó }

 $\therefore$  e  $\ddot{a}$   $\ddot{0}$   $\stackrel{1}{0}$   $\ddot{0}$   $\ddot{0}$   $\stackrel{1}{0}$   $\stackrel{1}{0}$  \*!Ó äếy 3 å@b3'é b 3 bi è Ó bi EÓ 'è Ó x 3 Ó ý Ó Ë Ó 'é Ó  $e^{3}b$  'èÓ Ó 4Q 9 = Q-Ó x! Q-Ó 3 ø!  $\frac{1}{2}$  de  $a$ '!  $3$  \* bij  $\vec{e}$ Ó =  $\vec{a}$  !'<sup>3</sup>'Ó 'è<sup>3' 3</sup>' è<sup>3</sup>! b 'è $\phi$ å' Ï =éè ËÓ 'é é?} vèÓ <sup>3</sup>Ë<sup>\*3</sup> @ <del>Ë</del>∂éý 'è<sup>3</sup>' !ËÁÓ 'é' ! <sup>3</sup>Ó 3! ËÓ'éÓ<sup>3</sup>!<sup>3</sup>'é'!} !<sup>3</sup> ý<sup>3</sup>''Ó ää<sup>e</sup>Ëx'èÓ<<sup>3</sup>øÓ ä  $E\acute{O}$   $\acute{e}$   $\acute{e}$   $\acute{$ 

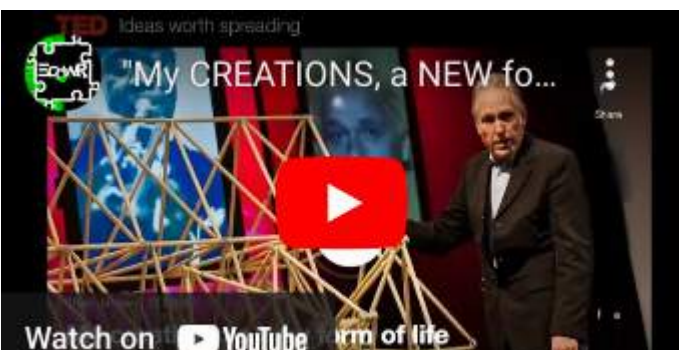

vèÓË ý Êp<sup>3'</sup>é p a<sup>3'3</sup>pi ËÓ'éé?? \* Ëp!ÓÓ¢ 'èé «i Ó wèÓ E þ! Ó » - M? Ë Ó 'é þ! Œ þÓ = ä ý äoegÓłvèÓ '!  $\hat{I}(\hat{y})$  b!' <sup>3</sup>'Ó <sup>3</sup>b<sup>i</sup> !è = 'è<sup>3</sup>' è\*ý<sup>3</sup>b

 $OEe^{3}$  d<sup>3</sup> 'xeap' ' eÓÓp<sup>3</sup> E y Óp' al écÓ! e ?~

@<sup>3</sup> 'x=èÓèÓ 'èÓ<d<sup>\*3</sup>∅<sup>3</sup> '!x! öÓp!' éÓx 'èÓ å<sup>3</sup>EÓ ä Ï<sup>3</sup>bEÓ Ó Ó! 'èÓ de <3 40? ä  $3*$ 'è Q +  $6E$ <sup>2</sup>?  $aE^*$   $b^*$   $0 \left(3 \right.$   $3 \left(3 \right.$   $2 \left(1 \right.$   $2 \left(1 \right.$  3øÓJP 3¢b'Ő ä \* ÓPÓ ' Ó J 3! !? ý Ê ø 3þJ \* bÏ Ó!'<sup>3</sup> bÏ = éè \* èÓ '!}

 $-CE$  ö  $\dot{e}$ Ó ä ý 'èÓ! \*ø 3þÏx \*! $\dot{\phi}$ å ËÓ'éÓ бу́<sup>з</sup>а̂ф<sup>3</sup>'е́þх!Ёø'! \* а\*'\* Ó— Ó'е́ее́?<sup>3</sup>' Œ ö ä \* þÏÓ Habi 3 № 4 3 þ! 3 4 4 3 ý 3 å 3 FabÓ ab Ó ⊲á 1}

<sup>3'</sup>éþ! 'è<sup>3'</sup> \*þÏ Ó!'<sup>3</sup>þÏ 'èÓè\*ý<sup>3</sup>þ ! éé™  $E O'6O6$ ý \* dÓ=émé $O'$  ý =  $WO1O16$ 

: 'èobö ä<sup>3</sup> '<sup>3</sup>! 'èÓèónèÓ' aÓ cób äËÓ' é cé?t v ýÓbelel þÓ ä'èÓlåÓr'Ór'! \* ËÓl ä 

Œ 3 ⊲<del>ď</del> m ËöÓáÓøÓ

:b'èÓ <sup>3</sup>!'xè\*ý<sup>3</sup>bÊÓ bo all=ÓÓ b'<sup>3</sup>Ê a b'É\*e oi'Óy a Ó Ë ýý \*béË?'Ó = é è Ó Ë e 'èÓ } v Ï<sup>3</sup>?x!Ë a Ó b'é! 3 Ó .<br>Ё<sup>з з</sup>Ёоб äї é dě фа'èÓ<sup>з</sup>' ý <sup>з</sup>рї Ê \* dé фа́ Óр ý \*! Ёо́О! 'è<sup>з</sup>' Ё<sup>з</sup>ра́ ' 'èÓý p}: pï Ó O xvèÓ '! è<sup>з</sup> ⊲Ó 'Ốy gốu <sup>3</sup> pỉ li Ó cón <sup>3</sup> = 3? 'Ë ý ý \* pdë 'Ó : þ ä 'Ë x vèÓ '!è Ó ø è \* ý <sup>3</sup> þ Ê Ó pål 'è 3 ⊲Ó <sup>3</sup> þ 'Ó pý o þi i <sup>3</sup> pi 'èφö \*'! <del>d</del>'Ó'èÓÊ >}: ' d vèÓ '! 'è<sup>3</sup>' è<sup>3</sup><Óý 'é<sup>2</sup>'Ő þ\*ýÓ \*! Ó øÓ' ËÓ'Ó  $NQQ' eQQ'$ ! x<sup>3</sup> '! è<sup>3</sup> < $Qx = 6e$  \*' <sup>3</sup> | \* Ê x $Qp e^{3}$  $pEQ'$  E  $Q'$  é $e$ ?}

 $7(0 $7 \t 2(6 $57(1+ $1 80 85( $7,9,7<sup>-</sup>$ 

<span id="page-48-0"></span>vèÓ '!!'ế/\* $\partial$ 'ÓÊ<sup>3</sup>  $\phi$  å ='è} vèÓÓ Éé på  $\pm$ <sup>3</sup> (p - b Ó - 1 e ' è<sup>3'</sup> <sup>3</sup> ' é é <sup>3</sup>' (p à q b <sup>3</sup>' x ý \* ! é x ý < Ó ý Ó p' x <sup>3</sup> pi !' ? Ó apå <sup>3</sup> Ë é é é p ' pa? ÏÓxÓz !øbå\*<sup>3</sup>åÓxý<sup>3</sup>'èÓy<sup>3</sup>'dËx!ËnÓpËÓx<sup>3</sup>þÏ !Ën∂ønbolöxéz\*''èÓlÓ<sup>3</sup>Ëó⊲ehŐu 3øl !'Ópå'èÓp 'èÓ!?þ<sup>3</sup> !Ó  $\hat{E}O = \hat{O}D \hat{E}^3 \hat{E} \hat{E} \hat{B}$  $m\acute{0}Q \stackrel{.}{E}$  iè = ! 'è<sup>3</sup>' 'è $\acute{0}Q$  ?}<sup>3</sup> ! $\acute{0}a =$  !' bå $\acute{0}$  'è \*åè <sup>3</sup>Ë é $\acute{0}$  <sup>3</sup> ' $\acute{E}$ ë <sup>3</sup>' é b  $\acute{0}$  'è $\acute{0}$ <sup>3</sup> '!} vè $\acute{0}Q\acute{0}Q$  ! $\acute{0}$  '*è* $\alpha$ 3 Ëédén(0 3' 3 b Ó 2 3 å Ó E b 3 Ë \* 3 an Ë Ó 'Ó b Ó = b Ó 3 ø 3' è = 3 ?! 3 b Ï ä 'én?' è ! Ó 'è 3' 3 Ó 3 ø Ó Ï ? Ó Ó p'z

5 Ô <sup>3</sup>Ý QÔ bỐ ! HEỐ DEỐ ! è = ! 'è<sup>3</sup>' 'èÓ Ë ý LÊ nÔ <sup>3</sup> '! \*!Ố do è?'èý dễ ý kốy Ô b' <sup>3</sup>Ë é cé ố0 ‰ I ! 3 bÏ ý \*! ËBČP þèÓø ? \* þå Ê 3 pb! ÏÓ CÓø 'é! ä\* on ÓJ'Ë ªËB?} ' oþælþË? ªËeobi èª! ª on ˈèÓ!?pª !ÓI þÓ ÖJÖ ' ! Ở ö <sup>3</sup> þ? ø þå \* 3 åÓx' øÓ þ 3 þi 3 Ó bë 'Óý \*! dË 3 þi ý ⊲Óy Óp'x 3 þi ' ËÓ 'Ó⊲el \* 3 ø '}}}Ê \*' 'èÓ Ó! ?þ 3!Ó ý \*! Ε<del>΄</del> Ε΄ (3 φ ΪΟ΄ ΕΟΪΟ ΔΌ)

日 Q<br />
Q<br />
Q<br />
Q<br />
2) Q<br />
2) Q<br />
2) Q<br />
2) Q<br />
2) Q<br />
2) Q<br />
2) Q<br />
2) Q<br />
2) Q<br />
2) Q<br />
2) Q<br />
2) Q<br />
2) Q<br />
2) Q<br />
2) Q<br />
2) Q<br />
2) Q<br />

q}•Óbág}Fª=ªÊº'ªwNÓrªø Ó∂l'Ór a Ór\*'?x?==Axè'' !wff \*ÊýŐl)pÉÉdpoý]péé}å <f>B=>=AFCf%ið'Ó aªËÉÓl!w?@{=}?=?>Šj<br>mÓðl'éþ!èé Ó=ÓÓp 'ªþli Ór'édé?xè'' !wff===}\*öÓlª?!}ËýfÓlª?!fª '!fª '!ŽÓpèªpËÓÆÓ'édé?ŽC=CA}è << Óbj>%ið'Ó aªËÉÓ!w?

 $\dot{Q}$  éÓ Ó số è<sup>3</sup><Ó eÒ<sup>3</sup>Êæé? '! Ó v \*øésóÓ ! ø'éþ!xÓy ø? @iop3ø'è \*åè'!x3þi \*!Ó'èÓe éý<sup>з</sup>åф<sup>3</sup>'éþ} '! ý 'Ó'èÓlöóødxÓpЁ \* <sup>з</sup>åфа \*bé\*Ó Ó b!Ó 3bi léÓ!Ó=3?! äø ödbå 3'  $\left\{\ddot{\mathbf{e}}\right\}$ é $\left\{\ddot{\mathbf{e}}\right\}$ 

j äÓ! qÓyé•Óbé‰a==AŠx=è è øi!'èÓËe<sup>3</sup>é ä þÓr <sup>3</sup>Ól'èÓdË <sup>3</sup>' yþé<Ó!é? ødÓáÓ H þÏ þx = è  $E$  bi \* $E$ Ő 'èÓÓ Óế/Ó'x!<sup>3</sup>ể w-ŒÓ=<sup>3</sup>b'Ő '!ŐÓ  $= e^{3}$   $e^{3}$   $\acute{Q}$   $e^{1}$   $e^{0}$   $\acute{Q}$   $\acute{E}^{3}$   $\acute{Q}$   $= e^{0}$   $\acute{Q}$   $?$   $*$   $\alpha$   $\ddot{\circ}$   $3'$  $\hat{E}(\hat{O}^*$ ' et  $\varnothing$  <sup>3</sup> de 'do al } O  $\hat{E}e^{3}$  =  $\hat{O}a$  \*  $\hat{D}$   $\hat{d}$  =  $\hat{e}$  $\hat{Q}b$  ? \*  $\varnothing$   $\hat{O}$  $3'$   $3'$   $C = \dot{e}\dot{O}\dot{e}\dot{O}$   $\dot{e}$   $d$   $3$   $d$  $\ddot{\rho}$  $\ddot{\rho}$   $\ddot{E}$   $\dot{O}$  $(3'$   $\ddot{e}$   $\ddot{w}$   $d\ddot{e}\dot{O}$  $(3'$  $\dot{\rho}$ 3白' 3日 3 ' 3é CEèÓÓé !' þå 3 日éé? ф'è<sup>3'</sup>  $3$ ' ä'èÓÊ $3$  $\phi$  Ô $8'$ Ô ' @  $9'$ !\* Ó ŒÓ \*' Ó @ O  $\phi$ <sup>3</sup> ! Ë b p Ó <sup>3</sup> b Ï ! è = Ő 'è Ó Ý <sup>3</sup> ! Ó *é* Ó ä <sup>3</sup>  $\phi$ ' $\phi$  å!  $\overrightarrow{Q}$ ( $\overrightarrow{Q}$ ) = ! $\overrightarrow{E}$  bi!} vè $\overrightarrow{O}$   $\overrightarrow{O}$  E é b = <sup>3</sup>!  $\overrightarrow{Q}$  y  $\overrightarrow{O}$  e' $\overrightarrow{O}$  +

mÓBÓ Ó BÓ w

 $\dot{O}$  'é de ? de \* pli \* Ê  $\ddot{O}$  of  $\dot{O}$   $\dot{O}$  e  $\ddot{O}$   $\ddot{O}$   $\ddot{O}$   $\ddot{O}$   $\ddot{O}$   $\ddot{O}$   $\ddot{O}$   $\ddot{O}$   $\ddot{O}$   $\ddot{O}$   $\ddot{O}$   $\ddot{O}$   $\ddot{O}$   $\ddot{O}$   $\ddot{O}$   $\ddot{O}$   $\ddot{O}$   $\ddot{O}$   $\ddot{\mathsf{I}}$   $\ddot{\mathsf{e}}\ddot{\mathsf{e}}\dot{\mathsf{e}}\dot{\mathsf{O}}\dot{\mathsf{Q}}\dot{\mathsf{p}}' = 3$  ?! w  $\Rightarrow$ <sup>3</sup> '! åé $\acute{O}$  'è $\acute{O}$  '\* bé?' äab i ý \* øé ø $\acute{O}$ ! ø'éþ!' <sup>3</sup> ľÓ#péÓ Ênóýx  $\ddot{a}^3$  '!x  $\mathbb{Q}^3$  '!  $\oint \mathbb{E}^*$   $^3$   $\delta \circ \mathcal{O}$  '  $\delta \circ$  '  $\delta$  '  $\delta$  b}

vè é ý 'é a'é b <sup>3</sup> d' Ó á ' Ê Ó E Ó 'é O 3 b i ý 3 ö Ó

 $-CEe$ Óp? \* 白Ó<Ó<sup>3</sup> ä \*þÏ éÓEÓ ä<sup>3</sup> '? \* 3Ó

 $=$ è $\acute{Q}$  'è $\acute{Q}$ ' $\acute{C}$ ' $\acute{O}$ ' $\acute{O}$ ' é 'è<sup>\*</sup>! ý<sup>3</sup>ö $\acute{q}$ på þ $\acute{Q}$  b $\acute{Q}$ '<sup>3</sup>ø

<sup>3'</sup>è=<sup>3</sup>?! <sup>3</sup>pl !'éy \*ø'¢på<sup>3</sup> !'<sup>3'</sup>Ó ä¢p! é<sup>3'</sup>é p} vèd

 $!$  Q  $b!$  O  $\ddot{a}$   $\dot{E}$ Q  $b$   $\ddot{a}$   $\ddot{a}$   $\ddot{a}$   $\ddot{a}$   $\ddot{b}$   $\ddot{a}$   $\ddot{b}$   $\ddot{b}$   $\ddot{a}$   $\ddot{b}$   $\ddot{b}$   $\ddot{a}$   $\ddot{b}$   $\ddot{b}$   $\ddot{c}$   $\ddot{c}$   $\ddot{c}$   $\ddot{c}$   $\ddot{c}$   $\ddot{c}$   $\ddot{b$ 

' Ó y Ê Ï số Ë å péé p' –‰Ó z pÓ x ?=>FŠ

'Óp'ê azî äé på 'èÓ!<sup>3</sup>ý ÓþÓ p! <sup>3</sup>! 'èÓ<sup>3</sup> 'é' Ï é

 $?$ <sup>1</sup>eÓÓd <sup>3</sup> å Ó <sup>1</sup>Ó <sup>\*</sup>!Ó äế <sup>3</sup>å a <sup>3</sup> é b  $\phi$  e è  $\phi$ 

<span id="page-49-0"></span>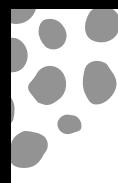

# $723,8$   $85,7,85/7+1.1.1$   $7+528+557$

 $9 =$   $*$   $\ddot{a}$  ? \*  $3'$  O ? \*  $\ddot{b}$  O  $\ddot{b}$  O  $\ddot{c}$   $\ddot{c}$  =  $3 \ddot{c}$   $\ddot{c}$   $\ddot{c}$   $\ddot{c}$   $\ddot{c}$   $\ddot{c}$   $\ddot{c}$   $\ddot{c}$   $\ddot{c}$   $\ddot{c}$   $\ddot{c}$   $\ddot{c}$   $\ddot{c}$   $\ddot{c}$   $\ddot{c}$   $\ddot{c}$  vèÓ Ó i<sup>3</sup> ?! x 'è Ó <sup>3</sup> Ê é é ? ' å <sup>3</sup> ! 'è Ó ø å Ë ª ø Ë þþÓ Ë é þ Ê Ó = Ó Ó p d i Ó ! d <sup>3</sup> þÓ EÓ ! <sup>3</sup> ? ! ö eð p å <sup>3</sup> Ê ø Ú i d EÓ þ  $=$ èd $\overline{E}$ è  $\phi$ ä ý<sup>3</sup>'é b é  $\overline{a}$  = 'è CE b  $\overline{B}$  = èd $\overline{E}$ è é b ' $\overline{E}$ 'l Ó  $\phi$  Ó  $\phi$   $\phi$   $\overline{C}$  Ó  $\overline{C}$  é  $\overline{C}$  è  $\phi$  è  $\phi$ \$ i\* Ë 'é p é p ' 'è Ó o O pépå ä ä Ë !o é < 3 'è Ó q ý Ó<sup>3</sup> 'ŽĒ<sup>3</sup>!Ő ËédËø'èobödpå!'<sup>3'</sup>ÓåeÓlw 'èÓ'<sup>з</sup> ффа ä'èÓу́фії ' 'èфöt  $\angle$ Šyb<sup>3</sup>b!=ÓŐ \*Ó'éb!w |  $d\ddot{E}$ !! 'èÓ \*Ó'éþ!} CE AEÓ' \$40!'ÓHO <sup>3</sup>Š<sup>3</sup>b? \* åéó! ýÓÓ<sup>3</sup>ý áÓ ä'èÓ'? Ó ä  $q = e^{3}$   $\dot{\theta}$  $\ddot{\theta}$   $\dot{\theta}$   $d\theta$   $\ddot{\theta}$   $d\dot{\theta}$  $d\ddot{\theta}$  $d\ddot{\theta}$  $d\ddot{\theta}$ \*Ó'ép! Ëeén Óp äÓp<sup>3</sup>!ö~  $OE<sup>3'</sup>$  e Ëé $\ddot{E}$ ø'èeböebå~9 =  $\ddot{1}$  Ó e Ë v Óeb'  $\partial$ ?  $\hat{ES}$  ? \*  $\ddot{\circ}$  b =  ${}^{3}b$ ? \*  $\dot{\bullet}$  '  $\dot{\bullet}$  b! =  $\dot{\circ}$   $\ddot{\bullet}$   $\ddot{\bullet}$  b  $\dot{\bullet}$   $\ddot{\bullet}$  b  $\ddot{\bullet}$   $\ddot{\bullet}$  $\Phi$  \*  $1360$   $\Phi$   $\sim$  $^3$ b!=ÓŐ ~  $\div$  anno 1 0 minution d'éportion de la substitution de la substitution de la substitution de la substitution de la substitution de la substitution de la substitution de la substitution de la substitution de la substituti  $| \mathbb{O}^3$ 'Ëe  $\mathbb{d}$ i $\mathbb{O}$   $^3$ b $\mathbb{I}$  = é $\mathbb{O}$ i = þ 'è  $\mathbb{O}$  \* $\mathbb{O}$ 'é þ! 'è $\mathbb{O}$ ODÓ ΦΕΟΝΑ ΘΆλ<sup>3</sup> è Ó ΦΕ 'Ο ΘΕΘΦ<sup>3</sup> ΩΦΑ Ε ΘΕΡΩ ! Ở öÓ 3 ! ö! w 'è ¢bö ¢bå !öéøbx þÓ!è \*aï è ⊲Ó ⊲Ó 3þ aÏÓx 3þ  $3 \xrightarrow{\text{S}}$  $d!$ <sup>\*</sup>Óä ý <sup>3</sup>ω *ε* θ (θ χ <sup>3</sup> p i ä ý <sup>3</sup>ω φ'! ä «θ + } 9 < Ó thả < Ó 3 x bi e Ó 3 bảo 3 bi à bh à Ó ! Œ é Ó  $3$ þÏ фä ý $3'$ éþä ý Ó $\overline{E}$  !ééþèÓø! ф $\overline{I}$ Ó $\overline{B}$ éþ  $9 =$   $*$   $\ddot{\textbf{a}}$  ?  $*$   $3$   $\textbf{b}$ !  $=$   $\textbf{O}$  '  $\dot{\textbf{e}}$   $\dot{\textbf{O}}$   $*$   $\dot{\textbf{O}}$  '  $\dot{\textbf{e}}$   $\textbf{b}$ !  $\sim$ ý <sup>3</sup>öφå} SþËÓ<sup>3</sup>øø Ó! ŒéÓ è<sup>3</sup><ÓÊÓÓ Ë þ! d ÓŐ x 'è Ópx<sup>3</sup> !' båÓ ÏÓ <del>B</del>é b Ë b Ê Ó ý <sup>3</sup>Ï Ó <del>%</del>T<sup>M</sup> b bÓ ox | : ý 3 å (b' è 3' ? \* 3 Ó 3 3 Ó b' 3 bi ? \* Ë e i 3 ! ö !  $? = \pm 9$  $? * 3 \emptyset'$  äle $\overrightarrow{ex}$ e $\phi$  \* $\overrightarrow{O}$ 'éb!} v ?'  ${}^{3}b! = 0$  'è Ó ä ø  $b = \pm 0$  \* Ó 'é b! w  $3\text{ S}$ OEe?  $3\text{ O}$   $\text{d}$ FB  $\text{E}$   $\times$ O  $\text{I}$   $*$   $3\text{ O}$  = eQ  $\text{O}$   $\text{H}$ B  $\text{O}$   $\text{d}$ FB  $\text{d}$  $\ddot{a}: \ddot{E} * \ddot{a}$  !<sup>3</sup>? é  $\phi =$  Ï!o'èÓÓ = \*øÏÊÓ þ  $\cdot$ bi ~  $\dot{O}$ ! b'  $\frac{3}{9}$ t  $\hat{E}$ Š Ó 'èÓj Ó de Óp' è<sup>3</sup><Ó' <sup>3</sup>?'<sup>3</sup>>Ó ~  $C \overline{S} \overline{I} = 3 \overline{I} 9$  $\acute{O}$  %  $'d' \acute{S}$  $\overrightarrow{ES}$ CEè? $\overrightarrow{I}$   $\overrightarrow{P}$   $\overrightarrow{P}$   $\$  $\ddot{ }$  SOFe?  $\ddot{d}$  'eQ!  $\dot{Q}$  !  $\ddot{ }$   $\dot{\theta}$  ?~  $'29^3$ < opå op \* ook $\dot{O}$  b ' bo? Ê opå! \*! o $\dot{O}$ ! \*  $\dot{O}$ <sup>3</sup> ' ä zÓ! \*! <sup>3</sup> Ëe<sup>3</sup> bËÓ' 'è oböx' ÊÓË é \*!x' ÊÓ  $?S$   $\omega \partial \partial \dot{\Omega}$  $3\acute{y}$   $3\acute{F}$  $\ddot{O}$   $\times$   $\acute{O}$   $\acute{O}$   $\acute{O}$   $\acute{E}$   $\acute{D}$   $\ddot{a}$   $\ddot{O}$   $\acute{O}$ Ž\*ËbËøo0Ë<sup>3</sup>'ä <sup>3</sup>Ë\*oýdep<sup>3</sup>'deå ô0Ë}vè \*åè l̃ aêé<sup>3</sup>øl̃el øl?!x!è<sup>3</sup> Ó<sup>3</sup> Ë ano Ëéb ä eOËÓ 'è<sup>3</sup>' 'èÓ? СЕд<sup>3</sup> ' 3 у́ : Ø öфа<sup>3 '</sup> ~ СЕд<sup>3</sup> ' <sup>3</sup> у́ : Ф ' Ффа ' ~ СЕд<sup>3</sup> ' ã00bÊ0 'Ë '\* 0 \* bé! x 'éy Ó ÓéÏ!x b < 0 \* ? \*  $3\acute{v}$  :  $6\acute{v}$   $\acute{e}$   $\acute{e}$  è<sup>3</sup><0!'\* l'é 0 l' \*  $\phi$  à 'è 0 ? O } vè 0 3 é 'è 0 é 0 0  $3\acute{v}$  :  $300$   $\acute{v}$   $a$   $\acute{c}$   $a$   $\acute{c}$   $b$   $\acute{d}$   $3*$   $\acute{e}$   $\acute{c}$   $\acute{c}$   $\acute{c}$   $\acute{c}$   $\acute{c}$   $\acute{c}$   $\acute{c}$   $\acute{c}$   $\acute{c}$   $\acute{c}$   $\acute{c}$   $\acute{c}$   $\acute{c}$   $\acute{c}$   $\acute{c}$   $\acute{c}$   $\acute{c}$   $\acute{c}$   $\acute$  $=$ éè ÓzeÓ \* 'Ó 3 bi i ÓZÓ bi = è? 'èÓ é $\overrightarrow{AD}$  = 3!  $\ddot{E}$  !  $\ddot{Q}$  $m\acute{\textbf{O}}$ Ëéþ! Ëþ < ? å $\acute{\textbf{O}}'$ ø} jÓ øÓ $\acute{\textbf{E}}$ Œ ýÓ ý Ó  $\hat{Q}$  3  $\hat{B}$   $\hat{B}$  3  $\hat{E}$   $\hat{Q}$   $\hat{Q}$   $\hat{Q}$   $\hat{Q}$   $\hat{Q}$   $\hat{Q}$   $\hat{Q}$   $\hat{Q}$   $\hat{Q}$   $\hat{Q}$   $\hat{Q}$   $\hat{Q}$   $\hat{Q}$   $\hat{Q}$   $\hat{Q}$   $\hat{Q}$   $\hat{Q}$   $\hat{Q}$   $\hat{Q}$   $\hat{Q}$   $\hat{Q}$   $\hat{Q}$   $\hat{Q}$  OŠ ?ËoÓq' éÓ <sup>3</sup>bÏ Ê Ï ?<sup>3</sup> Ó Ó ð > Ő x <del>ď</del> Ó ! <sup>3</sup> þÏ ¢ ! é<sup>3</sup>' é b! Ë ý Ó ' vÓzor'èÓ!'? ä<sup>3</sup> ! HéÓp'éane E? HéÓ Ê? Ó EÓ 'ob à 'èÓ \*! = éè \*' Ô äi '} q ý Ó Ô tố ' 'è é Ó Ó Ô Ô FÓ 3! <sup>3</sup> Ї ⊲Ф'\* О́ ä é! → ́у 3 ф Ёе 3 ° Ё О́— ѐ \* а̂е 3 Ё у́ е́х  $i \in \mathbb{Z}$ é (produkte)  $\mathbb{E}$ Ó (produkte) = }  $\acute{O}$   $\ddot{\alpha}$   $\ddot{\alpha}$   $\acute{O}$  }

ý Ó!'<sup>3'</sup>ÓåáÓ <élé<u>èÓÓ</u>z 5

mÓBÓÓ Ó EÓ w

}S™pbózow '! MªpªåÓyóp'n 'ªpÏ édéªøvèopôdpåx?=>Fxè'' !wff===}ª'!ýªpªåÓyóp'}pÓf‰ił'Ó äªËEÓ!w?C}>=}?=?>Š} ÏÓÓOr ŽËeóně Óp!ŽËédĚeŽèdpödpåŽöóontf‰?'Ó äªËËÓ!w?C}=}?=?>Š}

<span id="page-50-0"></span> $723,8$  '  $(6, *1$  \$577+,1.,1\* Ó eap 'è obo ba e 'è Ó ao Ó Ê Ó = Ó  $\mathbf{\hat{D}}$   $^3$  or  $\mathbf{\hat{d}}$  e Ë e obo  $\mathbf{\hat{O}}$  t  $CE$  bÓ $(3bS)'$  o v аp CEè<sup>3</sup> d'O éap 'è oboi på~  $\acute{O}$  esposobole de  $3$  b b $\cancel{2}$ ab $\acute{O}$  x  $\ddot{E}$  b' $\phi$ \* \*!  $\ddot{E}$ O $\ddot{O}$ !}  $v\dot{G}$ ý! \*!Ó 'èd'  $3$   $3\dot{E}$  ' \* $p\dot{I}$  Ó!' $3p\dot{I}$  \*!Ó!, Ëe<sup>з</sup>øaÓpåÓ <sup>з</sup>!!\*ý 'éþ!, ŐiÓa‡pÓ Êxóýy!, <sup>3</sup>þÏ Watch on **D** YouTube  $E\acute{G}$ 'Ó¢ab < 'é<br/>Ó! ø'éb!' '? Ó 'þi 'Ó'} =þÏelЁ!!Ó Óin∄ðvèoþödpå™<ªø\*Óio[! s¤opå :þ< ødpå äé<O!'<sup>3</sup> åÓl w Ó ÚY Ó Ø Ë ý dÓ Ë <sup>3</sup> oríbåÓ  $\rightarrow$  \$v  $3'$  ed  $\overrightarrow{O}$  $?\}$   $QapQ$  $), 9(67\sqrt{5}*(62))$  $\langle 0:\mid 0 \rangle$  $(6, *17+, 1, 1, 1*)$  $Aj$  ''?  $\acute{O}$ 9ÓÓx? \*!è \*ä å \*b \*b Óy 3'èÓde \*b O!'3b i da ä'èÓ  $B\vee O'$ ÊQÛ ? \* TỐ '? (bå' ! a Q' ? (È a l' è \* å è \* ! Ó  $$Mj$  v9:•\$ 00 Ee}\$y 3'e? & E\*Eeø 3 e\*y 3 p  $\overline{Z}$ Q b'O O I O @ b EÓ!!\*Ëe 3! IÓ @ib 'è obode à } :'è ? \* '\* þ}j ôÓË Ëéxé?w Ó°'Ó°bŐi\*˰'éþ<sup>3</sup>ø :'™eýÓ'  $^3$ Ë v \*ø'Ó'èÓ ba ý 3'éþå 'èÓŐ Ï \* oba \$5:N\$ 'èÓ\$ý <sup>3</sup>'èdFÓ!'<sup>3</sup> åÓ Ž \* 'èÓp <sup>3</sup> þ<sup>3</sup> @FÓ? \*  $\phi$ ä Žá  $^3$  èd $\ddot{E}$ 'è<sup>3</sup>' lǚ Ó ø =éè  $^3$  !  $\ddot{E}$ e ø $\phi$ !\*Ó  $N$ \$\$q ÊlÓ < ª' é þ! 3 þi !? þ' èÓ dFÓ' èÓ y ' ÏÓ apÓ' èÓ Ë Ó Éj mS H\$Mq  $\hat{E}a\hat{O}y$ ! ? \* è<sup>3</sup> < $\hat{O}a\hat{I}$   $\hat{O}b\hat{I}$   $\hat{E}a\hat{O}i$  } vè $\phi$ å!  $\ddot{\theta}$  w = ö þ'èÓj ô $\ddot{\theta}$   $\dot{\phi}$   $\ddot{\theta}$  eÓä $\frac{3}{9}$ ý Ó = ö ä  $N = x?$  \*  $\sqrt{T}$ (Ó Ó Ï ?  $\frac{1}{2}$  å( $\frac{1}{2}$ (Ó  $\frac{1}{2}$ (Ó  $\frac{1}{2}$ (Ó  $\frac{1}{2}$ )  $\sqrt{e}$ (Ó  $\frac{1}{2}$  a  $\frac{1}{2}$  $: $v$$  OE ÏÓióãþ'èoböolaå ýÓp'é þŐi <sup>з</sup>Ê⊲Ów Ê<sup>3</sup>Ëöå \*þÏ äöþ = **4Ö** åÓä ý 'èÓäé!' '= è<sup>3</sup>!Ó<br>ýÓrþ!? \*Ë<sup>3</sup>þ!'<sup>3</sup> ' ' -'èфö \*'!<mark>eÏÓ'èÓÊ ><del>x</del>ëÏÓ</mark>'éã? 9 H\$N6\$  $OE(Y)^{-3}$ 'èdFÓ'èÓbÓ $\tilde{O}$ ! b'èÓ! $\tilde{E}$ ele!\*Ó'è<sup>3</sup>'? \* qqy Mj v:SNq ф p < 3' é : Ó! ø' é p!' 'è Ó Ê a Ûy !' 3' Óy Ó p' ? \* ЧФ ÏŰËÄIÓ bx  $N$   $m\$   $v\$  $E O (T)$ <sup>3</sup>  $\phi$ !' ý  $\phi$ å d<sup>3</sup>' $E$ ø & \*! $O$ ð øèÓÓ  $\therefore$  \$q OE bÏ \*Ë 3 Ó O Ë e þ'èÓåéoÓp' Ë fÏÓðaþÓþÓÓJ! <sup>3</sup>bÏ ÊoÓV!x j mSvSvŽj \$Ž vèd d<sup>3</sup> b Ó Ó é Ó p'<sup>3</sup>ø è<sup>3</sup>! Ó vèÓ<sup>3</sup> é d' q www.s m\$ v\$  $\ddot{\textbf{d}}$  q www.s m\$ v\$  $\ddot{\textbf{d}}$  q www.s m\$ v\$  $\ddot{\textbf{d}}$  q www.s m\$ v\$  $\ddot{\textbf{d}}$  q  $\ddot{\textbf{d}}$  w  $\ddot{\textbf{d}}$  and  $\ddot{\textbf{d}}$  and  $\ddot{\textbf{d}}$  and  $\ddot{\textbf{d}}$  and  $\ddot{\textbf{d}}$  and  $\ddot{\textbf{d}}$  and  $\ddot{\text$  $Off{E}^3$   $\phi$ !' ý  $f\overset{\circ}{a}\overset{\circ}{\phi}O^3$ 'Ó $\overset{\circ}{d}\overset{\circ}{O}$ !x Êxóý ä\*þÏ} OE ''?Ónvänbi!ø\*'éþ!ä 'èÓ Êdốv!x qSHyv:SNq  $CEO' CE ? ? * ! # 'e'e'p! *' }$ 

> $!1!\overline{0}!\overline{0}$ v mid  $\overline{0}$   $\overline{0}$  mid  $\overline{0}$  mid  $\overline{0}$  mid  $\overline{0}$  mid  $\overline{0}$  mid  $\overline{0}$  mid  $\overline{0}$  mid  $\overline{0}$  mid  $\overline{0}$  mid  $\overline{0}$  mid  $\overline{0}$  mid  $\overline{0}$  mid  $\overline{0}$  mid  $\overline{0}$  mid  $\overline{0}$ vèÓ å  $3$  è  $\ddot{\textbf{E}}$  Ó ÁÓ Ý Ó b'!  $3$  Ó de 'Ó  $a$   $3\varnothing$ ' 'èÓ Ï Ó dê a b ? \* äébi! ' ie Ë!! b 'è Ó! ø'é b! 3 pi 'è Ó \*!Ő об⁄рфа зрі «ніб<sup>3</sup> ззобов' об⁄рфа ф з'  $\overline{\text{G}}$ êbé \* $\overline{\text{O}}$ x $\overline{\text{E}}$  ø \* !  $\overline{\text{I}}$   $\overline{\text{O}}$  @ib}  $E(3!)$ i  $\dot{O}$  = è Ó Ó Ï Ó có $\dot{O}$  de  $a$   $a$   $b$  \* b Ï Ó ! '  $a$  b  $b$  de  $a$   $a$   $a$  '  $b\ddot{\mathbf{E}}$ ziébw Óléab 'èqböqbå de qb $\ddot{\mathbf{E}}$ zijŐj $3!$   $3$   $\ll$ e $\hat{\mathbf{E}}$ gólý $\acute{\mathbf{O}}$ b!  $E$ Ú! Ú <sup>3</sup> bỉ l'Ú Ú Ú ho b a ! \* Ê tố E ö b = 40 å Ó d  $3$  å  $3$  d ' Ópè<sup>3</sup>þËÓËÓ"éóÓo∯Ó åÓpÓ<sup>3</sup>'éþ<sup>3</sup>þÏ? \* =éøø <sup>3</sup>ËoËÓ  $\check{Z}$  \* = 660  $\check{I}$  Q + Q +  $\check{Q}$  +  $\check{Q}$  + \*!  $\phi$ å 'èÓ ä<sup>3</sup>ý Ó = ö<sup>3</sup>! ? \* ÏÓ cÓ =  $\phi$ b < "éÓ ÏÓ r@ib  $\phi$ 'ÓË bbŒŐ b<sup>3'\*</sup> Ó äËÓ'éé?xË bËÓ'x<sup>3</sup>bÏ  $\downarrow$   $\phi$ 'éb!  $\phi$ ? \*  $\delta$  $\hat{E}$ }  $\acute{\rm e}$ y<sup>3</sup>åÓ=éè<sup>3</sup> Ë ý Ê ä<sup>3</sup> '  $\acute{\rm 1}$  Ó éab 'èoböobå ý Óè Ï!}

v\$qv ŽvmŽ

ŽSym

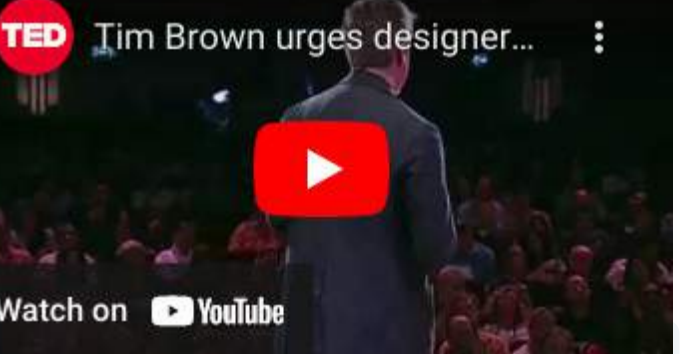

dè \*åè 'è d d 'è Ó ä p 3 ø è 3 ! Ó x Ï Ó mě p 'è o po q a d

ÓÓéé\*!wy!Ó'èÓÓ\*ø!' ŐÓæbÓ þÓ ý Ó

qSHyv:SNq Syv ý 3 öÓä\* 'èÓ éÓ<sup>3'</sup> é þ! x 3 dÓ<sup>3'</sup> é þ! <sup>3</sup> þi Ó b þóý Óp'!}

a\* 'èÓ ÊaÓy'!}q x? \* Ë<sup>s</sup>þ Ó \* þ ' Ó <é \*!!'<sup>3</sup> åÓ⊿

mÓZÓÓDÉÓL w j}\$3!'=Ózonyi Ó ?n ÏÏopå <sup>3</sup>!!éþ' 'èÓ!ËKÓpËÓË' oË\*ðý}-qËKÓpËÓ\$Ï\*Ë'éþ—?==?} M) CE<sup>31</sup>! vqE (DEO<sup>3</sup> bi O ?n <sup>3</sup>!! é b < O E é ' é b  $\phi$ ! E al E(DEO) = b'O b<sup>3</sup>' é b<sup>3</sup> a E \* b<sup>3</sup> a äqE(DEO-?==>) q}H=ÓanqÓoóÉéþäːþˈoþ!eË9 eFþˈ3ø þþÓËéþ!oþ'èÓ·ol\*3ø 'Ó∋Ê? Óð'ÓINÓ' þ3øËée3?}-qĒéoþËÓM3å3FaþÓ->FF?x}?=FO25>?}

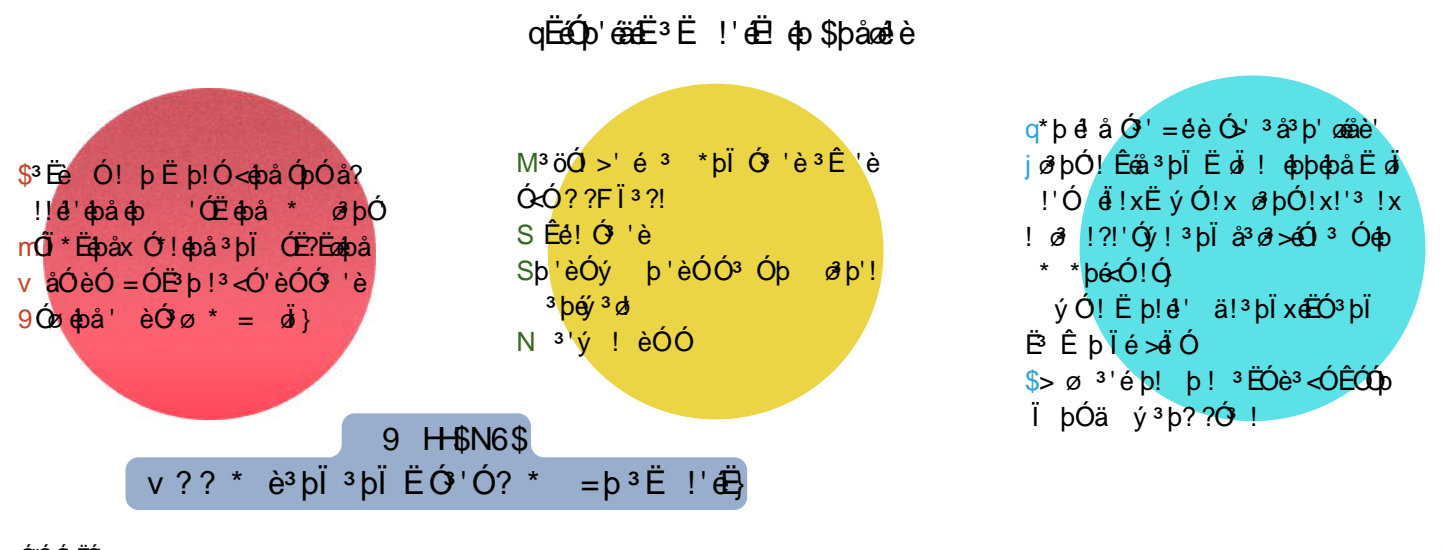

Ë !' Ë 3 Ó 3 þ Ó ΕΙΏνάρ'' øä !'\* Ϊ Φ'!' <sup>3</sup> Ε ΕΙΟ' è Ο έ ρ Φ < Ε Ε<sup>λ</sup>εσ<sup>3</sup> ?} Ο ε = x? \* = έωσ äφ Ϊ 3 ! 3 ý α Ο '

q ýÓ Ó<del>Ë</del>zÓ þola!'<sup>3'</sup>Ó háÓ w  $| > \mathring{E}$  !' $\mathring{E}$ 

\*!' 3@ } H }' Q } ' è Q | | Ë !' }

jÓ?3d èÓz!?\*'Ó-zó-Ó-ÉÏÓ-aEÖ anejÓ ý Ó<sup>3</sup> è x!ey enÓxey<sup>3</sup>åÓ?x<sup>3</sup>ozebÓ<sup>3</sup>'é bx<sup>3</sup>bÏ è?ý Ó<sup>3</sup>bÏ  $\phi$ 'èÓ ËÓ! ý 'Ó ? \* < ËÈ\*∂ ?ÏÓKÔz ýÓp'— %Fa<sup>3</sup> bÓént a**ó**x?==AŠ

ŒÓËÞý 3öÓ'èÓÏÓnêÉÓ 3'ÓËè eËÓ' aÓPÏ \*!ÓasÓ  $\ddot{\phantom{1}}$  = b 'è d  $\phantom{1}$  3 $\ddot{\phantom{1}}$  b  $\phantom{1}$  + = 3? '  $\dot{\phantom{1}}$   $\dot{\phantom{1}}$   $\dot{\phantom{1}}$   $\dot{\phantom{1}}$   $\dot{\phantom{1}}$   $\dot{\phantom{1}}$   $\dot{\phantom{1}}$   $\dot{\phantom{1}}$   $\dot{\phantom{1}}$   $\dot{\phantom{1}}$   $\dot{\phantom{1}}$   $\dot{\phantom{1}}$   $\dot{\phantom{1}}$   $\dot{\phantom{1}}$   $\dot{\$ þÓ = фаў<sup>з</sup>'е́bx'Ó on på<sup>3</sup>!' ?xi el Ë <Ó фаз Ó! þ  $\ddot{a}$   $\dot{y}$   $\dot{e}$   $\dot{d}$   $\dot{c}$   $\dot{y}$   $\dot{y}$   $\dot{y}$   $\dot{c}$   $\dot{y}$   $\dot{y}$   $\dot{c}$   $\dot{y}$   $\dot{y}$   $\dot{y}$   $\dot{y}$   $\dot{y}$   $\dot{y}$   $\dot{y}$   $\dot{y}$   $\dot{y}$   $\dot{y}$   $\dot{y}$   $\dot{y}$   $\dot{y}$   $\dot{y}$   $\dot{y}$   $\dot{$ Øþå\*<sup>3</sup>åÓx Ó þi<sup>†</sup> φå ' Ó i<sup>†</sup> φåx '\* þé«Ó ä  $\ddot{E}$  @3  $\hat{E}$  <sup>3</sup>' é bx<sup>3</sup> bl<sup>3</sup> 3 *b*(Ó b<sup>3</sup>' é Ó ' ý bebå = ö}

:þ ' $^3$ ⊲Óqabå  $^3$ þÏ objanê $\acute{\textbf{z}}$ Óxi! ýÓnějÓ 'èÓÓdè  $^3$  ÏéÓ $\acute{\textbf{E}}$ \*'Ó<sup>3</sup>pÏ 'èÓ 'éyÓx? \* ý éàè' äpi <sup>3</sup>p 3øÓp<sup>3</sup>'Ó

ý éà è' ý 3 öÓ 'èÓ Ï Ó sé Ó 3'Ó Ë à é D' '3 öÓ 3 bÓ =

 $3^{\circ}$ è=3? 'è<sup>3</sup>' ý éàè' ÓcÓø äÓè !ËÓpÓ?  $3p^{\circ}$ 

 $\mathbf{10}^{\circ}$  ( $\mathbf{\Phi}^3$ 'é b  $^3$ ø $\mathbf{w}$ 'èÓ! $^3$ ý Ó $\mathbf{\hat{E}}^*$ '? \* = \* $\ddot{\mathbf{\Phi}}$  è $^3$ <Ó $^3$   $\ddot{\mathbf{\Phi}}$ e $\ddot{\mathbf{\Phi}}$ Ó

 $6.000000002$  \* '  $3.0001$ 

 $*$ 'Ói: ý eåè' Óè<sup>3</sup> ! ÊÓ'èÓ <sup>3</sup> Ï áÓ! ' $3$ < ÓzaŐi}Ž \* <sup>j</sup>

Ž\* Ëþ \*!Ó Ó?' ÓpË\* 3åÓ?\* Êoốv  $\frac{1}{2}$  ax  $\frac{1}{2}$  a<sup>3</sup> i  $\frac{1}{2}$  i  $\frac{1}{2}$  i  $\frac{1}{2}$  i  $\frac{1}{2}$  i  $\frac{1}{2}$  i  $\frac{1}{2}$  i  $\frac{1}{2}$  i  $\frac{1}{2}$  i  $\frac{1}{2}$  i  $\frac{1}{2}$  i  $\frac{1}{2}$  i  $\frac{1}{2}$  i  $\frac{1}{2}$  i  $\frac{1}{2}$  i  $\frac{1}{2}$  i  $\frac{1}{2}$  i  $:$  b  $\overrightarrow{0}$  x  $\overrightarrow{0}$  ?  $\overrightarrow{B}$  b  $\overrightarrow{E}$   $\overrightarrow{0}$   $\overrightarrow{0}$   $\overrightarrow{F}$   $\overrightarrow{B}$   $\overrightarrow{B}$   $\$ é  $d^3$  '\* $a^2$  éy 3 ådp<sup>3</sup>' é $\acute{O}$  3 pi Ë $\acute{O}$ ' é $\acute{O}$  3 Ë é $\acute{e}$ ?  $\%3'$ !'= $\&2x? == ?$ , OB''!x?==>S

9ÓÓ™<sup>3</sup> Ëe<sup>3</sup>øÓDåÓ ' '<sup>3</sup>öÓ \* Œ = è? þ ' '?  $E \circ \hat{E}$ ффа Ó ? = éè ? \* ! $E$ б $\hat{D}$ в $E$ Ó a<sup>3</sup> $\hat{y}$  ! ~ OEÓ

Ëe<sup>3' 3</sup>Ê \*' 'èÓ !ééÓéy <sup>3</sup>Ë 'èé è<sup>3</sup>! p oÓ popå

<sup>3</sup>pl<sup>3</sup>  $\hat{E}$  \*' è = 'è è Ë p Ê O i p O = é è q<sup>3</sup> ý

:aaopå = 'èx <sup>3</sup> qÓpé HÓË<sup>\*</sup>Ó op !ËnÓpËÓ

Ëýý\*þæ<sup>rs</sup>'éþ<sup>3'</sup> 'èÓ yþé<Ó!é? ä ŒÓ'Óþ

 $\hat{\phi}$  bè = ' = éÓ op $\hat{\phi}$ à obè  $\hat{\theta}$  }<sup>3</sup>Ë ! 'oë \*! $\hat{\phi}$ à ! Ët $\hat{\phi}$ bë $\hat{C}$ < Ë  $\hat{E}$ \* $\hat{\theta}$  ?z

 $m\acute{\theta}$   $\acute{I}$  0 ?  $3\,\phi$  00  $\,\bar{E}$ 00  $\,($   $\circ$   $\phi$   $)$   $\,$   $\circ$   $\phi$   $\,$   $\circ$   $\phi$   $\,$   $\circ$   $\phi$   $\,$   $\circ$   $\phi$   $\,$   $\circ$   $\phi$   $\,$   $\circ$   $\phi$   $\circ$   $\phi$   $\circ$   $\phi$   $\circ$   $\phi$   $\circ$   $\phi$   $\circ$   $\phi$   $\circ$   $\circ$   $\phi$   $\circ$   $\circ$   $\phi$   $\circ$   $\circ$   $\hat{\phi}$ bå\*<sup>3</sup>åÓ $\phi$ 'Ó<sup>3</sup>Ëéb!}:b 'èÓ = Ï!'èÓý Ó? \* Ó Ï x'èÓý Ó? \* Ê<sup>3</sup> $\phi = \frac{2}{3}$ +y!Óé ø!Óé +ÓÚy! ' ÊÓ'èÓ Зor2ndpåË?ä ÊЗфIÓ-ÓO ýÓp'Ï\*фå'èÓäé!'?ÓI!äoséÓ 3þÏ —ËÓond 'è3'äéÓ'åÓ èÓ =éÓ 'åÓèÓ<del>%</del>I⊨ÓxxFF?Š

# $723,8$   $32(7,8357+)$ : \$<6

 $\%$ 2. 7,36 ) 25 / (\$51,1\*

<span id="page-51-0"></span>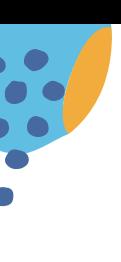

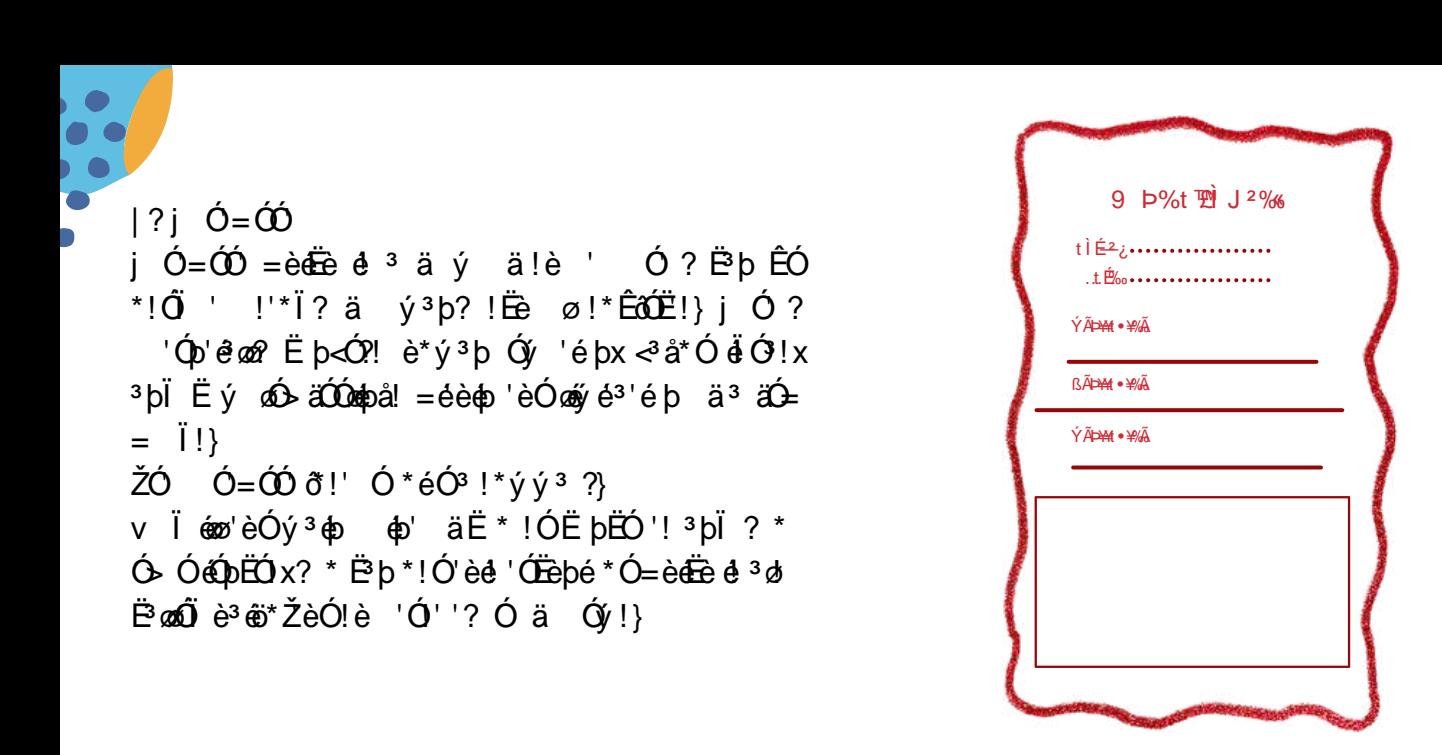

 $+$  Ó ? \*!Ó Ë ªäŐ = Ï!x<édě éý ªåÓx¢b'ÓÓ'¢bå è?ý¢bå ª''Óþ!xªþÏ ¢þ<eÓ !'\*ÏÓp'!' Ó ÓéýÓp' =éè  $=$ éè è $\gamma$  Ó x è? è $\gamma$  x Ó Ó é bx<sup>3</sup> bl ä  $\gamma$ <sup>3'</sup> $-$ ‰ bÓ x FFEŠ

 $CE \oplus \bullet$ <sup>3</sup> '<sup>3</sup> bo<sup>3</sup>  $\oplus$  {)}  $\sqrt{3}$  bö<sup>3</sup>  $\left(\gamma\right)$ !  $\frac{3}{2}$  Ó ä s Ó a þó  $\left(\frac{1}{2}$   $\frac{1}{2}$   $\frac{1}{2}$   $\frac{1}{2}$   $\frac{1}{2}$   $\frac{1}{2}$   $\frac{1}{2}$   $\frac{1}{2}$   $\frac{1}{2}$   $\frac{1}{2}$   $\frac{1}{2}$   $\frac{1}{2}$   $\frac{1}{2}$   $\frac{1}{2}$   $\frac{1}{2}$   $\frac{1}{2}$   $\frac{1}{2}$   $E$ Ú<sup>'3</sup> $\phi$  b<sup>\*</sup>ý Ê Ó ä!?ø θÊ  $\phi$  \* bé! ä! \* bi<sup>3</sup> bi<sup>1</sup>èÓ Ëý áÓÓ Ó JË þ!e'! ä @}!?ælÊaÓ}9ÓÓe'èÓ <u>!?øaêéó 3''Ó bä Ó Fè oab Ó w</u> >!' ФФО́ОВ!? @∂Ê @Ó x ?bi apÓOED!?@8 ÊQÓ x @ i apó COB!?@8 ÊQÓ x A' è appÓCED! ? and Ên O x  $B \in \text{ab}$ Ó CED! ? $\mathcal{B} \in \text{ab}$ } HÓ™ ªËeEÓøa!Ópeþåä !?ø∂ÊøÓ ÊÓã Ó? \*ÊÓåeþ  $=$  é $\phi$ å} è $\overleftrightarrow{CD}$  $\hat{E}$ ' $\overleftrightarrow{CD}$  $=$ éè 'è $\overleftrightarrow{O}$ ý  $\overrightarrow{O}$   $\phi$ <sup>3</sup> $\overleftrightarrow{D}$  $\overrightarrow{E}$  \* $\overleftrightarrow{D}$  'è $\overleftrightarrow{O}$ é  $\frac{1}{2}$  @  $\frac{2}{3}$  @  $\frac{2}{9}$   $\frac{1}{2}$   $\frac{1}{9}$   $\frac{3}{9}$   $\frac{1}{9}$   $\frac{1}{9}$   $\frac{1}{9}$   $\frac{1}{9}$   $\frac{1}{9}$   $\frac{1}{9}$   $\frac{1}{9}$   $\frac{1}{9}$   $\frac{1}{9}$   $\frac{1}{9}$   $\frac{1}{9}$   $\frac{1}{9}$   $\frac{1}{9}$   $\frac{1}{9}$   $\frac{1}{9}$   $\frac{1}{9$  $\hat{E}^3 \hat{\Phi}$ !' ý $\hat{\Phi}$ å!Ó!éb $^3$ b $\hat{I} = \hat{e}$ Ó $^3$  @ $^1$ ' ä'èÓ $\hat{V}$ Ó !\*ÊðÓË!ä Ó∜!?\*ý<sup>3</sup>?ËÓ?'Ó!

%3'Ó ä3 ED ! wE>?}?=?>\$

 $\angle$ **O**<sub>d</sub> $\phi$  =  $\angle$   $\phi$  $\phi$  $\frac{3}{2}$ >} elËeapÓw Ëeø!ËeÓpËÓw øo\*'éþ}  $?$ } qè =z þ™'ÓΩozy!Ó! Ó <del>Éme</del>ïE lÓ 3 éol 3 þi ý 3 öÓ  $\vec{E}$  \*  $\vec{O}$  =  $\vec{e}$   $\vec{e}$  ? \* =  $|\vec{l}|$  $\hat{\mathbb{Q}}$ y!Ó!Ó p!Ó =  $\hat{\mathbb{I}}$ ! 䋏'x!ýÓ oxx! \* þi x'3!'Ó x' \* Ë $\hat{\mathbb{S}}$  $\frac{1}{2}$  \*  $\frac{1}{2}$  \*  $\frac{1}{2}$  \*  $\frac{1}{2}$   $\frac{1}{2}$  ( $\frac{1}{2}$   $\frac{1}{2}$   $\frac{1}{2}$   $\frac{1}{2}$   $\frac{1}{2}$   $\frac{1}{2}$   $\frac{1}{2}$   $\frac{1}{2}$   $\frac{1}{2}$   $\frac{1}{2}$   $\frac{1}{2}$   $\frac{1}{2}$   $\frac{1}{2}$   $\frac{1}{2}$   $\frac{1}{2}$   $\frac{1}{2}$   $\frac{$ A):bËzĭÓ 3 !éý énÓéã ? \* Ë þz  $3$  påÓ ? \* Óý  $\phi$ ' 'èÓ ' $3$  pö<sup>3</sup> ä ý B}  $\ddot{a}$   $\overrightarrow{BAAB}$   $\dot{B}$   $\dot{B}$   $?$  =  $\dot{e}\dot{e}$   $\dot{e}\dot{O}$  =  $\ddot{I}$   $\ddot{B}$   $\ddot{B}$   $\ddot{B}$   $\ddot{B}$   $\ddot{B}$   $\ddot{B}$   $\ddot{B}$   $\ddot{B}$   $\ddot{B}$   $\ddot{B}$   $\ddot{B}$   $\ddot{B}$   $\ddot{B}$   $\ddot{B}$   $\ddot{B}$   $\ddot{B}$   $\dot{e}$ <sup>3</sup>!Ó ä ! $\dot{\phi}$ å $\acute{\phi}$ = Ï!= $\dot{e}$ Ó $p$ ? \*  $\ddot{B}$  $p$ }  $C_1$   $C_2$   $\oplus$   $C_2$   $\oplus$   $C_3$   $C_4$   $C_5$   $C_6$   $C_7$   $C_8$   $C_7$   $C_8$   $C_9$   $C_9$   $C_9$   $C_9$   $C_9$   $C_9$   $C_9$   $C_9$   $C_9$   $C_9$   $C_9$   $C_9$   $C_9$   $C_9$   $C_9$   $C_9$   $C_9$   $C_9$   $C_9$   $C_9$   $C_9$   $C_9$   $C_9$   $C_9$  $b^3$  é $\overleftrightarrow{BD}$  ä !'Ó  $^3$  Ó  $^3$ þi $\overleftrightarrow{BD}$  éøð $!$ '  $^3$ 'Óé}

 $\frac{1}{2}$   $\frac{1}{2}$   $N^3$   $3'$ écÓ Ó ? 'Ó obs!' é 1 'è \*åè <Ó!Ó HèiÓ  $3$  b <Ó  $a$   $3'$  !è '!'  $2x^3$  b  $3'$  écÓ Ó  $y$  è  $3'$   $3'$   $\alpha'$  x Ë e 3 Ë Ó ! 3 bÏ ! Ó ' ¢ å } v ! Ó 3 Ó v ' è 3' ' Ó x ' è Ó !' ? ä 3 è d ' «Ë ø Ë Ó Ó Ž \* Ë b \* ! Ó 3 è ' å 3 è  $3\,\text{ф}^\dagger\,\text{фå'}\,\text{è}^{3'}\,\text{l}O\,\text{d}\Xi$ !  $3\,\text{è}\,\text{d}$ '  $\text{d}\Xi$ '  $\text{d}\Xi$ '  $\text{d}\phi$ '  $\text{d}\phi$ '  $\text{d}\phi$ '  $3\,\text{pl}$  =  $\text{eO'}\,\text{èO}!$ ' ?  $\text{a}=\text{è}^{3'}\,\text{d}\,\text{e}^{3}$   $\text{d}\phi$  $\text{ch}\,\text{al}\,\text{p}$   $O$  ?  $\text{Bi}\,\text{p}$  $\hat{E}$ Ô<sup>3</sup> $p$  'ép <sup>3 3'</sup>è=<sup>3</sup>? $\phi$ ' Ó ø  $\phi$ åè $\phi$ '  $\hat{E}$ <sup>3</sup>øä $\hat{E}$ é $p$ }

mÓBÓÓDEÓI w N} } pi Ó ! Ó pwèÓ Ó ' ¢ på <sup>3</sup> ¢ pr' è Ó NÓ ! Ë LÁD EÓ ä6 Ó på ! } NÓ = Ž öxO B ! è ¢ på p ?== B} F}qéy ÓEÓbxF}m\*ý Ê oěwvèÓy!Ó äj Ó ?o è ªþåoþå \$þåoolèx?=>Oxè''!wff===}'ªþÏä þaoþÓyË ý ƒi éf Ïäf>=}>=E=f>@BEOEA∙}?=>O}>?@⊨@=‰i'Ó äªËEÖ!w  $20 > ? ? = ? > 8$ q}F<sup>3</sup> bÓwÓ Ëe bå!öéøb = éè býÓ b bàä øË b'Ó '!nvèÓnÓ Ï bà vÓ ËeÓ x>FFEx è''!wff===}ÓÓ Ëeåº'ÓþÓf \*Êa˺'éþf@?AOB?DDF,, p'ÓÏeÏĔeop3?,, Ĕ\* Ë\*zlý,, y!¢på,, Ó?,, ',, op'Óã 3'Ó, ÓÏ¢på, 3þÏ,, = é¢på, 3Ë !!,, 'èÓ, Ë\* Ë\*zlý 723, & '5\$: , 1 \* 6 \$1' , //8675\$7, 216

SbÓj  $\vec{E}$ \* Óð = 'è<sup>3</sup> 'è \*!<sup>3</sup> bi = i!t  $f 5 \overrightarrow{0}$  Ó de Ö m  $3$  b<sup>3</sup> l

<span id="page-53-0"></span> $v\dot{e}\acute{O}\dot{e}^*\acute{v}^3b\dot{e}^3b\acute{b} = 3!\dot{v}^3\acute{b}\acute{O}^{\prime}\acute{b}\acute{c}^3 = \}$ mÓÓ ËÓ! 3þÏ 3ËËøÓ Ó'! % '3'é'!Š3åÓÓ  $'e^{3}$  i  $3 = \phi a \cdot d \cdot 3$  ä bi  $3\circ \phi$   $3\circ d \cdot g$  i  $\circ \phi$  a  $e$   $\circ$ Φ bobå<sup>3</sup> þi Ë ý ý \* þoë<sup>3</sup> é þ Ó Ó é (þ EÓ vè Ó Ë þ EÓ ' ä<sup>4</sup> <sup>3</sup>= $\oint a^{3}$ ! <sup>3</sup> ' $-\dot{e}$ <sup>3</sup>!  $\hat{E}$ **(0**)  $\oint a\hat{B}$  ' ' $\dot{e}$ **(0)**  $\hat{a}$ **(1)**  $\dot{e}$   $p$ <sup>3</sup> $\dot{\phi}$ <sup>3</sup>b<sup>i</sup> è  $\hat{E}$ ?d'! = éè '<sup>3</sup>ø(p'} 9 = Ó c x Ó E ä\*! è<sup>3</sup>!  $E$  b' $\phi^* \hat{O}$   $\hat{I}$   $^3 = \phi \hat{a} \phi$ ! $\hat{v}$  $^3 \circ \phi = ^3$ ?! w

CE=ÓÏ ÏøÓ¢b'èÓý<sup>3</sup> å¢b!x  $C = \overline{O}$  $\overline{O}$  $=$   $*$   $\overline{O}$  $\overline{O}$  $=$   $*$   $\overline{O}$  $\overline{O}$  $=$   $*$   $\overline{O}$  $\overline{O}$  $\overline{O}$  $=$   $*$   $\overline{O}$  $\overline{O}$  $\overline{O}$  $=$   $*$   $\overline{O}$  $\overline{O}$  $\overline{O}$  $=$   $*$   $\overline{O}$  $\overline{O}$  $\overline{O}$  $\overline{O}$  $=$   $*$   $\overline{O}$  $\over$ Œ = Ó!öÓËe áÓ bobå ËÓ!Ïeªå<sup>3</sup>ý! b \*  $b'$  $\overrightarrow{C}$   $\overrightarrow{O}$ !

vèÓÓÏ  $3=$   $\phi$ å!  $3 \bullet$   $3'$  ä \* è\* ý  $3$  b Ó Ó Ó Ó DĚÓX  $3b\ddot{b}$   $\acute{O}$   $\ddot{E}$   $\acute{O}$   $\acute{O}$   $\acute{e}$   $\ddot{0}$   $\acute{O}$   $\ddot{0}$   $\ddot{0}$   $\ddot{0}$   $\ddot{0}$   $\ddot{0}$   $\ddot{0}$   $\ddot{0}$   $\ddot{0}$   $\ddot{0}$   $\ddot{0}$   $\ddot{0}$   $\ddot{0}$   $\ddot{0}$   $\ddot{0}$   $\ddot{0}$   $\ddot{0}$   $\ddot{0}$ N bÓ ä\*!xè = $\hat{Q}$ ÓxË b! $\hat{d}$ Ó 'è !ÓÓ<sup>3</sup>Ý  $\hat{d}$ ) <sup>3</sup>  $a \ y! - \text{CEÊCP}^* ! O e O^3 O p'$  \*' é é l  $3 = \phi a$ 

 $\acute{O}$ 'éé?  $d^3 = \dot{e}$   $\acute{a} \acute{c} \acute{c} \acute{c}$ <sup>3</sup> $\dot{e}$   $\acute{c}$   $\acute{c}$   $\acute{c}$   $\acute{c}$   $\acute{c}$   $\acute{c}$   $\acute{c}$   $\acute{c}$   $\acute{c}$   $\acute{c}$   $\acute{c}$   $\acute{c}$   $\acute{c}$   $\acute{c}$   $\acute{c}$   $\acute{c}$   $\acute{c}$   $\acute{c}$   $\acute{c}$   $\acute{c}$   $\acute{$ !ËéÓp'e'! \*!Ó'èÓ!<sup>3</sup>ν Ó <sup>3</sup>'! ä'èÓé Ê<sup>3</sup>de! 'Ï Ë ví øÓex ËÓP'óeÓ '<sup>3</sup>!ö! %bÏÓ!ÓD É m<sup>a</sup>ý Ëe<sup>3</sup>bÏ <sup>3</sup>bŠ

9\*ý3þ! 3 Ó⊲él\*3øËÓ'\* Ó, \* Ë 3Ë?' ËÓ! фаў<sup>з</sup>е́р < 2<sup>\*3</sup> or? Ó HÓŐ ! 'è Ó Ë<sup>3</sup> Ê ore? a 'è Ó  $|\hat{\mathbf{\Theta}}| \hat{\mathbf{\Theta}}|$ :  $\hat{\mathbf{\Theta}}$  \*  $\hat{\mathbf{\Phi}}$  both  $\hat{\mathbf{\Theta}}$  =  $\hat{\mathbf{\Theta}}$  =  $\hat{\mathbf{\Theta}}$  =  $\hat{\mathbf{\Theta}}$  =  $\hat{\mathbf{\Theta}}$  =  $\hat{\mathbf{\Theta}}$  =  $\hat{\mathbf{\Theta}}$  =  $\hat{\mathbf{\Theta}}$  =  $\hat{\mathbf{\Theta}}$  =  $\hat{\mathbf{\Theta}}$  =  $\hat{\mathbf{\Theta}}$  =  $\hat{\mathbf{\Theta}}$  =  $\hat{\mathbf{\Theta}}$  = Ó Ó Ó  $\mathbf{Q}^{3}$ 'é p  $3$  Ó Ê  $\mathbf{E}$  ý  $\phi$  a ý Ó  $=\ddot{\mathbf{d}}$  Ó  $\ddot{\mathbf{Q}}$   $\ddot{\mathbf{Q}}$  X  $\mathring{\mathrm{I}}$  é $\mathring{\mathrm{Q}}$ p  $^3$ ø  $\mathring{\mathrm{E}}$ ? 'è $\mathring{\mathrm{O}}$ l $\mathring{\mathrm{Q}}$ o $\mathring{\mathrm{Q}}$  y $\mathring{\mathrm{Q}}$ p'  $\mathring{\mathrm{P}}$ l i é $\mathring{\mathrm{e}}$  $^3$ ø = ö $\mathring{\mathrm{e}}$ på  $\hat{\Phi}$   $\ll$   $\phi$   $\sim$   $\hat{\Phi}$   $\sim$   $\hat{\Phi}$   $\sim$   $\hat$ ËÓ! ä lÓ-ÓO obå dË elo 9 =ÓÓx 'èÓ  $\acute{O}$ Qp'<sup>3'</sup>é b! è<sup>3</sup>! '<sup>3</sup> l éé b<sup>3</sup> of ÊQD <  $\acute{O}$   $\acute{O}$   $\acute{O}$   $\acute{O}$   $\acute{O}$  $3!$  3 b  $\overleftrightarrow{0}$   $\overleftrightarrow{1}$  3 ?  $\overleftrightarrow{0}$   $\overleftrightarrow{0}$  %\* EÓZZÉ 6Ó X>FFEŠ

q ý Óä ý! ä $^3$  =  $\phi$ åw

ÏaabåOEel'èÓ<sup>з</sup>Ё äЁÓr'фàЇ <sup>з</sup>=фå!ф<sup>3</sup>þ\*þЁþ!Ёё\*!\*bäЁ°!Ő ý<sup>3</sup>þþÓ}:'è<sup>3</sup>!у́<sup>3</sup>þ?ÊÓрÓzё!ä 'èÓ  $\hat{E}^3$ ¢ex=èd $\hat{E}^3$ dè! (a 'èÓdo bola  $\hat{E}$ Ó'! ä !'\* $\hat{I}$ Óp'!}5 Óz3ý dóxé èÓz! Ë þ $\hat{E}$ Óp'<sup>3</sup>'é þxol! éÓ ËÓ 'éde?x  $\angle$ Ó ÓΦ'é þx<sup>3</sup> þÏ !\* '!  $\angle$ e<sup>\*3</sup> ø'è φöÓ!} ! q\* þþé = þ!<sup>3</sup> ?! φ è Ó ν\$ '<sup>3</sup> @ix !'<del>Ő</del> Ê Ó = x'è Ó Óè<sup>3</sup>! ế∀ ø bå ÊÓÓp -3 = Ó a øË ø \* 3ø b ý 3å 3 \$p!' Ï ä på \$p ! Ó ' \$på! = è Ó Ó = Ó 3 Ó ! \* ! Ő ' @ 5 b ! ý Ó è \$på x -Ê<sup>\*</sup>' Ї Ї Фера́ < <sup>3</sup> рЇ е́! у́ О́а́ у́ <sup>3</sup> øЁ \*! ф! - ł öÓËе þ ' фа<sup>\*</sup> + а фа́ + 3 ø þ ' Ó \* öфа̀ + 3 p i v́ + ý + éàѐ'  $\phi$ ! 'Ở I ÊÓË þ! $\ddot{\phi}$ ÓŐ = Ó ã  $\phi$ <sup>3</sup> þi  $\phi$ 'ÓÓ ' $\phi$ å = <sup>3</sup> ?! ' $\dot{\phi}$ Ó  $\phi$  ? \* !Ó na 'è $\phi$ ö +

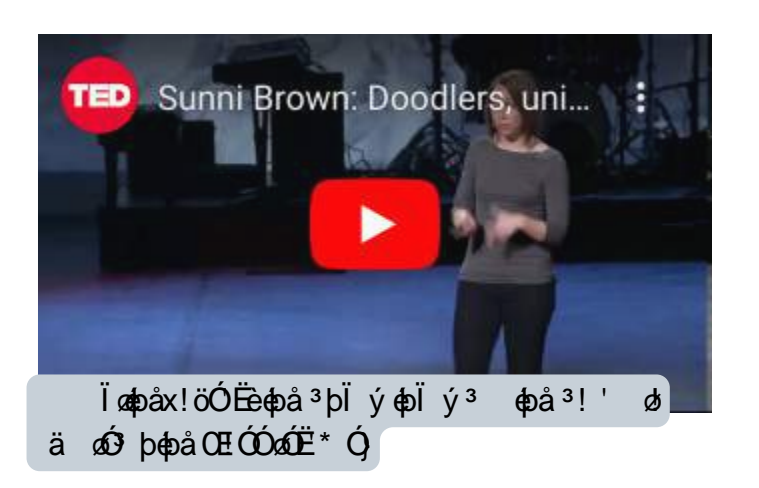

HÓ∙! ÏÓDZ  $|y|$  ( $\angle$ =è<sup>3</sup>'  $\angle$ Q  $\angle$  3  $\angle$  0  $\angle$  \* è<sup>3</sup>  $\angle$  $\angle$ 3  $\angle$  0  $\angle$   $\angle$   $\angle$   $\angle$   $\angle$   $\angle$ |? ΏÓp ? \* Ó j 3 3!! 3 åÓ ä ý 3 Ê öx Ó y xÓ Ë} ð!' Ï Ï øÓ = è oo 0 ? \* Ó Ï } p™ä åÓ 'è<sup>3</sup>' ? \*  $\overline{1}$   $\overline{1}$   $\overline{2}$   $\overline{4}$   $\overline{2}$   $\overline{4}$   $\overline{5}$   $\overline{2}$   $\overline{2}$   $\overline{1}$   $\overline{1}$   $\overline{0}$   $\overline{3}$   $\overline{0}$   $\overline{3}$   $\overline{0}$   $\overline{1}$   $\overline{3}$   $\overline{0}$   $\overline{1}$   $\overline{2}$   $\overline{2}$   $\overline{3}$   $\overline{1}$   $\overline{$ |@b!'ÓIÏ äÊ\*?obå  $\phi$ ' $\phi$ à !'Ó!'è<sup>3</sup>' Ó pä ËÓ @ boba QE O 'O y 3 | x | e a 3 y ! } | ,

<span id="page-54-0"></span>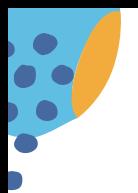

723, & 82//\$% 25\$7, 21

: ,7+  $$576$  3529,' (56  $$57,676$  : 5,7(56 ' (6,\*1(56)

'!Žõii\*˰'éþ‰'!ŽõiiŠËø∂Ê <sup>з</sup>'éþwË⊲Ó!Ëø∂Ê <sup>з</sup>'éþ⊨éè <sup>з</sup> '! ⊲ðjÓ!Œ 'ð'!x=éÓ!xiiÓióâþÓ!x! 'è<sup>3</sup>' 'èÓ' ËþÏÓnéÓ <sup>3</sup> '! (ab!' \*Ëéþ' ? \*, <sup>3</sup> ' ⊲aðiÓ ! = énzotþ! éÓ? \* Ê? ⊲aði qbå 3 Ê Êqbåx Ëe<sup>3</sup> øðuþå qbå <sup>3</sup>b<sup>i</sup> Óp $\overline{20}$ b<sup>i</sup>Ő "\*béoÓlä oÓl þoþå=èoËeÓ-øé?\* oþ'ÓÓ'ob-od-\*<sup>3</sup>øóy<sup>-3</sup>åÓ?}

qýÓ '\*þéáÓz :ä ? \* '<sup>3</sup> öÓ ' éý Ó ' Ó ø Ó 'èÓ Ő \*Ë'é þ<sup>3</sup>ø -q' \* Ï éÓ ä ËÓ 'é é? Ó y Ó å фа ä ý Ë ø \* <sup>3</sup>ø '\*þé**á0** Ê \*åè' Ê? <sup>з</sup> ' ф!'é\*'éþ! ä ? \*х !?Ёе øå? зþї !Ёе ø !?Ёе øå? Ó! Œ́в́kÓ ? \*  $E O'$ éde?!  $\delta \omega =$  \* $\ddot{\omega}$ ! 3 }

9ÓÓ<sup>3</sup> Ó! ýÓ!\*ååÓ'éþ! ä ? \*wŽ \* ý<sup>3</sup>? <dé ä‡ρÓ<sup>3</sup> 'þ<sup>3</sup>'éþ<sup>3</sup>øý \*!Ố\*ý!x<sup>3</sup> 'å<sup>3</sup>øσΰάÓ' ô φ'èÓ =  $\ddot{\text{o}}$ !  $\ddot{\text{o}}$ <sup>3</sup>  $\ddot{\text{p}}$  $\ddot{\text{p}}$  $\ddot{\text{p}}$  $\ddot{\text{c}}$ ?  $\dot{\text{e}}$  $\dot{\text{o}}$  $\dot{\text{o}}$  $\dot{\text{p}}$ !  $\dot{\text{e}}$  \*  $\dot{\text{e}}$   $\text{p}$ !  $\ddot{\text{p}}$ 

 $466 = 0$ !  $380860$  $r^2$  $N^3$ 'é  $p^3 \text{øM}^*$ !  $\text{O}y$  äF  $^3$ ö =} \$pô?'èÓ<sup>3</sup>ËéééÓ <u>äË az M\*!Óv</u>

Ëe<sup>3</sup> on Ó de Ö édě \* <sup>3</sup> one 'Ë bËÓ 'é b!ä ËÓ'édé? ' <sup>3</sup> å\*Ó 'è<sup>3</sup>' ! Ёёø ф'Ó<sup>3</sup>Ёе́ þx Ё ý ý \* þЁ ª'е́ þx <sup>3</sup> þЇ Ë ø 8Ê <sup>3</sup>'é b <sup>3</sup> Ó ö Ó Ó Ó Ú Ú Ú l ¢ Ë Ó 'é é ?-%<sup>3</sup> Ó 'x

\_:ä? \* <sup>з</sup> Óøéфå ф v\* öÓ? Ї þ™ý é!х åéÓр Ê?  $\overline{B}$  $\overline{I}$  $\overline{O}$ / $\overline{2}$   $\overline{3}$  $b\ddot{o}^{3}$  3

 $\overrightarrow{ODE}$   $\overrightarrow{E}$   $\cdot$   $\overrightarrow{e}$   $\overrightarrow{O}$   $\overrightarrow{O}$ 

 $\check{Z}$ \* Ëþ  $^3$ ø åÓ  $\phi$ < a $\check{O}$   $\phi$  å $\check{O}'$   $\check{a}$  $\phi$  þ $\phi$ å  $\acute{\Theta}$  Ó Á Ó É  $\acute{\Theta}$   $\acute{\Theta}$   $\acute{\Theta$ <u>:Óa⊁bi</u>}

CE öφbå = éè å<sup>3</sup> από εΰ <sup>3</sup> þi <sup>3</sup> Ë đ φbå <sup>3</sup> ' d'! = é øzåé Ó? \* <sup>3</sup> å Ó ' '\* þé?' ý 'ÓËÓ' é é? <sup>3</sup> þi <sup>3</sup> å ª φ 3  $\mathbb{P}$  o<sup>\*</sup> 3 os děe pÓ!}Ž \* ý 3 ? 3 ol < de ädpÓ 3'! ÏÓ 3'ý Ó p'! ä \* pé<br/>oÓ! édÓ '' 3 öÓ 3' ob 'èÓ Ë \* !Ó åé<Ó pÉ?  $\oint d\vec{E}$ \* ÓÓ ' Ó bè<sup>3</sup> bhờ? \* ö b =  $\oint d\theta$  àÓ ä<sup>3</sup> '!}q ý Ó ý Ó '\* bé $\oint$   $\phi$ 

Ž \* Ëþ<sup>3</sup>øl ô op'èÓäÓÓË \*!Ól å<sup>3</sup>þoFŐj Ê?!'<sup>3</sup>'Óop!'é\*'éþ!' ýÓÓ ÏÓ onapÓ!<sup>3</sup>þÏ @Ój þ<sup>3</sup>Ê \*' <u>å<sup>3</sup> è<br/>
ed= 3 bi 3 béy 3'é bo ÓpåodÓopå $\sum$ </u>

 $\omega$ <sup>3</sup> E<sup>3'</sup>éb EÓ=Ó p ! E  $\omega$ <sup>3</sup> b  $\overline{0}$ <sup>3</sup> '  $\omega$ <sup>1</sup>'é<sup>\*</sup>'éb! d 'èÓ öÓ? '<sup>3</sup> Ёе4О́2Ó <sup>3</sup> !\* ЁЁÓ ! а да '' Ó Ёефа з þi 4Ó þфах =èÓÓ!'\*ÏÓp'! 3þÏ Ëeóni Óp 3Ë \*éÓÏeëZÓÓp'!öóen!!\*Ëe <sup>3</sup>! Ëýý\*þdë<sup>3</sup>'éþx !öóeno! <sup>3</sup>! Ëýý\*þdë<sup>3</sup>'éþx !ÓmeiŽ  $\acute{\Theta}$   $\acute{O}$ ! é bx $\ddot{\Xi}$  éd $\ddot{\Xi}$ ð ý  $^3$  Ó ' è $\acute{O}$   $\ddot{\Xi}$ ð Ï åý  $\acute{O}$ y' }

mÓZÓÓDĚÓ w

M} 3 O'x } ODExF} · è\* ö <w O 'éO @d Ê 3' é p 3 pi @d Ê 3' éO O 'é é ?n q ?! 'Ó "3' E HéO 3' \* Om O d E x ?= ?>x } HŽm<sup>3</sup>i<sup>3</sup> děwèÓ þ'dÊ\*'éþ ä 'M\*!Ó'ý!' '\$i'\*Ë'éþ}-E\* þ<sup>3</sup>ø äq ËeªøqËdÓpËÓ—?=>?x

è'' !vff===}ÓÓ Ëeåª'ÓpÓf \*Êa˪'épf?FBF?=@F="vèÓ; þ'éÊ\*'éþ" ä, '"M\*!Óý!"' " '"\$Ï\*˺'éþ‰ä'Ó äªËËÓ!w>}>>}?=?>Š}

### mÓKÓÓNËÓ w

vèÓÊÓpÓzë! ä Ó ' épå} mÔ \* ËÓ !' Ó ! 3 þï 3 þ > éÓ ? Đéý < Ó ý Ï 3 þï Ï \* Ë é eé ? Đéý < Ó ý Ó ý ? Đ! Ó < Ó 3 ! Ó pÓ å ? Ê !'! Đ Ê !'! Ó ä ý <sup>3</sup> þË Ó <sup>3</sup> þË Ó 'é é ? ĐÓ þè <sup>3</sup> þË Ó Ï Ó Ë é þ ý <sup>3</sup> ö tha ĐÓ b! \* Ó Ë þË Ó b' <sup>3</sup>' é þ Đ Ó Ï tha Ë ý Ó e Ó p! é þ ĐỈ é Ó å Ó p' 'è φο φå ĐỈ Ő É Ó !Ó Ê z Ï Ó !\* Ó ĐẾ BE 3 φ Ó nố kh Đế < Ó é y \* bÓ ! ?!' Ở y ! Đ!' Ó på è Ó p  $\ddot{E}$   $\ddot{I}$   $\acute{e}$   $\triangleq$  !  $\ddot{E}$   $\dot{\theta}$  !  $2!$  ' $\dot{Q}$   $E$  ' $\ddot{\theta}$   $*$   $\dot{\theta}$  ' $\dot{Q}$  =  $\dot{Q}$   $\ddot{\theta}$   $\dot{\theta}$  ' $\dot{\phi}$  ' $\dot{\theta}$ '

 $9000 \times$ 

 $723,8$  : +< ,6, 7, 03257\$1772 5(67"

 $\phi$ èÓ Ê öw-vèÓ ' ämÓ'w9 = ' 5 $\phi$ j mÓ éÓ  $\phi$ 'èÓM  $\overline{1}$ Ób åÓ $\overline{2}$  $\overline{O}$   $\overline{E}$   $\overline{E}$   $\overline{$  $\phi$ ä ý<sup>3</sup>'éb<sup>3</sup>Ê<sup>\*</sup>'èÓ<sup>3</sup> <sup>3</sup>Ëz

Œ<sup>1</sup>Ëe<sup>3</sup> <do Óp'éaŐ <u>-mŐÓ#epeå Ó</u>'、

 $\underline{OE\varnothing} = \underline{\varphi} \underline{\vartheta} \underline{\ddot{I}} = \underline{\varphi'} \underline{\ddots} \underline{\dot{O}} \underline{\ddot{O}} \underline{\ddots} \underline{\varphi} \underline{\dot{F}}$ ?  $\underline{O\ddagger}$ 

Google Watch on **D** YouTube vè $\acute{O}$ <sup>3</sup> ' ä  $\acute{O}$  '  $\acute{e}$   $\acute{e}$   $\acute{e}$  ' i  $\ddot{E}$  $\acute{O}$   $\acute{E}$ ?  $\acute{e}$   $\acute{e}$  ' i  $\acute{e}$   $\acute{9}$   $\acute{9}$  '  $\acute{p}$   $\acute{q}$ '  $\acute{p}$ 

Claudia Hammond | The Ar...

 $Q$ abéébl? mÓ ' Ï Ó þ™ý Ó þ ! aÓ Ó z M \*Ëe è <sup>3</sup>! ÊÓ Ó p = é 'Ó p  ${}^{3}\hat{E}$  \*' ! $\hat{A}$ (0)  $\times$   $\hat{E}$  \*'  $\hat{Q}$ '  $\hat{d}$  |  $\hat{d}$   $\hat{d}$   $\hat{Q}$ ( $\hat{p}$ ',  $\hat{e}$   $\hat{d}$   $\hat{e}$  = =  $\hat{Q}$ 

Î li elé þ<sup>3</sup>ø li Óbað elé þ!<sup>3</sup>Ê \*'–Ó'oþå⊱w

|B' ÊÓäÓÓä ý <sup>3</sup>þ≫Ól? Ïel'\* ʰþËÓ,

j ÏË!' aÓ'z <u>-qaÓÓ xaÓ bo</u>lpàx<sup>3</sup> bl<u>'Óaä</u>

 $\overrightarrow{B}$   $\overrightarrow{O}$   $\overrightarrow{E}$  ?  $\overrightarrow{O}$   $\overrightarrow{OC}$   $\overrightarrow{E}$   $\overrightarrow{V}$   $\overrightarrow{O}$   $\overrightarrow{E}$  ?  $\overrightarrow{O}$   $\overrightarrow{E}$  ?  $\overrightarrow{O}$   $\overrightarrow{E}$  ?  $\overrightarrow{O}$   $\overrightarrow{E}$  ?  $\overrightarrow{O}$   $\overrightarrow{E}$  ?  $\overrightarrow{O}$   $\overrightarrow{E}$  ?  $\overrightarrow{O}$   $\overrightarrow{E}$  ?  $\overrightarrow{O}$   $\overrightarrow{E}$ 

|A'ËGI!ÓäýªËéþ ý 'éþ,

 $|C'|\acute{\theta}$  are  $\acute{\theta}$  are  $\ddot{\theta}$  if  $\ddot{\theta}$ .

 $|D' \hat{Q}^3 \hat{\Phi} \hat{E}$  bä $\hat{d} \hat{Q}$ 

|@ åÓÓ 'Ê?ø?obåÏ =þÓ ÓËeªøe?wløÓÓ,

 $Q$ abéé  $p \mid$ ЁЁ Їфа́' 'èÓ <sup>з</sup>у́ẾděаÓ dЁ́е́þ<sup>з</sup>?ЇÓаафе́е́þх mÓ'obå el 'èÓ !'<sup>3'\*</sup>! ä <del>®</del>ä\*!Ó ! ýÓbÓ ! у́ Óèфå' Š!' фан фа<sup>зз</sup>ь Ёа зёёе? !' ÊÓdbå<sup>3</sup>ËéÓä <sup>3</sup> ÓéÏ ä'éýÓdb ÏÓ' 

 $m\acute{0}$ ' $\phi$ å $\langle$ }! $\angle$ 0 $\acute{0}$  $\phi$ å  $q\cancel{a}\cancel{00}$  d  $^3$  Ê Ï  $? \cancel{2}q$  dpi !' $^3$ 'Ó dp $=$ èd $\overset{...}{\leftrightarrow}$  $=$ Ó $\overset{...}{\leftrightarrow}$ Ó Ó d $\overset{...}{\leftrightarrow}$ !Óp! ? i Ó<sup>3</sup> Ëeý Óp' ä ý \* !\* \* pi opå!} mÓ!  $\hat{\mathbf{e}}$ Qor! \*! $\hat{\mathbf{E}} \leq \hat{\mathbf{O}}$  ä  $\hat{\mathbf{v}}$   $\hat{\mathbf{e}}$ ?! $\hat{\mathbf{E}}$ o $\mathcal{B}$ b $\hat{\mathbf{p}}$   $\hat{\mathbf{v}}$  $\hat{\mathbf{Q}}$ b $\hat{\mathbf{p}}$   $\mathcal{B}$   $\hat{\mathbf{Q}}$ 3bÏ ËbÊÓÓéèÓ 3Ëé<Ó 3!!é<Ó

 $723,8$  +\$9(<28 (9(5 & 216,' (5(' : +\$75(67,1\* \$&78\$// < 0(\$16")

 $%28$  7+(\$572) 5(67,1\*

at

 $d\theta$ <sup>3</sup> a b e Ó E Ó ' é Ó E b a a b a Ó x e  $\theta$  ' é Ó ä !  $\gamma$  Ó  $\gamma$  \* E  $\phi$  Ó  $\theta$   $\theta$   $\rightarrow$  ' é b z Ž \* Ê<sup>3</sup>Ê2? Ó y Ó y Ê Ó 'è el x<sup>3</sup> þ Ï eä þ 'x:•ý ð !' Ó y o þ Ï o þ å ? \*w Ó n → "é þ el  $\hat{Q}$  =  $\frac{3}{2}$  ' é bx= è Ó Ó ? \* = é øzä $\hat{P}$  | ý  $\frac{3}{2}$  b ? =  $\frac{3}{2}$  ! '  $\hat{Q}$  b è  $\frac{3}{2}$  b  $\hat{P}$   $\hat{C}$   $\hat{P}$   $\hat{C}$  ' é  $\hat{C}$  ' é  $\hat{C}$  '  $\hat{C}$   $\hat{C}$  '  $\hat{C}$  ' é  $\hat{C}$  '  $\hat{C}$  ' é  $\overrightarrow{B}$ ' $\overrightarrow{B}$ ? \*  $\hat{E}$  $\overrightarrow{O}$ 'è}

 $$1'$  12: ,76 7,0 (72 5 (/\$;

<span id="page-55-0"></span>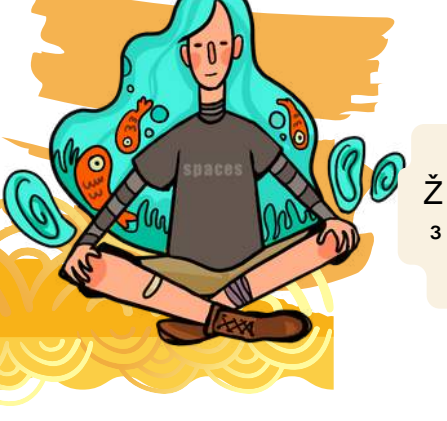

 $723,8$  : +(1 72 5(67"

<span id="page-56-0"></span>ја<sup>3</sup>р?\* О́'фа̂ \*'фО́ mÓ 'фа е зÊ \*' 'зофа' ў Ó \*' а у і фа'ефа! 'è<sup>3</sup>' äÓÓz- Ï \*ËéÓ-}-ŽÓ xé ý éàè' äÓÓzoæöÓåÓ' obå  $3eO$ i b  $\overline{B}$ !! $O$   $3p$ i ! $\overline{B}$  ø  $O$  $3y$ !  $3p$ i  $E$  b' $\phi^*$  \*! @  $\phi^*$  b $\phi^*$  i eye  $\phi^*$   $\phi^*$   $\phi^*$   $\phi^*$  i  $\phi^*$   $\phi^*$ ? \* \* b 'èÓ đồ äÊ \* bébå \* ' ä? \* Ï b<sup>j</sup> '3öÓ <sup>3</sup> ÊÓrö}93⊲apå<sup>3</sup> ÊÓrö.3þÏ å3þaFapå.3ËéxéaÓl  $b^3$   $1^3$   $60$   $\hat{E}$   $!$   $d$   $'$   $e^{3}$   $\hat{e}$   $Q$   $2$   $*$   $1^2$   $d$   $3^2$   $\hat{E}$   $a \hat{v}$   $2$   $*$ 1366? \*'4bÓ!è \*aj 3al ÊÓ 3 ' ä? \* 1366?  $\mathbf{E} = \mathbf{G}^*$   $\mathbf{D} = \mathbf{E} \mathbf{G}$   $\mathbf{D} = \mathbf{G} \mathbf{D}$   $\mathbf{D} = \mathbf{G} \mathbf{D} \mathbf{D}$ '  $\dot{Q}'$  }  $\check{Z}$  \*  $p\hat{Q}\hat{Q}$  ' ä $p\hat{Q}$  ' è $\hat{Q}\hat{E}\hat{Q}'$  =  $3$  ? ' $e^{3}$ ' ! \*  $e^{1}$ ! ? \* = b  $\dot{O}$ ! b<sup>3</sup> oé?<sup>3</sup> bi Ó bå<sup>3</sup> åÓ = é è é }

yb!\* é på 2x! 000 é 3 Ó oz é "3b' 3' ä  $\acute{O}$ ' $\acute{p}$ å}  $\acute{O}$ ' $\acute{p}$ å !éé $\acute{O}$ <sup>3</sup> $\acute{p}$ l $\ddot{E}$   $\acute{p}$ ! $\acute{q}$  $\acute{q}$ l $\acute{q}$  $\acute{O}$  $\dot{\mathbf{e}}^3\hat{\mathbf{E}}\hat{\mathbf{e}}$ !  $\dot{\mathbf{e}}\hat{\mathbf{E}}\hat{\mathbf{Q}}\hat{\mathbf{p}}\hat{\mathbf{G}}\hat{\mathbf{H}}\hat{\mathbf{E}}\hat{\mathbf{e}}$  as  $\dot{\mathbf{Q}}\hat{\mathbf{G}}\hat{\mathbf{H}}\hat{\mathbf{G}}$  as  $\ddot{\mathbf{I}}$  is  $\ddot{\mathbf{I}}$ 90 dè? è 3Êé! @ãO ! @Ó x è ?! dè ø Ó Ó Ë BÓ 3 þÏ \*' $\phi$ Ó<sup>3</sup> Óếy '<sup>3</sup>b' ä ? \* <sup>3</sup>!<sup>3</sup> !'\* $\tilde{0}$ (b'} b'  $\frac{1}{100}$  ? \*  $\vec{E}$  \*  $\frac{1}{100}$  }

- mÓ.'oða li\* oð a Ën∂!! Ê.Ó\*öw Ò≹®∰ pƙ  $?\xi \leq d$  !'<sup>3</sup>  $\phi a ? * \circ f \circ d$  è bQ  $\mathbb{Q}$ E op  $3$  b  $3'$  en  $\mathbb{Q}$  of  $\mathbb{Z}$   $3$   $\mathbb{Z}$  en  $\mathbb{Z}$  en  $\mathbb{Z}$  $Ay \vee ? \hat{E}^3 \phi \hat{O} \hat{O} \hat{H} \hat{O} \times *Ff \hat{O} \hat{a}^3 \hat{O} \hat{O}$  $B_1 \vee^3 \overset{..}{O} \overset{.}{O} = 3 \overset{..}{\omega}$  $Q$ \$bå<sup>3</sup>åÓ=éèËÓ 'éÓ<sup>3</sup>ËédéÓ}  $D \nmid \n\hat{O} \n\hat{I}$   $3 \n\hat{E}$   $\hat{O}$  $E_i = \dot{O} b^3$   $\dot{Z}$  $\angle$ CR= ý  $\phi$ \*'Ó <sup>3</sup> ÓÓ \*åèz
- $\overrightarrow{OP}$   $\overrightarrow{O}$   $\overrightarrow{r}$   $\varnothing$   $\ddot{a}$   $\dot{c}$   $\overrightarrow{O}$   $\overrightarrow{O}$   $?\} \check{Z}$  \*•  $\acute{O}$ ' é $\ddot{Q}$  }  $@Z^*$ •Óý Ï?}  $A\overline{Z}$  \*  $O\overline{B}$  $Q\check{Z}$  \* äpli é lie ää $\check{E}$ ø' Ë b $\check{E}$ (b' $^{3}$ 'Ó)  $D_1 \times x^*$   $E_3$ !' $\phi_3$ 'Ó þ<sup>3</sup> Ó  $\phi^*$ ø Ê !e'} E : ä? \* äÓ b⁄z' ? \* bÓ j 3 Ó ' j 3 ?} vè<sup>3</sup>'  $\check{y}$   $\check{Q}$   $\check{p}$ ! 'è<sup>3'</sup> ? \*  $\check{p}$  $\check{Q}$ з'О́у́О́рфа́а\*ǿО́'ф'?\* фË  $1366$  \*  $400$

### $723.8$  $+2$ : 72 5 67

é ÓBÖ LE é ! w  $|>6$  ä  $3 = 3$  @)  $\frac{1}{2}$ M $\ddot{O}$   $\acute{e}$ <sup>3'</sup> $\dot{O}$  $|\omega^*|$  b äi? \* è  $p\acute{Q}$ |A\$>ÓËdÓ‰ \* objédé\*<sup>3</sup>ø! '!Š} IBS a<sup>3</sup> berÓ? \* 'éy Ó<sup>3</sup> bÏ ! <sup>3</sup> ËÓ  $|CHB \Phi' \psi^*|$ 

 $60$  ääg  $E\ddot{e}$  øM $\ddot{O}\ddot{e}$  } Ώ ?~  $\{Z^* \triangleq 3 \oplus i \oplus b^{\text{TM}} \triangleq 0\}$  $\{ \check{Z} * \check{a} \check{O} \check{V} \ \check{O} \$   $\{ \check{O} \check{S} \}$  $\{q \stackrel{\leftrightarrow}{\mathbf{E}} q\mathbf{w} \stackrel{\leftrightarrow}{\mathbf{O}} q \stackrel{\leftrightarrow}{\mathbf{C}} q\mathbf{w} \stackrel{\leftrightarrow}{\mathbf{O}} q\}$ }Ž \* åÓÊ **Ő**}  $\frac{1}{2}$  5  $\mathbb{P}$  ! op  $a \neq b$  =  $e^{3}$  ? \*  $\mathbb{Q}$  on  $\mathbb{Q}$  on  $\mathbb{Q}$   $\mathbb{C}$   $\mathbb{C}$   $\mathbb{C}$   $\mathbb{C}$   $\mathbb{C}$   $\mathbb{C}$   $\mathbb{C}$   $\mathbb{C}$   $\mathbb{C}$   $\mathbb{C}$   $\mathbb{C}$   $\mathbb{C}$   $\mathbb{C}$   $\mathbb{C}$   $\mathbb{C}$   $\mathbb{C$ 

véj Óä ý Ő é<sup>3'</sup>é þx!'Ó Ê?!'Ó z  $\beta$   $\varnothing$  !  $\zeta$  ?  $\zeta$   $\zeta$   $\zeta$   $\zeta$   $\zeta$   $\zeta$   $\zeta$   $\zeta$   $\zeta$  $\beta$  H  $\bar{B}$ 'Ó? \* 3 ý! þ? \* ø!} ß v<sup>3</sup>öÓÏÓÓ ÊÓ 'è! <sup>3</sup>þÏ æl'Óр' ? \* ÊÓ 'èфå}  $b\ddot{E}D^{\prime}$  <sup>3'</sup>O'? \*  $\acute{v}$   $\dot{\phi}$  $\ddot{\theta}$   $\ddot{E}$   $\dot{\theta}$   $\ddot{\theta}$   $\dot{\theta}$  $\dot{\phi}$  $\dot{\theta}$  $\dot{\theta}$  $\mathbf{\beta}$ \*þ'? \* ÊÓl'èä <sup>3</sup> < diopå? \* ý obj ä ý !æé opå <sup>3</sup> = <sup>3</sup> ?} ß

mÓ¤ÓÓDËÓ w :}|3bi<sup>3</sup>w9 = 'mÓ'\$ädËécó2m<|3Ëdèøvé!x?=?≫è''!wféx?3bi3)Ev́fcoåfè =ŽŽÓ'ŽðädËécó2f‰i3'Óä3EïÖ!w≽?}?=?»Š 5ø djªq'ª'Óyþéó!é?wmÓ'děl!Ób'éløä HÓ9 bobåªbï i Ï\*Ëdé?x?=?=xè''!wffÓjËdbålä\*}Ő\*fé!f?=?=f>=f=?fÓ'ŽBŽÓ!Ób'él@žãZÓ9 bobåŽ i \* Ëéeé?f‰i}'Ó äª ËÉÓ!w>}>?}?=?>Š}

 $V^3 < \frac{3}{9}$  '  $e^{3}$ ' !'<sup>3</sup> '  $E^2$ ?W >}Hå \*'ä? \*!Ёe?øýŐie\* º!!'èª'? \*Ï þ™ÓËÓexÓþ 'ëæËª'éþ! þ? \* è þÓfÏÓeÆÓjŽ \*ýª?  $\hat{Q}$ ( $\hat{Q}$ )  $\hat{E}$   $p!$   $\hat{d}$   $\hat{Q}$   $\hat{B}$   $\hat{B}$   $\hat{B}$   $\hat{B}$   $\hat{B}$   $\hat{B}$   $\hat{C}$   $\hat{B}$   $\hat{C}$   $\hat{B}$   $\hat{C}$   $\hat{B}$   $\hat{C}$   $\hat{C}$   $\hat{B}$   $\hat{C}$   $\hat{B}$   $\hat{C}$   $\hat{C}$   $\hat{C}$   $\hat{C}$   $\hat{C}$  $\mathbf{\ddot{q}}$   $\mathbf{\ddot{q}}$   $\mathbf{\$  $?\forall \forall p?$  è bÓ ää b!éoop' 3 pi \*' é \*' ä Óº Ëe}  $\mathbb{Q}v^*$  b  $\ddot{a}$  eO'  $\triangleleft$ 

**«ΰ**þ? \* !'\*Ï?! <sup>3</sup>ËÓä ý ÏÓ' \*Ëéþ! :ä? \* 3 ÓÏ el' 3ËŐ Ê? ? \* è þÓx' ≪ ! Ëðay Ő e 3 !xåÓ el ä'èÓy}vèÓÓÏ el' 3Ëéþ! Ë þý 3öÓ !'\*Ï?фå'<sup>3</sup>öÓøþåÓ<sup>3</sup>þÏ фЁÓ!Ó!'Ó! @Ó<@b}Ž \* =@mÊÓË ýÓý Ó!'Ó!Ő!∯ËÓ? \*è<sup>3</sup><Óþ 'Ë<ÓŐ 3@ ä'èÓý<sup>3'</sup>Óéø=èdée? \* þÓÓ ' Ë<Ó} Ór'obå<sup>3</sup> le'<sup>3</sup>ËébäÓÓ!'\*l?FþÓf! <sup>3</sup>ËÓ=óemåé<Ó? \* ý Ó \*3@{?!'\*Ï?@bå'eýQx3bÏÊQ'Q!'\*Ï?Q^\*ø!}

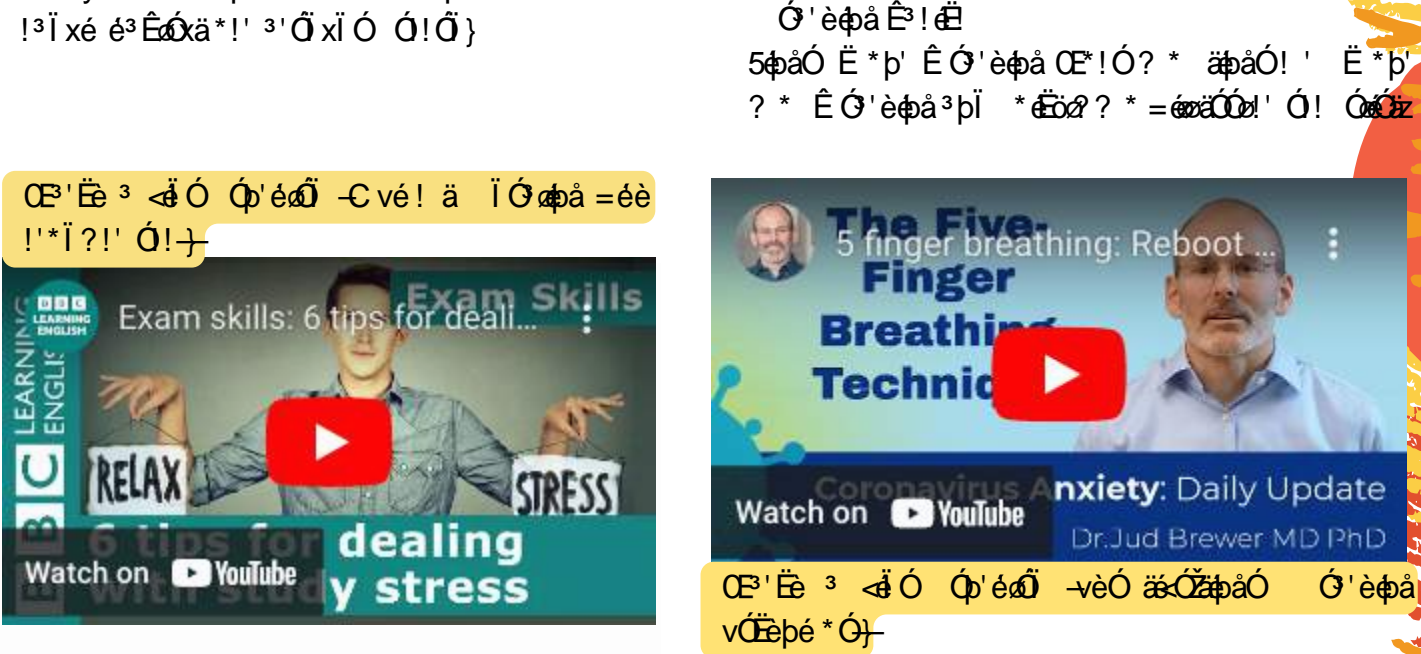

 $OEe^{37}$  3 O' è O! é a b !  $\ddot{a}$ !  $\ddot{0}$  ! ~  $\check{Z}$  \*  $\check{y}$  3 ?  $\check{a}$ Ózw<sup>3</sup> þ $\approx$  \*!x<sup>3</sup> ä<sup>3</sup> $\check{d}$  x<sup>3</sup> þå ? <sup>3</sup> åå Ó!éÓx

 $q'$  0  $($   $\frac{1}{6}$   $\frac{3}{6}$   $b^{3'+3}$   $\frac{m}{6}$   $\frac{m}{6}$   $\frac{m}{6}$   $\frac{m}{6}$   $\frac{m}{6}$   $\frac{m}{6}$   $\frac{m}{6}$   $\frac{m}{6}$   $\frac{m}{6}$   $\frac{m}{6}$   $\frac{m}{6}$   $\frac{m}{6}$   $\frac{m}{6}$   $\frac{m}{6}$   $\frac{m}{6}$   $\frac{m}{6}$   $\frac{m}{6}$   $\frac{m}{6}$   $*$ !} q'  $\dot{Q}$ !  $\dot{d}$  \*  $\dot{E}$  | ?!"  $\dot{Q}$  | p! $\dot{Q}$  '  $\dot{Q}$ ! \*  $\dot{Q}$  M<sup>3</sup> | p? ÏeäãÓÓp'!é\*<sup>3'</sup>éþ! oåãÓÓxÓp'!ЁÞË\*!Ó!'Ó!} CEèΦ = ÓΦË \* p'Ó !' Ó !x \* Ê Ï ? Ï \* ËÓ !' Ó ! è ý þÓl 'è<sup>3</sup>' 'éååÓ<sup>' 3</sup> äæãè' äæãè' Ói þ!Ó<sup>3</sup>þÏ  $3\overrightarrow{E}$ é $3\overrightarrow{O}$  \* éý ý \* þÓ! ?! 'Ố) } vè $\overrightarrow{e}$  èÓ $\overrightarrow{e}$ ! \*! Ó þÏ \* $\ddot{d}$ coz' | 3 på $\acute{O}$  \*!! $\acute{e}$ \*3' $\acute{e}$  p!}

<span id="page-57-0"></span> $9 =$   $\sqrt{6400}$ .  $0!$   $3 \times 6$   $-6$   $-3 < 6$   $-6$ 

> vé ! ' Ő \* ËÓ!' Ó ! = èéóÓ!' \* Ï ? ¢båw  $| > 0E$   $\ddot{\theta}$   $\ddot{\theta}$   $| \dot{\theta}$   $| \dot{\theta}$   $| \dot{\theta}$   $| \dot{\theta}$   $| \dot{\theta}$  $\frac{1}{2}$ \$>Ó $\frac{1}{12}$ Ó $\frac{3}{2}$ b $\frac{1}{9}$ Ó $\frac{4}{9}$   $\frac{1}{9}$  $| \mathcal{Q} \hat{\mathcal{Q}}$ ' $\hat{\mathcal{Q}}$ ' $\hat{\mathcal{Q}}$ ''\* $| \hat{\mathcal{Q}}$ ' $\hat{\mathcal{Q}}$  $| \hat{\mathcal{Q}}$  $|A \times \ddot{d} \dot{d} \dot{d}$   $| \ddot{d} \dot{d} \dot{d} \dot{d}$  $|B600 \hat{\Phi} \rangle$ \*åè $\hat{\Phi}'$  $|C|$ iöä èĆø  $\hat{a}$ ? \* bÓ $\hat{0}$  ' }  $|D \hat{O}'\hat{e}\hat{O}|$  $|EM^3\ddot{\circ}\acute{O}^{3}$   $|$   $\ddot{a}\textbf{e}^{1}\rangle$  $|Fi \notin \hat{\theta}$  $|\approx q^{1}$  <sup>3</sup> bi  $|^{3}$  o  $\hat{O}^{3}$  =  $^{3}$   $\hat{\omega}$ }

 $723,8$  7,36 ) 25 ' (\$/,1<sup>\*</sup> : ,7+ 678' < 675 (66)

# $%28$  5(\*(1(5\$7,21 2) 7+(0,1)

# $723,8$  5(\*(1(5\$7,21 7(&+1,48(6)

<span id="page-58-0"></span> $E^2$ e Ó xapå  $3$  è Ó  $\phi$ è? !' $3'$ \*! ä þÓ  $E^3$  of  $e^1$ 3 az - 3 ?! 3 b Ó ! ? ' 3 ! ö} mÓaÓpÓ 3 ' é b ä ' èÓ ý obi e! ÊP!Ő þ!Ó≺Ó3øäPË ! Ó∂"Ö'' \* Ï3éa?è3Êé!}  $\sqrt{3}$ Fobå $\partial$ x =  $\dot{O}$ <sup>3</sup> Ó Ë<sup>3</sup> Ê aÓ ä Ê !'obå \* Ê<sup>3</sup>ob 'è \*åè <sup>3</sup> =  $\ddot{d}$  Ó <sup>3</sup> þåÓ äËe  $\ddot{d}$ Ö} è <del>Ó Ö</del> \*'! ý Ó ' <u>Ф</u>ере́\*О́ 'ѐ<sup>3'</sup> ? \* Ё<sup>р</sup> ф' О́в<sup>3</sup>' О́ф' ? \* <sup>[3</sup>е́?  $\mathbf{1} \mathbf{E} \mathbf{O}^* \mathbf{A} \mathbf{O}^*$ è<sup>3</sup>' = énøè $\mathbf{O} \mathbf{D}$ !\*  $\mathbf{O}^*$ è3' ? \*  $\mathbf{E}^3$ olp el do.<br/>-<br/>  $\{ \hat{\mathbf{O}} \}$  &

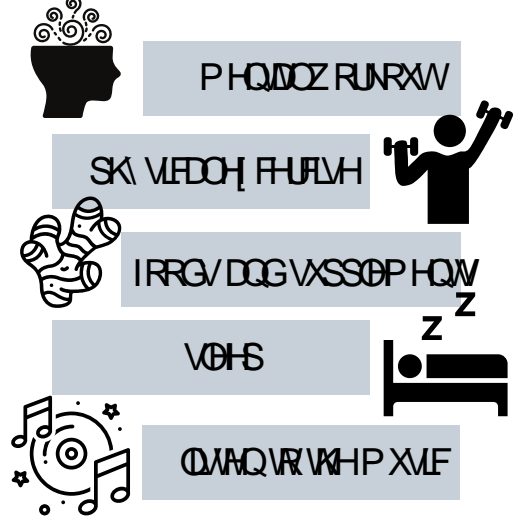

 $9 = '$   $\dot{e}^3$   $\dot{q}$   $\dot{q}^3$   $\dot{r}^3$   $\dot{a}$  $\dot{q}^3$   $\dot{e}$   $p$   $q$   $q$   $l \dot{r}$   $q$ 

mớ l z mớ l pà  $\overline{B}$  b  $\overline{D}$   $\overline{D}$  b  $\overline{D}$  =  $\overline{d}$   $\overline{d}$   $\overline{D}$  b  $\overline{D}$  e  $\overline{D}$ Ó 4ÓUTÓN Ó 4ÓDEÓL3ÞÏ 'è \*åè'!}FÓÓL Ó TI olpå3þÏ  $\acute{\textbf{e}} = \acute{\textbf{e}}$   $\acute{\textbf{e}}$   $\acute$  $=$ èd $\overline{E}$ e<sup>3</sup>þ?'èobåe!!!o $\overline{E}$ aÓ'è \*åè? \* oý<sup>3</sup>åob<sup>3</sup>'éb}

qËe?oaFÓz \$>Ёe<sup>з</sup>þåqbå oľÓ?!х ʪф!'у́фåх Ёу́у́\*þёË'фазрі́ èз⊲фа́!'ếу́\*ø'фа́Ёр⊲Ó!з'éþ! =éè ? \* Ë∂!!ý <sup>3</sup>'Ó ËþèÓø ? \* !'ếy \*∂'Ó ? \*  $=$ b  $\acute{\mathbf{g}}$ <sup>3</sup> å $\acute{\mathbf{e}}$ <sup>3</sup> é b}

!öz \*é!é?ýª?èª⊲ÓöóenŐ 'èÓË'xÊ\*'¢b ÏÓ ' ! 3 ö ? \* éý 3å ¢p 3'é þ ? \* !è \*aj 3ø= 3?! ÊÓ  $3!$ öolpå  $*(\acute{O}'e b!)$  O Eè?~ O EèÓÓ O Eè ~ O Eè $3'$ ~ b Ï  $\acute{y}$  !  $\acute{q}$   $\acute{q}$   $\acute$ 

 $\acute{O}$   $\acute{O}$   $\acute{O}$   $\acute{O}$   $\acute{E}$   $\acute{O}$   $\acute{O$ ËÓ' bå! ýÓè bå bÓ – ËÓ' éÓ è !Óè3 bÏ!Ž <sup>3</sup>bÏ åé<0! è<sup>3</sup> 0 ? \*  $\ddot{d}$  0 !}

qè<sup>3</sup>  $\acute{Q}$  q \* þi ä $\ddot{a}$  ? \*  $\ddot{d}$   $\acute{Q}$  ! = éè ? \*  $\ddot{E}$  $\dot{d}$  !! $\acute{y}$  3' $\acute{Q}$ 3 pi 'Ở ËeÓ!} 5 pi \*' =è<sup>3</sup>' 'èÓ? 'è pö <sup>3</sup> pi p '<del>d</del>Ő  $\dot{\mathbf{e}} = \dot{\mathbf{e}} \dot{\mathbf{Q}}$   $\dot{\mathbf{Q}} \dot{\mathbf{E}}$  vè  $\ddot{\mathbf{e}}$   $\ddot{\mathbf{e}}$   $\dot{\mathbf{e}}$   $\dot{\mathbf{e}}$   $\dot{\mathbf{e}}$   $\dot{\mathbf{e}}$   $\dot{\mathbf{e}}$   $\dot{\mathbf{e}}$   $\dot{\mathbf{e}}$   $\dot{\mathbf{e}}$   $\dot{\mathbf{e}}$   $\dot{\mathbf{e}}$   $\dot{\mathbf{e}}$   $\dot{\mathbf{e}}$   $\dot{\mathbf{e}}$   $\dot{\$ 'èoböobå <sup>3</sup>bÏ < ªøo<sup>j}3'</sup>Ó? \* = boÏÓ! b!Ó<del>Lëa</del>Ë !\*ÊQÖË!}

 $$b\hat{o}$  ?  $\hat{v}$  \* !  $d\hat{z}$   $H$   $\hat{p}$   $\hat{p}$  b  $\hat{Q}$   $\hat{v}$  \* !  $d\hat{z}$   $3b\hat{v}$   $d\hat{v}$   $d\hat{v}$   $d\hat{p}$  !  $\hat{e}\hat{O}$  $? *$ }

 $v$ :j H $\delta$ m $v$ z  $OEe^{3'}$   $\acute{y}$   $\dot{3}$  $\ddot{O}$   $\acute{q}$   $\ddot{O}$   $\ddot{O}$   $\ddot{O}$   $\ddot{O}$   $\ddot{E}$   $\acute{e}$   $\acute{e}$   $\acute{e}$   $\acute{e}$   $\ddot{O}$   $\ddot{O}$ m :N \$ $\bullet$  \$m :q\$~ qè<sup>3</sup> öÓ \*?\*Ï<sup>3</sup>é?r\*'¢bÓl} 3¢b, <sup>3</sup>ËédekŐ !è \*oï ÊÓ Ê'èb <ob<sup>3</sup>b lËý ooO>}

– éèÓ <sup>3</sup>bÏ ÏéÓ ' <sup>3</sup> ËÓ! ˰øaŐj !?b<sup>3</sup> 'eË \*bébåz \'/

vèÓ!<sup>3</sup>?\$bå\_\*!Óé ø!Óé\_3 @Ó ''èÓÊ<sup>3</sup>\$p<sup>3</sup>!é  $\overline{1}$  0  $\overline{9}$   $\sqrt{150}$  b?  $\overline{23}$  db  $\overline{100}$  b0  $\overline{30}$  $\ddot{E}$  bb $\ddot{E}$ é b! 'è<sup>3' 3</sup> Ób '  $\ddot{G}$ à<sup>\*</sup> $\dot{\theta}$   $\dot{\theta}$ <sup>\*</sup>! $\ddot{G}$ <sup>3</sup> Ó<sup>3</sup> $\ddot{\omega}$ = $\ddot{O}$ 

SpÓ ä 'èÓ ý !' éý '<sup>3</sup>þ' ÓEÓp' ÏelË <ÓeÓl

фі́ фе́'О́'ѐ<sup>3</sup>' Ê<sup>3</sup>ф ÉО́ф S m\$6\$N\$m v\$ 'ѐ \* åѐ

 $? *$  Ó p'éÓ amed $\acute{O}$ 

véy Óä <sup>3</sup> Ê <sup>3</sup> ¢o Ó Ó Ë a Óz

mÓ aÓ Ó pËÓ w

NỚ ảÓ pÓ ở CHÓ à 'èÓ ä ý<sup>3'</sup>é bả bÓ = Ê 3 ¢ HÓ zó O ENe b ' ba? !! dépoixé è 3 Q b ! \$ < \$ m Ž Ž}

} α<sup>Ξε</sup>ρω <sup>3</sup>φ Όω» mΌεδρό <sup>3</sup>'Ο u ŽΟίο <sup>3</sup> pi Ž\* 3-p9Óorxè''!wffÊÓÊ 3-φ äθjË ý fÊ 3-φ ŽΕΌων ŽΟέκΟρό 3'Ο "We" jo ä 3 ËEΟ !Wp>?}?=?>Š} \$}q°b'!x }}N åådónq?p<sup>3</sup> 'dËj \*bobå}Œwq}6 di!'ÓqbxBj}N°ådóóé%ŐjŠo\$pË?Ëø Őie" ä èobi Óq<sup>3</sup>⊲é <sup>3</sup>þi Ó∢Óø ýÓp'} !'p?=≫}

vèÓ $\ddot{\mathbf{d}}$ Ô ËýÓ ä ý HþÏ þ'<sup>3</sup> $\leq$ i éÓ!x=è ý\*!' ýÓý đ<sup>∓Ó3</sup> ý<sup>3</sup> äHþÏ þ‹<sup>3</sup> äÓ<sup>3</sup>' öþ =þ<sup>3</sup>!  $\rightarrow$ èÓ Fb =  $\vec{a}$ ) åÓ  $\vec{b}$  db  $\vec{c}$  db  $\vec{c}$  =  $\vec{b}$  + 'Ó x ?B  $\equiv$  =  $\pm$  'Ó  $\pm$  x 3 b<sup>j</sup> 'èÓ  $\vec{c}$  B'  $\neq$  b  $\pm$  2 =  $\pm$   $\vec{d}$  b)  $\vec{b}$   $\vec{c}$   $\rightarrow$   $\pm$   $\pm$   $\pm$   $\vec{d}$   $\pm$   $\vec{d}$   $\pm$   $\vec{d}$   $\pm$   $\$ 'èÓèé Ëvý \*! Œ <sup>3</sup>' ä'èÓÊ<sup>3</sup> o{b!êna nói bolona 3 bīvóy ? Œ ä<sup>3</sup> H bīb '<sup>3</sup>>é ī éÓ dè !@\b@nebet^p'&?@dol'e3p3<03aQNOs'' og' ?' \*'3=3?? \* 6jq' ObO E30? \* ý Op'3ap3<@d3'ép!ö@d}

 $723,8$   $38 == / (*80(6)$ \* $Ff(x)$ á $\frac{3}{9}$ ý Ól ý 'é $\frac{3}{9}$ 'Ól \* Ê $\frac{3}{9}$ ép!~  $6 \dot{Q}$ '  $3 \phi 6^3 \dot{V} \dot{Q}$  $\rightarrow$ qy SFy  $E$  !!=  $\overline{I}$ !xý é  $^3$ þ $\overline{I}$  ý  $^3$ ' $\overline{E}$ e (påx! $\overline{E}$ <sup>3</sup> $\overline{E}$ a $\overline{X}$ Ó $\overline{B}$  $^3$  Ó  $?\}H\circ$  ! é?  $\hat{E}^3$ ¢ ý 'é $x^3$ '¢bå  $\hat{E}$ á $\hat{Q}$ y'! 'è<sup>3</sup>' 'Ó' þÓ!  $E$ Ó 'éné?} vèÓÓ å $3\gamma$ Ó  $\phi$ EÓ !Ó Ê $3\phi$  $=\dot{O}$ A) LO CÓ VI QUE Byj Êdóý OE oxopå 6<sup>3</sup>ý Ó  $=$ èd $\stackrel{.}{\mathbf{E}}$ è $\stackrel{.}{\mathbf{V}}$ <sup>3</sup> $\stackrel{.}{\mathbf{O}}$  è $\stackrel{.}{\mathbf{O}}$   $\stackrel{.}{\mathbf{V}}$   $\stackrel{.}{\mathbf{O}}$   $\stackrel{.}{\mathbf{E}}$   $\stackrel{.}{\mathbf{E}}$   $\stackrel{.}{\mathbf{E}}$   $\stackrel{.}{\mathbf{O}}$   $\stackrel{.}{\mathbf{E}}$   $\stackrel{.}{\mathbf{E}}$   $\stackrel{.}{\mathbf{O}}$   $\stackrel{.}{\mathbf{E}}$   $\stack$ C}qË<sup>3</sup>ýÊoÓ  $\ddot{O}$  \*  $\ddot{P}$  ' é  $b^3$ ø \* ! $\dot{O}$   $\dot{E}\dot{O}\ddot{d}\dot{O}\ddot{O}$ ' d $\ddot{d}$   $\ddot{\phi}$  a  $\dot{\phi}\dot{O}\dot{O}$  $\left(\mathbf{\hat{D}}^{\prime}\mathbf{\hat{O}}^{\prime}{}^{3}\mathbf{\hat{\Phi}}\mathbf{\hat{V}}\mathbf{\hat{Q}}\mathbf{\hat{D}}^{\prime}\right\}$ Du fêje \*ÊÓ mÓ BÓ Ó DŐ W }93ýý þilw Óloal'Ópoþå' ΜΡ' Óroa?Ê !'?\* Ê3oþ =Óux?=>©aè''!wff===}ÊÊË}Ĕýfä'\*Ójº'ë≦óq??=>o⊕>=DễéþŽy Ρ'差 !'差?ob =Ó‰i?'Ó ä<sup>3</sup> ⊞O ! w?}>?}?=?>§ }j<sup>3</sup>'ÓαnwèÓlÓ:∨?Ól äM\*!oË ÓFþ=þ' <sup>3</sup>ý<sup>3</sup>'oË2oo?:ý ⊲Ój Ï\*Ëédé?x?≕⊁kè''!wʃƒ===)Óp'Ó ÓpÓ')Ëý∱<sup>s</sup>'oËóóf@"BAF? ‰i∛'Ó äªËÉÓ!w  $A\supset ?\supset ?\supset A$ M}q'<del>nÊd</del>êw⊨6 Ó' ªoþ6ªýÓlªþÏ ªoþvªoþoþáOEÓÈeÓx?=?≫è''!wff===}<Ó?=Óoxýoþi)Ĕýf Ž=ÓĒeÓlŽþiŽaºýÓlŽa ŽĒªohZÓÓ-BéOž??AA—e‰?'Ó ä 3 ED ! Wa > ?}?=?>\$

 $E$  b $E$ (b'  $3'$  é b~ v?' æð'Óp' 'èÓ ä æz = olpå! \* þi = èóeóO!'\*i?olpå <sup>3</sup> þi äð pi = èð Ëè þÓ äé!? \* ÊÓ 'z  $\frac{qSyN}{\sqrt{2}}$  $\frac{qSyn}{\sqrt{2}}$ 

 $M^*! \stackrel{\text{def}}{=} \stackrel{\text{def}}{=} \stackrel{\text{$  $\mathbf{A}^{\mathsf{H}}$ <sup>3</sup> =  $\mathsf{D}$  $\mathsf{I}$   $\mathsf{O}$  $\mathsf{I}$  \*  $\mathsf{a}$  '  $\mathsf{e}$ <sup>3</sup> '  $\mathsf{I}$   $\mathsf{O}$ !  $\mathsf{I}$   $\mathsf{3}$   $\mathsf{a}$  '  $\mathsf{a}$ '  $\mathsf{a}$ '  $\mathsf{e}$  $\mathsf{e}$  $\mathsf{a}$  $\mathsf{h}$ '  $\mathsf{a}$ '  $\mathsf{e}$  $\mathsf{e}$ '  $\mathsf{e}$ '  $\oint$ ( $\oint$ о́а́в $\oint$  ? \*  $\oint$  $\oint$ ы $\oint$  x $\oint$ ! $\oint$  !'  $\oint$ ! $\oint$  x $\oint$   $\oint$   $\oint$   $\oint$   $\oint$  ' $\oint$  ' $\oint$  ' $\oint$ **O** bebåx  $3 \pi$  !  $60$  ? \* !  $4\pi$ mÓÓ Ё ѐ<sup>3</sup>! ! è = p 'ѐ<sup>3</sup>' æ<sup>1</sup> Ф́фа́ ' у́ \*! <del>Ӕ</del> Ёр  $\ddot{O}$  \* EO<sup>3</sup> b >  $\acute{O}$  ? x E<sub>Ø</sub>  $\ddot{O}$  =  $\ddot{O}$  !  $\star$   $\dot{O}$  x  $\ddot{O}$  =  $\ddot{O}$   $\ddot{O}$   $\ddot{O}$  =  $\ddot{O}$   $\ddot{O}$   $\ddot{O}$   $\star$   $\ddot{O}$  =  $\ddot{O}$   $\ddot{O}$   $\ddot{O}$  =  $\ddot{O}$   $\ddot{O}$   $\star$   $\ddot{O}$  =  $\leq$ 0 ! $\sin$  \* 3 $\sin x$  y  $\sin x$  y  $\sin^3 x$  3 $\sin x$  b 0 !x ếý  $\mathsf{E} \mathsf{b} \mathsf{E} \mathsf{D} \mathsf{b}^{\mathsf{T} \mathsf{3}}$ 'éb $\mathsf{b} \mathsf{B} \mathsf{b} \mathsf{I} \mathsf{b} \mathsf{C} \mathsf{C} \mathsf{C} \mathsf{C}$  ?

<span id="page-59-0"></span>ЁЁ Ї фå '!'\*Ї «Ю́ху́\*! «ЁЁ р Ф́)Ё \* 3 å ÓЁ Ó ' é е́? <sup>3</sup>bÏ èÓø \*! ÊÓË ýÓ ý Ó Ï \*ËéÓ vè \*åè Ódéxaba äÓ Ódeba! ä!' Ó! é è Óz! \*! Ë bËÓp' 3'Ó  $\hat{E}O'O$  : b  $\hat{\sigma}$   $\hat{E}$   $\hat{\nu}$   $*$  !  $\hat{E}$   $\hat{E}$   $\hat{N}$   $\hat{E}$   $\hat{O}$   $\hat{\sigma}$   $\hat{\sigma}$   $\hat{E}$   $\hat{C}$   $\hat{E}$   $\hat{\sigma}$   $\hat{E}$   $\hat{\sigma}$   $i$  !  $=$ Óð rø'è<sup>3</sup> é ËþèÓø ¢a Ó<sup>3</sup>é¢bå Ê<sup>3</sup>¢a Ï<sup>3</sup>ý<sup>3</sup>åÓ  $i^{3}$  (sp  $j^{1}$  = e e  $j^{2}$   $k^{2}$   $k^{2}$   $k^{2}$   $k^{2}$   $k^{2}$   $k^{2}$   $k^{2}$   $k^{2}$   $k^{3}$   $k^{2}$   $k^{2}$   $k^{3}$   $k^{2}$   $k^{2}$   $k^{3}$   $k^{2}$   $k^{3}$   $k^{2}$   $k^{3}$   $k^{2}$   $k^{3}$   $k^{2}$   $k^{3}$   $k^{2}$   $k^{3}$   $k^{2}$   $k^{3}$  øþåÓ!ÓÖ<sup>3</sup>Ó äÓp<sup>3</sup>ÊøÓ'! $\phi$ å = Ï!x äÓp  $=$ éè \*'' \*ÊøÓ '<sup>3</sup>¢b¢bå}

 $9 = \mathbf{i} \cdot \mathbf{Q} \cdot \mathbf{v}^*$ ! <del>E</del> è Q  $\mathbf{e} \cdot \mathbf{Q} \cdot \mathbf{e} \cdot \mathbf{Q} \cdot \mathbf{E} \cdot \mathbf{Q} \cdot \mathbf{e}$ 

M\*!Æe 'èÓ3 Ó'Æx

 $723,8$  7+(  $\frac{\%1()}{\%02()}$  086, &

vè 0 0<sup>3</sup> 0 'è 0 C v? 0 ä M<sup>\*</sup>!  $\stackrel{?}{=}$  Fp = p qéabéaé<sup>3</sup>b'*a* :ý < Ój Ï \* Ëé<é?w >ŠË∂!é!éËøý \*!éËŒÓ∂ þ<sup>3</sup>Ê \*''èÓM F '™ \$ädËx ?Šb<sup>3</sup>'\* Óý \*!<del>Č</del>Œ ÓZÓ !ý 'è! \*bÏ! æïÓ=<sup>3'</sup>Ó  $3$ фа?  $\ddot{\text{C}\text{S}}$ Ë pó $\ddot{\text{O}}$  \*! ( $\ddot{\text{E}}$ O  $\ddot{\text{E}}$   $\ddot{\text{O}}$   $\ddot{\text{E}}$ )  $\ddot{\text{O}}$   $\dot{\text{E}}$ )  $\ddot{\text{E}}$  ( $\ddot{\text{E}}$ )  $\ddot{\text{E}}$  ( $\ddot{\text{E}}$ )  $\ddot{\text{E}}$  $\mathsf{A}\mathsf{S}\mathsf{A}\mathsf{B}\mathsf{O}\mathsf{B}^*$ ý Ó y \*! $\mathsf{E}\mathsf{C}\mathsf{E}\mathsf{B}\mathsf{B}^*$ ý Ó y \*! $\mathsf{E}\mathsf{B}$  \*! $\mathsf{O}$  ' Ó bè<sup>3</sup> bhÓ đ?Ó! TÓ Ó Á DhhÓ<sup>3</sup> bi è Ó 'è Ó j ä Ë! x  $\vec{BSy}$  \*! $\vec{E}\vec{E0} = \vec{00}$   $B = 3$   $\vec{p}$   $\vec{E} = \vec{E0}$  '!  $\vec{O} \vec{v}$   $\vec{\phi}$  \* ' $\vec{O}$   $\vec{E}$ < Óp ' Ó bè <sup>3</sup> b EÓ <sup>3</sup> b Ï ! 'éy \* ø 'Ó Ë Ó ' édé ? <sup>3</sup> b Ï  $\check{C\!S?}$  \*  $\check{a}$  <  $\check{eOy}$  \* ! $\check{E}$ CE? \*  $\check{o}$ b =  $\hat{EO'}$ 'z  $\ddot{\theta}$  ? \* öb = 'è<sup>3</sup>' 'èÓÓ <sup>3</sup> Ó ! Ó <del>Leão</del> Ö dopli! ä ! \*þi! 'è<sup>3</sup>' <sup>3</sup>Ë \*3@ ? !'éý \*øª'Ó

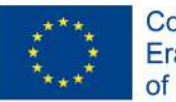

Co-funded by the<br>Erasmus+ Programme of the European Union

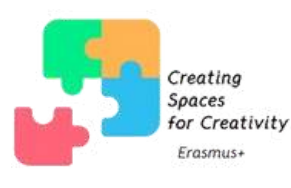

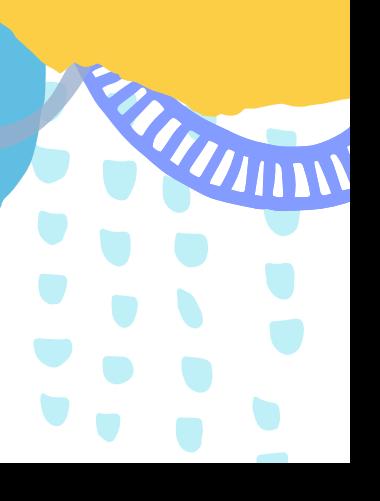

 $\eta_{\rm{HIN}}$